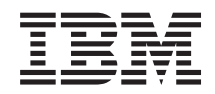

# i5/OS i5/OS Jegyzék a felhasználóknak

*6. verzió 1. kiadás*

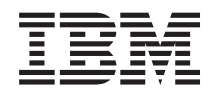

# i5/OS i5/OS Jegyzék a felhasználóknak

*6. verzió 1. kiadás*

#### **Megjegyzés**

Az információk és a tárgyalt termék használatba vétele előtt olvassa el a ["Nyilatkozatok"](#page-76-0) oldalszám: 65 szakasz tájékoztatását.

Ez a kiadás az IBM i5/OS (Programszám: 5761-SS1) 6. verzió, 1. kiadás, 0. módosítási szintjére, illetve minden ezt követő kiadására és módosítására vonatkozik mindaddig, amíg az újabb kiadások ezt másképp nem jelzik.Ez a verzió nem fut minden csökkentett utasításkészletű (RISC) rendszeren, illetve a CISC modelleken.

# **Tartalom**

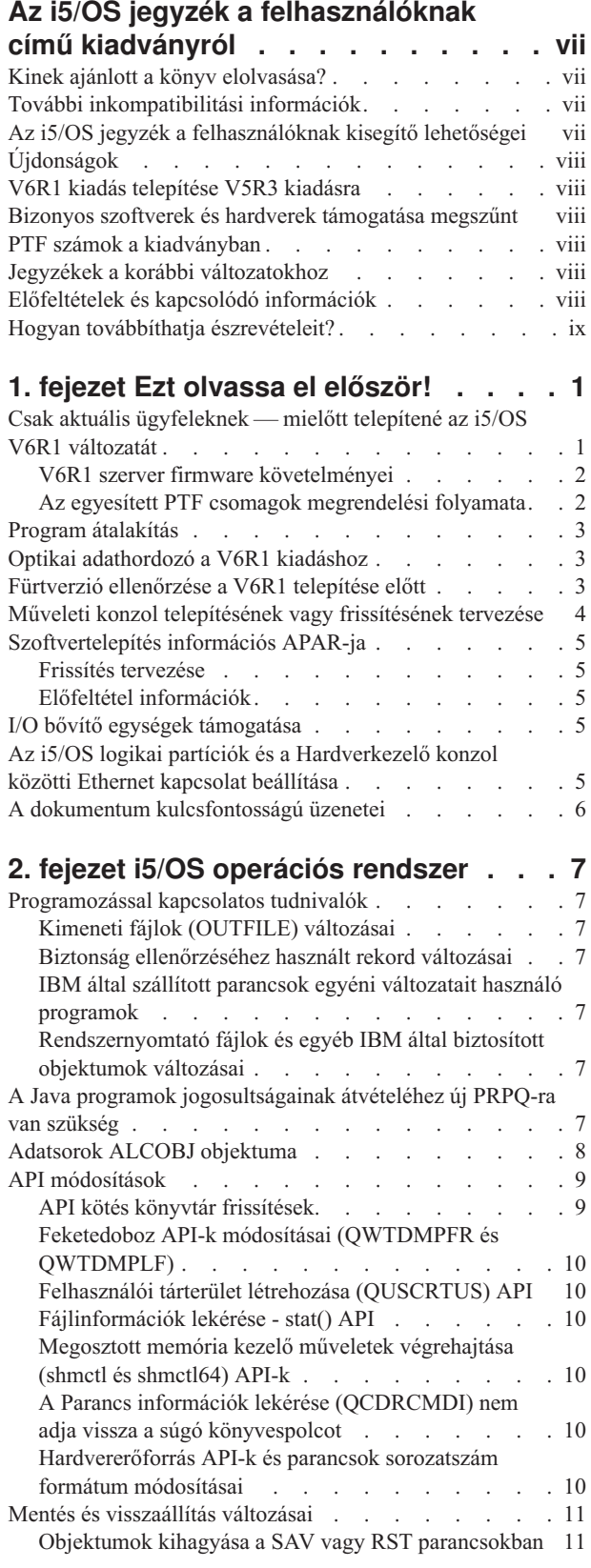

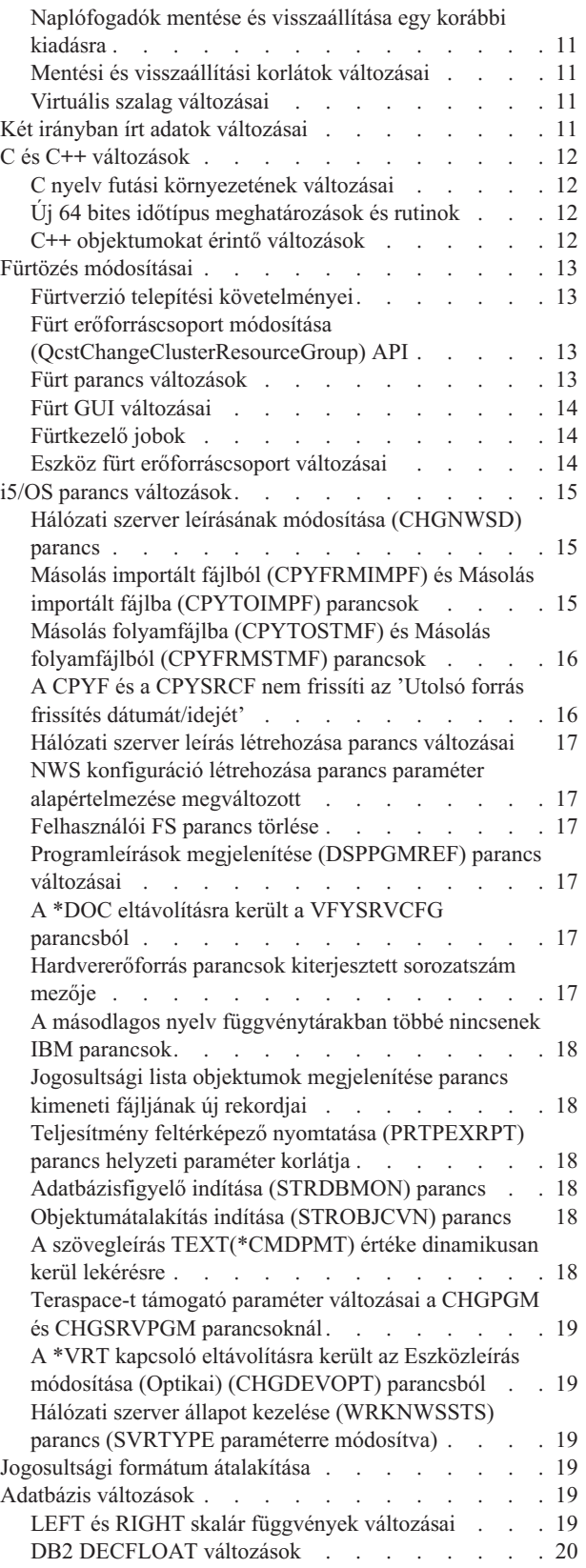

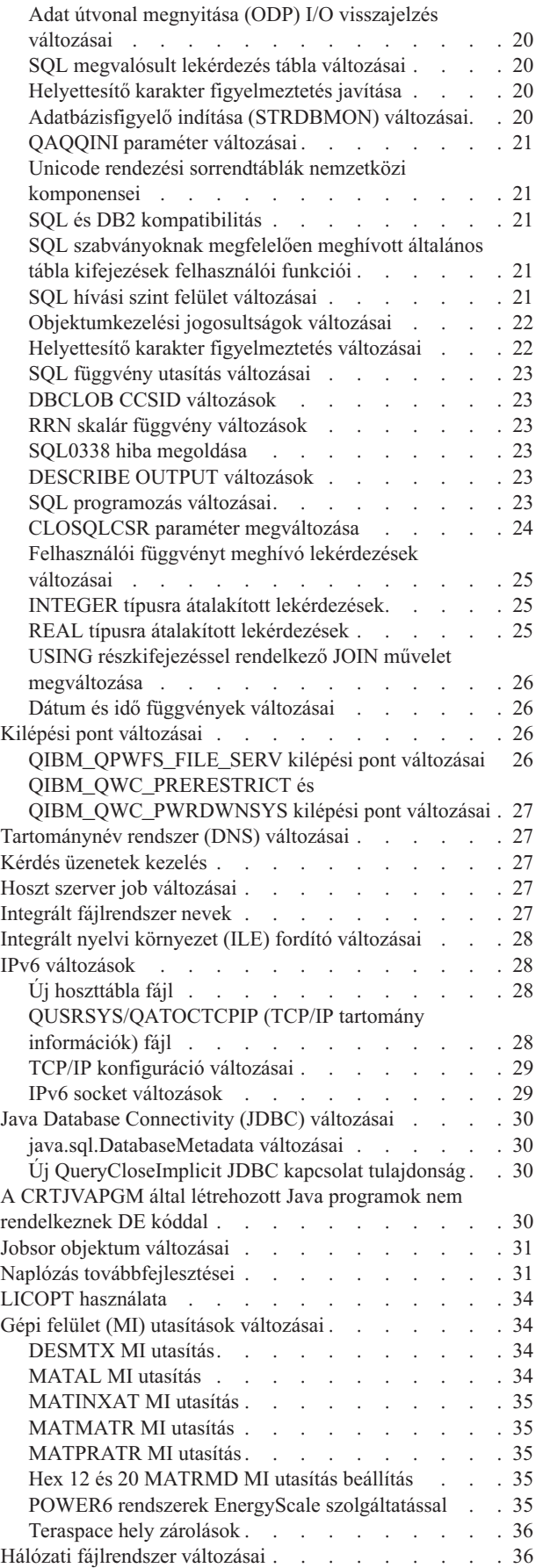

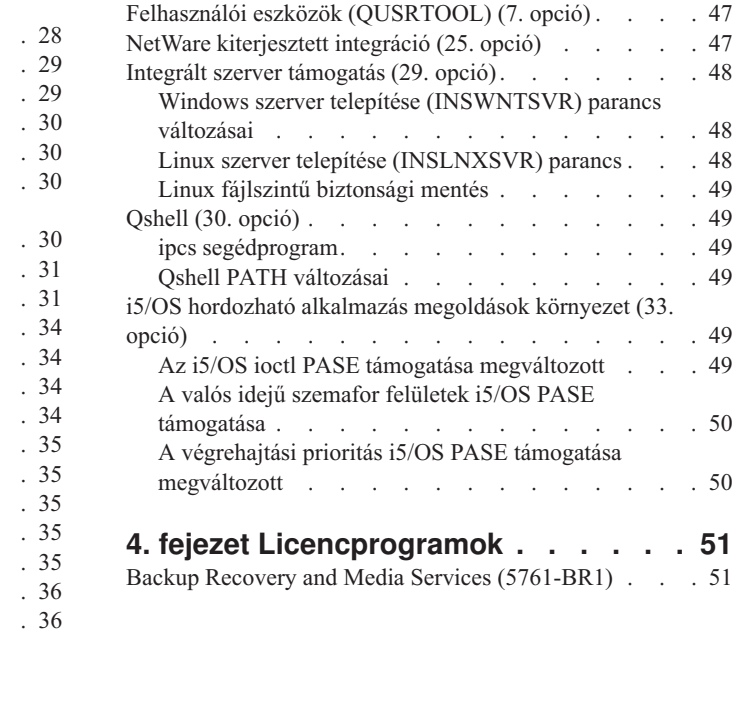

Hálózati szerver hoszt (NWSH) [változásai](#page-47-0) . . . . . [36](#page-47-0) Hálózati tárterület [változásai.](#page-48-0) . . . . . . . . . [37](#page-48-0) [Elektronikus](#page-48-0) ügyfél támogatási üzenetek új üzenetsora . . [37](#page-48-0) Optikai [adathordozó](#page-48-0) változásai . . . . . . . . [37](#page-48-0) [Teljesítmény](#page-48-0) változások . . . . . . . . . . . [37](#page-48-0) Adatgyűjtési [szolgáltatások](#page-48-0) változásai . . . . . [37](#page-48-0) [Teljesítményadat](#page-49-0) gyűjtő változásai . . . . . . [38](#page-49-0) [Performance](#page-49-0) Explorer változásai . . . . . . [38](#page-49-0) Performance [Management](#page-49-0) ügynök . . . . . . [38](#page-49-0) [Rendszerleállítás](#page-49-0) megerősítő panel . . . . . . . [38](#page-49-0) Program [átalakítás.](#page-50-0) . . . . . . . . . . . . [39](#page-50-0) Modul, program és [szolgáltatásprogram](#page-50-0) objektumok [átalakítása](#page-50-0) . . . . . . . . . . . . . . [39](#page-50-0) Átalakítás hatásai a digitális [aláírásokra](#page-50-0) . . . . . [39](#page-50-0) Adaptív kód [előállítás.](#page-50-0) . . . . . . . . . . [39](#page-50-0) [Programátalakítás](#page-51-0) speciális helyzetei . . . . . [40](#page-51-0) PTF csoport [változásai](#page-51-0) . . . . . . . . . . [40](#page-51-0) PTF [adathordozó](#page-52-0) változásai . . . . . . . . . [41](#page-52-0) Távoli parancs és Osztott [programhívás](#page-52-0) szerver kilépési pont [változásai](#page-52-0) . . . . . . . . . . . . . . [41](#page-52-0) Védett socket réteg [változásai](#page-52-0) . . . . . . . . [41](#page-52-0)

Szerver firmware PTF-ek a [V5R4M5](#page-53-0) vagy újabb

kiadásokat futtató [rendszereken](#page-53-0) . . . . . . . . [42](#page-53-0) [Megosztott](#page-53-0) adattár változásai . . . . . . . . . [42](#page-53-0) Spoolfájl [változásai](#page-53-0) . . . . . . . . . . . . [42](#page-53-0) TCP/IP [elindítása](#page-54-0) és leállítása . . . . . . . . . [43](#page-54-0) [Alrendszer](#page-55-0) figyelő job változásai . . . . . . . [44](#page-55-0) [Rendszerváltozó](#page-55-0) változásai . . . . . . . . . . [44](#page-55-0) Telnet [változásai](#page-55-0) . . . . . . . . . . . . . [44](#page-55-0) [Teraspace](#page-55-0) változásai . . . . . . . . . . . [44](#page-55-0) Teraspace megosztott [memóriaszegmens](#page-55-0) tárolója . . [44](#page-55-0) [Teraspace](#page-56-0) kölcsönös kizárás változásai . . . . . [45](#page-56-0) [Időkezelés](#page-56-0) változásai . . . . . . . . . . . [45](#page-56-0) UDF optikai [adathordozón](#page-56-0) rögzített fájl és kötet idő értékek [változásai](#page-56-0) . . . . . . . . . . . . [45](#page-56-0) Időzóna [változások](#page-56-0) . . . . . . . . . . . [45](#page-56-0) Üres [dátumokkal](#page-57-0) és időkkel rendelkező üzenetek . . [46](#page-57-0)

**3. fejezet [Elemek](#page-58-0) . . . . . . . . . . [47](#page-58-0)**

**4. fejezet [Licencprogramok](#page-62-0) . . . . . . [51](#page-62-0)**

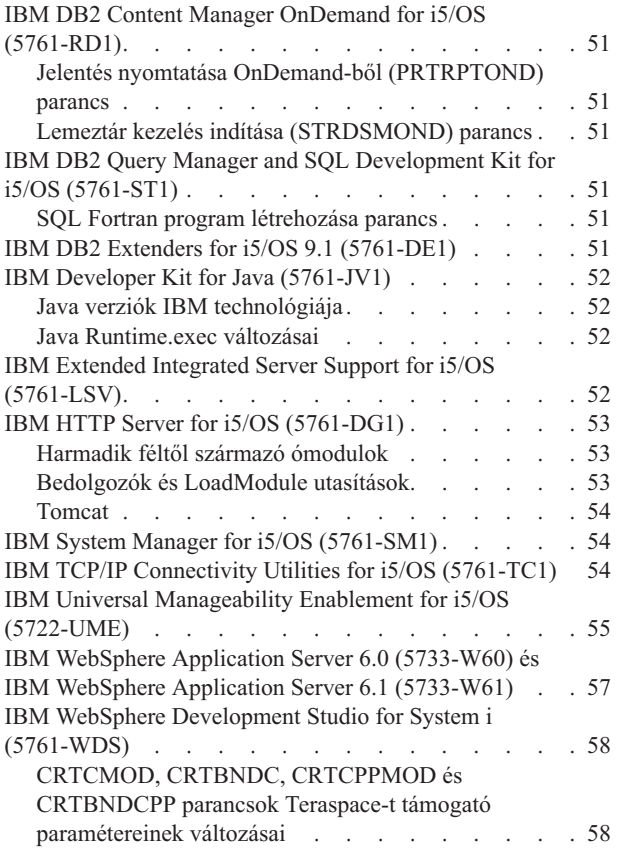

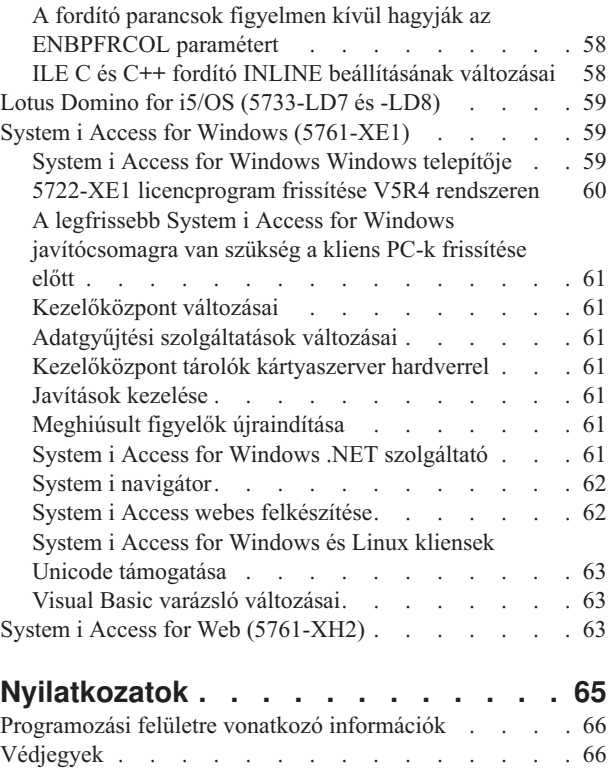

[Feltételek](#page-78-0) és kikötések . . . . . . . . . . . [67](#page-78-0)

# <span id="page-8-0"></span>**Az i5/OS jegyzék a felhasználóknak című kiadványról**

Az itt leírtak a 6. verzió, 1. kiadás, 0. módosítási szint (V6R1) olyan változásait ismertetik, amelyek hatással lehetnek programjaira vagy rendszerének működésére. A dokumentumban található információk alapján felkészülhet a jelenlegi verzió átalakítására és az új rendszer használatára.

### **Kinek ajánlott a könyv elolvasása?**

Az i5/OS jegyzék a felhasználóknak olyan információkat tartalmaz, amely több személy számára is fontos lehet. A kiadvány négy fejezetből áll:

- v Az **Ezt olvassa el először** olyan információkat tartalmaz, amelyeket a V6R1 telepítése előtt számításba kell venni. Ezt a részt a rendszer- és alkalmazásprogramozók, valamint a rendszerkezelési műveletek elvégzéséért felelős személyek figyelmébe ajánljuk.
- v Az **Operációs rendszer** az alap operációs rendszer funkcióinak az új kiadásban bekövetkezett változásait tartalmazza. Ez a fejezet magában foglalja a rendszerkezelési funkciók változásait, mint például a rendszer konfigurálását és testreszabását, valamint az olyan változtatásokat, amelyek hatással lehetnek a működésre vagy a megjelenítésre. Ezt a fejezetet a IBM System i számítógépek valamennyi felhasználójának figyelmébe ajánljuk.
- v Az **Opciók** fejezet az operációs rendszer opcióinak változásait foglalja össze, amelyek hatással lehetnek munkájára. Ezt a fejezetet az System i számítógépek valamennyi felhasználójának figyelmébe ajánljuk.
- v A **Licencprogramok** című fejezet ismerteti azokat a változásokat az új rendszerben, amelyek hatással lehetnek a meglévő alkalmazások működésére. Ezek a változások hatással lehetnek azokra az alkalmazásokra is, amelyek V6R1 rendszeren lettek kimentve egy korábbi verzióban történő visszaállításhoz. Ezt a fejezetet a System i rendszert és rendszerprogramokat használó alkalmazáskészítők és rendszerprogramozók figyelmébe ajánljuk, valamint azoknak, akik összetett hálózatok vagy alkalmazások fejlesztésével foglalkoznak és más verziójú rendszerük van.

### **További inkompatibilitási információk**

Az i5/OS jegyzék a felhasználóknak című kiadvány frissítéseit az i5/OS információs központ angol nyelvű Internetes verziójának címén találja:

http://www.ibm.com/systems/i/infocenter/

A szövegben bekövetkezett változtatásokat a megváltozott szövegrész bal oldalán látható függőleges vonal jelzi.

A többi inkompatibilitási információt, ami a jegyzék kiadásakor még nem állt rendelkezésre, megtalálja a PTF kísérőlevelekben, a tervszerű megelőző karbantartásról (PSP) szóló kiadványokban, valamint a feljogosított problémaelemzési riportokban (APAR) a IBM System i támogatási webhelyen:

http://www/systems/support/i

Kattintson a **Technical Databases** elemre.

### **Az i5/OS jegyzék a felhasználóknak kisegítő lehetőségei**

A kisegítő lehetőségek a korlátozott mozgásképességgel vagy látással rendelkező felhasználóknak nyújtanak segítséget az információ technológiai termékek sikeres használatához.

A V6R1 i5/OS jegyzék a felhasználóknak szövegfájlként is elérhető a IBM System i támogatás webhelyen. Kattintson a **Technical Databases > Preventive Service Planning (PSP) > All Preventive Service Planning Documents by Release > R610** elemekre.

# <span id="page-9-0"></span>**Újdonságok**

A V6R1 jegyzék a felhasználónak című kiadványnak ez az első módosítása, csak új információkat tartalmaz.

### **V6R1 kiadás telepítése V5R3 kiadásra**

Ha az i5/OS V6R1 kiadását V5R3 kiadásra telepíti, akkor olvassa el a V5R4 kiadás *iSeries jegyzék a felhasználóknak* című kiadványt is. Ez a dokumentum inkompatibilitással kapcsolatos információkat tartalmaz a V5R4 kiadás új funkcióiról és továbbfejlesztéseiről. A dokumentumot a következő parancs begépelésével rendelheti meg:

SNDPTFORD SF98016

A Jegyzék a felhasználóknak megtalálható a IBM System i támogatási webhely PSP információiban is: http://www/systems/support/i

Kattintson a **Technical Databases > Preventive Service Planning (PSP) > All Preventive Service Planning Documents by Release** elemekre.

### **Bizonyos szoftverek és hardverek támogatása megszűnt**

Nagyon fontos, hogy felhasználóként áttekintse és megértse az új szoftver változat összes megfontolásra érdemes elemét. Ez különösen igaz a kiválasztott szoftver és hardver termék vagy kiegészítő megszűnő támogatása esetén. Az System i bejelentési anyagok tartalmazzák az ilyen információkat. A megszűnő termékekről vagy kiegészítőkről szóló legfrissebb információkat a javasolt helyettesítő termékekkel együtt az System i Planning címén találja meg: http://www/systems/support/i/planning/migrationupgrade.html

További információkat a **Migration & upgrades** hivatkozásra kattintva jeleníthet meg.

### **PTF számok a kiadványban**

A kiadványban szereplő ideiglenes programjavítások (PTF-ek) számai már túlhaladottak lehetnek.

### **Jegyzékek a korábbi változatokhoz**

A *Jegyzék a felhasználóknak* SNDPTFORD paranccsal történő korábbi kiadásainak megrendelése mellett, ezeket a dokumentumokat a IBM System i támogatási webhelyen is megtalálja: http://www/systems/support/i

Kattintson a **Technical Databases > Preventive Service Planning (PSP) > All Preventive Service Planning Documents by Release** elemekre.

### **Előfeltételek és kapcsolódó információk**

Az i5/OS információs központ az System i technikai információk kiindulópontja.

Az Információs központot két módon érheti el:

- v A következő Webhelyről: http://www.ibm.com/systems/i/infocenter/
- v CD lemezről, amely az operációs rendszerrel érkezik: *i5/OS információs központ CD*, SK3T-4091.

Az i5/OS információs központban különféle tanácsadók találhatók, illetve olyan fontos témakörök tárgyalása, mint a Java, a TCP/IP, web kiszolgálás, védett hálózatok, logikai partíciók, magas szintű rendelkezésre állás, vezérlőnyelv

<span id="page-10-0"></span>(CL) parancsok és a rendszer alkalmazásprogram illesztők (API). Továbbá hivatkozásokat tartalmaz a kapcsolódó IBM Redbooks kiadványokhoz, Internet hivatkozásokat egyéb IBM webhelyekre, mint például az IBM honlapra.

Minden új hardver megrendeléssel kézhez kapja a következő CD lemezt: *System i Access for Windows DVD*, SK3T-4098. Ez a CD-ROM tartalmazza az IBM System i Access for Windows terméket. A System i termékcsalád hatékony kliens és szerver képességeket biztosít a személyi számítógépek System i szerverekhez csatlakoztatásához.

### **Hogyan továbbíthatja észrevételeit?**

Visszajelzése nagy segítséget nyújt számunkra ahhoz, hogy a legmegfelelőbb és a legjobb minőségű információkat tudjuk biztosítani. Ha bármilyen észrevétele van ezzel a könyvvel, vagy bármely más i5/OS dokumentációval kapcsolatban, akkor töltse ki a könyv hátuljában található olvasói megjegyzések űrlapot.

- v Észrevételeit elküldheti postai úton is, ha ezt a módot részesíti előnyben. Ha az űrlapot az Egyesült Államokon kívüli országból adja fel, akkor postán elküldheti azt a helyi IBM irodának vagy IBM képviselőnek.
- v Ha a faxot részesíti előnyben, akkor a következő számokat veheti igénybe:
	- Egyesült Államok, Kanada és Puerto Rico: 1-800-937-3430
	- Magyarország: 1-382-5501
- v Ha jobban szeretné elektronikusan küldeni észrevételeit, akkor használja az alábbi hálózati azonosítók egyikét:
	- Könyvekkel kapcsolatos megjegyzések:
		- RCHCLERK@us.ibm.com
	- Megjegyzések az i5/OS információs központhoz:
		- RCHINFOC@us.ibm.com

Feltétlenül tüntesse fel a következőket:

- v A könyv vagy az i5/OS információs központ témakör címe.
- v A könyv kiadási száma.
- v A könyv oldalszáma vagy a témája, amelyre a megjegyzés vonatkozik

# <span id="page-12-0"></span>**1. fejezet Ezt olvassa el először!**

### **Csak aktuális ügyfeleknek — mielőtt telepítené az i5/OS V6R1 változatát**

Az alábbi kiadványok mindegyike tartalmaz olyan további információkat, amelyeket el kell olvasni és meg kell ismerni az aktuális kiadás telepítése előtt. A felsorolt összes forrás megtalálható: *i5/OS információs központ CD*, SK3T-4091, CD lemezen vagy az Interneten a következő webhelyen:

http://www.ibm.com/systems/i/infocenter/

**Megjegyzés:** Az i5/OS információs központ megjelenése utáni frissítéseket az angol nyelvű Internetes változat tartalmazza. A frissítések átnézéséhez kattintson **A V6R1 bejelentése óta történt változások** menüpontra az Információs központ honlapján.

A tartalom megtekintéséhez menjen az Internetes változathoz vagy helyezze be a CD lemezt a PC CD-ROM meghajtójába. Az utasítások több forráshoz is elvezetik:

- v Az i5/OS információs központ **i5/OS és kapcsolódó szoftverek telepítése, frissítése és törlése** témaköre tartalmazza a szoftver előtelepítésével, és az operációs rendszernek, az operációs rendszer egy részének vagy a kapcsolódó licencprogramoknak a telepítésével vagy frissítésével kapcsolatos információkat. A PDF nyomtatott változatát is megrendelheti (SA12-7176; termékkód: 8004) a szoftverfrissítéssel vagy az új hardverrendelésekkel együtt.
- v A tervszerű megelőző karbantartás (PSP) információk tájékoztatást nyújtanak azokról a szoftverhibákról, amelyekkel szembe találkozhat az új változat telepítése során. Az online V6R1 i5/OS felhasználói jegyzék PSP száma az SF98026. A PSP információkat letöltheti az elektronikus ügyfélszolgálat segítségével az IBM System i támogatás webhelyről:

#### http://www/systems/support/i

Alternatívaként a PSP információkat megszerezheti a szoftver szerviztől is. A PSP a következő tételeket tartalmazza:

– A V6R1 telepítésére vonatkozó információk PSP azonosítója az SF98020. A PSP-ben található információk a későn megjelenő telepítési információkat tartalmazzák termék területenként csoportosítva. Ha ezeket a PSP információkat az elektronikus ügyfélszolgálaton keresztül szeretné megkapni, akkor írja be a következő parancsot egy i5/OS parancssorba:

#### SNDPTFORD SF98020

– Az aktuális összesített PTF csomag óta felfedezett hibákra vonatkozó információk PSP azonosítója SF99610. A PSP információk ismertetik az aktuális egyesített PTF csomag szállításának megkezdéséig kiadott PTF-eket. Ugyancsak információkat tartalmaz az összes olyan ismertté vált jelentős problémáról is, amelyeknek a megoldását még nem tartalmazza a legújabb egyesített PTF csomag. Gépelje be a következő parancsot az i5/OS parancssorba, ha elektronikus ügyfélszolgálattal kívánja beszerezni ezt a PSP információt:

#### SNDPTFORD SF99610

– A V6R1 telepítésére vonatkozó információk PSP azonosítója az MF98610. Nézze át a PSP információkat, mielőtt új System imodelleket vagy hardvereszközöket telepítene. A következő parancs segítségével kaphatja meg ezt a PSP tájékoztatót az elektronikus ügyfélszolgálatot felhasználva:

#### SNDPTFORD MF98610

– A rendszer frissítésekre és adatáttelepítésekre vonatkozó információk PSP azonosítója az SF98169. Ez a PSP írja le a frissítési és áttérési javításokat. Nézze át az itt leírtakat, mielőtt bővítené rendszerét, vagy mielőtt adatokat költöztetne a rendszerek között. Ha ezeket a PSP információkat az elektronikus ügyfélszolgálaton keresztül szeretné megkapni, akkor írja be a következő parancsot egy i5/OS parancssorba:

#### SNDPTFORD SF98169

- <span id="page-13-0"></span>v A System i PTF karbantartási stratégia. A PTF karbantartási stratégia az összes System i ügyfél számára ajánlott. Ez csökkentheti a nem tervezett leállások vagy programhibák hatását a System i rendszerműveletekre, amelyeket nem tervezett kimaradások vagy programhibák okoznak. Ha többet kíván megtudni a System i karbantartási stratégiáról, tegye a következőt:
	- 1. Nézze meg a http://www/systems/support/i címet.
	- 2. A Népszerű hivatkozások kategória alatt kattintson a **Javítások** elemre.
	- 3. Kattintson az **Útmutató a javításokhoz** elemre.
	- 4. Kattintson a **Szerver karbantartása** lapra.
	- 5. Kattintson a **Karbantartási stratégia létrehozása** elemre.

# **V6R1 szerver firmware követelményei**

Az új kiadásra való frissítés előtt győződjön meg róla, hogy a szerver firmware szint támogatott. A V6R1 támogatásához a szerver firmware-nek egy minimális szinten kell lennie. (Ez nem foglalja magába a V6R1 kiadást támogató System i 8*xx* modelleket.)

Az aktuális firmware szintek megjelenítéséről az IBM Systems hardver információs központ következő témakörében talál információkat. Kattintson az **Ügyfélszolgálat, támogatás és hibaelhárítás > Frissítések > Frissítések kezelése > Aktuális firmware szintek megjelenítése** elemre.

Az új kiadás firmware követelményeinek ellenőrzéséről az i5/OS információs központ következő témakörében talál információkat. Kattintson az **i5/OS és kapcsolódó szoftverek > i5/OS és kapcsolódó szoftverek telepítése, frissítése vagy törlése > i5/OS és kapcsolódó szoftverek frissítése vagy cseréje > Felkészülés a szoftver frissítésére vagy cseréjére > Rendszer felkészítése az i5/OS szoftver frissítésére vagy cseréjére > Új kiadás firmware követelményeinek ellenőrzése** elemre.

A korábbi kiadásokban a szerver firmware frissítései a Licensed Internal Code PTF-jeiként kerültek szállításra. A V5R4M5 és az ennél újabb kiadásoknál a szerver firmware javításai az i5/OS licencprogram PTF-jeiként kerülnek szállításra. A futtatott rendszer modelltől függ, hogy milyen termékazonosító kerül felhasználásra. A POWER5 modelleknél például 5733-905. A szerver firmware javításokhoz használt termékazonosítót a Firmware állapot megjelenítése (DSPFMWSTS) paranccsal határozhatja meg.

### **Az egyesített PTF csomagok megrendelési folyamata**

Nem kap egyesített PTF csomagot a leszállított szoftverrel. Az IBM egyszerű kézbesítési forrást alakított ki, hogy egyesített PTF csomagja konzisztens legyen és hozzájuthasson a legújabb PTF-ekhez. Ez az egyszerű forma Corrective Service névre hallgat.

Amikor megrendeli a V6R1 egyesített PTF csomagot (SF99610) a Javító szolgálattól (Corrective Service), akkor megkapja a legújabb egyesített PTF csomagot, a DB (Database) PTF csomagot, valamint a HIPER (High Impact Pervasive) PTF csomagot is a szoftver frissítéssel.

Ha a rendelés kézhez vételét követően hosszú idő telt már el, akkor lehetséges, hogy frissebb összesített PTF csomag áll rendelkezésre. Az egyesített PTF csomagokat megrendelheti az SNDPTFORD paranccsal (a Fix Central segítségével), vagy a szoftver szolgáltatótól. Javasoljuk, ellenőrizze, hogy a legújabb egyesített PTF csomaggal rendelkezik-e. A szoftveréhez tartozó legújabb egyesített PTF csomag azonosítóját az IBM System i támogatás webhelyen találja meg:

http://www/systems/support/i

#### Kattintson a **Technical Databases > Preventive Service Planning - PSP** elemekre.

Olvassa el az Ön által telepített operációs rendszerre vonatkozó szoftver telepítés tervszerű megelőző karbantartás (PSP) dokumentumát (SF98020).

Ha nem áll rendelkezésére a legújabb egyesített PTF csomag az operációs rendszer telepítéséhez, akkor legalább 7-10 munkanappal a szoftver tervezett telepítése előtt adja fel a csomagra vonatkozó megrendelését, hogy a szállításhoz

<span id="page-14-0"></span>elegendő idő álljon rendelkezésre. A PTF rendelési beállításait az Interneten keresztül jelenítheti meg az IBM System i támogatás webhelyen. Kattintson a **Technical Databases > PTF Ordering** elemekre. FTP segítségével is letöltheti az egyesített PTF csomagot, ha megadja a kérdéses opciót a Javítóközpontban (Fix Central). Ez a változat gyorsabb válaszidőt jelent a fizikai csomag 7-10 napos érkezési idejénél.

### **Program átalakítás**

A V6R1 kiadásnál az összes olyan korábbi programot át kellett alakítani, amely a korábbi kiadásokon került létrehozásra, és amely az i5/OS számítógép felületet (MI) használta. Ez az átalakítás a programok bővítésével és frissítésével valamint az új operációs rendszer és processzor képességek kihasználásával biztosít továbbfejlesztett rendszer integritást, megnövelt teljesítményt és új funkciókat. A programok átalakításához szükség van a programok létrehozási adataira. A V5R1 és ennél újabb kiadásokhoz létrehozott programoknál a létrehozási adatok rendelkezésre állnak az átalakítás során. A létrehozási adatok mindig rendelkezésre állnak az átalakítás során ha a program és a program társított moduljai a V5R1 vagy ennél újabb kiadáshoz kerültek létrehozásra.

A függvénytárakban található ezen programok átalakításának előkészítése jelentős hatással van a frissítés előtti tervezéshez szükséges időre. A frissítés után néhány átalakítás jelentős hatással lehet a teljesítményre ha a program objektumok nem kerülnek átalakításra a program első használatáig.

Más átalakítási típusok is elvégzésre kerülnek a V6R1 kiadásnál, így a könyvtárakban található Java programok, spool fájlok, valamint a kis- és nagybetűket nem megkülönböztető fájlrendszerek integrált fájlrendszer nevei esetében.

Az IBM az i5/OS V5R4 és V5R3 kiadásában az Objektum átalakítás elemzése (ANZOBJCVN) paranccsal segíti ezeket az átalakításokat. Ez az eszköz segít beazonosítani az átalakítás lehetséges nehézségeit, ha vannak ilyenek, és megbecsüli az átlakítási időket.

Az alábbi utasítások követésével kezdheti el a rendszer felkészítését a fenti V6R1 átalakításokra:

- 1. Nézze át az átalakítás PTF-ben található parancsok és függvények II14306 információs APAR-ját. Ez az információs APAR megelőző szerviz tervezés információkat tartalmaz az IBM System i támogatás webhelyről. Kattintson a **Technical Databases > Authorized Problem Analysis Reports (APARs)** elemekre.
- 2. Olvassa el az IBM Redpaper kiadvány *i5/OS programátalakítás: Felkészülés az i5/OS V6R1 kiadására* (REDP-4293) című kiadványt, amelyet a következő webhelyről szerezhet be:

http://www.redbooks.ibm.com

A Redpaper kiadvány az ANZOBJCVN parancs betöltéséhez használandó PTF számokat is tartalmazza.

A programátalakításról további információkat az **i5/OS és kapcsolódó szoftverek telepítése, frissítése vagy törlése** információs központ témakörben és a System i frissítés tervezési webhelyen talál: http://www/systems/support/i/planning/upgrade/index.html

Az integrált fájlrendszer nevek átalakításáról az "Integrált [fájlrendszer](#page-38-0) nevek" oldalszám: 27 helyen talál további információkat.

### **Optikai adathordozó a V6R1 kiadáshoz**

Az i5/OS V6R1 operációs rendszer optikai adathordozója a DVD. Ha fizikai adathordozót használ a V6R1 kiadás telepítéséhez, akkor rendelkeznie kell egy DVD eszközzel. A korábbi kiadások általában körülbelül 13 CD-ROM-ot igényeltek. A V6R1 kiadás három optikai adathordozón áll rendelkezésre. Néhány egyedi licencprogram CD-ROM-on található. A V6R1 adathordozók leírását az **Adathordozók címkéi és tartalma** témakörben találja.

### **Fürtverzió ellenőrzése a V6R1 telepítése előtt**

Ha fürtöket vagy magas szintű rendelkezésre állást használ, akkor az i5/OS V6R1 telepítése előtt ellenőrizze a fürt verzióját. A fürtözés csak egy fürtverzió különbséget támogat. A V5R4 fürtöknél a V6R1 telepítéséhez 5-ös fürt verzióra van szükség.

### <span id="page-15-0"></span>**Műveleti konzol telepítésének vagy frissítésének tervezése**

Ha V6R1 kiadásra frissít, és Műveleti konzolra kívánja cserélni meglévő konzolját, akkor frissíteni kell a rendszert a konzol áttérése előtt. Ez megakadályozza azt, hogy konfliktus keletkezzen a meglévő és a Műveleti konzol között. Az operációs rendszer frissítési utasításainak megjelenítéséhez kattintson az **i5/OS és kapcsolódó szoftverek > i5/OS és kapcsolódó szoftverek telepítése, frissítése vagy törlése > i5/OS és kapcsolódó szoftverek frissítése vagy cseréje** elemekre.

#### **Előzetes követelmények a Műveleti konzol felhasználói számára, amikor V6R1 szintű rendszert telepítenek, vagy arra frissítenek:**

A szoftver (operációs rendszer, Licensed Internal Code) telepítése vagy V6R1 szintre történő frissítése előtt a következőknek kell eleget tenni:

- 1. Minden egyes frissítési vagy telepítési műveletnél létre kell hozni kapcsolatot a rendszer és a Műveleti konzolt futtató PC között. Ehhez használja az 11111111 (nyolc darab 1-es) szervizeszköz felhasználói azonosítót és az alapértelmezett jelszót. A fenti azonosítóra vonatkozó alapértelmezett jelszó az 11111111. Azonban ez a jelszó megváltozhatott az előző telepítési művelet során. Az alapértelmezett felhasználói azonosító biztosítja azt, hogy a kliens kapcsolat újrahitelesítése a rendszerrel sikeresen megtörténjen. Amikor megkapja az operációs rendszer frissítését, a leszállított szervizeszközök felhasználói azonosítói (11111111 kivételével) lejárt állapotban vannak. Írja be a szervizeszközök 11111111 (nyolc 1-es) felhasználói azonosítóját és az alapértelmezett nyolc egyesből álló jelszót vagy az azonosítóhoz korábban megadott jelszót, hogy a kliens kapcsolat újrahitelesítése a szerverrel sikeresen megtörténjen. Ez különösen fontos az automatikus telepítésnél.
- 2. Az operációs rendszer frissítése előtt ajánlott a System i Access for Windows V6R1 kiadásra frissítése. További információkat az i5/OS információs központ **System i Access for Windows telepítése** témakörben talál.

**Megjegyzés:** Ha a fenti műveleteket nem hajtja végre, a konzol hibásan működhet a frissítés vagy a telepítés során.

**Fontos:** A rendszer manuális betöltése (IPL) során, ha előtte nem adott meg konzolt, két további képernyőt fog látni, amelyen jóváhagyhatja a konzol típusát. Az első képernyő az F10 billentyű megnyomását igényli az aktuális konzol típus elfogadásához, míg a második azt mutatja, hogy korábban nem volt beállított érték (nulla jelképezi a régi értéket), és egyúttal az új érték látható. Az Enter megnyomásával kilép és a konzol típusa automatikusan beállítódik. Az IPL ezután az IPL or Install the System képernyővel folytatódik. Ez a helyzet leginkább egy új partíció telepítésekor fordul elő, de megtörténhet a V6R1 rendszer első manuális betöltésekor (IPL) is. Például, frissítés vagy telepítés alkalmával a Licensed Internal Code visszaállítását követő A-módú IPL során, amikor a konzol értékét nullának találja a rendszer.

#### **Áttérés Műveleti konzolra a rendszermodell frissítése előtt**

Ha hasznosítani kívánja a Műveleti konzolt az új System i modellen (más konzoltípusról tér át), nagyon fontos, hogy konfigurálja az új Műveleti konzol PC-t a System i rendszermodell frissítése előtt. A frissítési utasítások sorában, amikor konzol funkciókat kell végeznie az új System i modellen, bármilyen műveletet végre tud hajtani a jelenlegi konzol nélkül. A Műveleti konzol elemeit a használni kívánt csatlakoztatással egyezően kell megadni az új System i modell megrendelésének részeként.

#### **Új modellek**

Ha Hardverkezelő konzollal (HMC) ellátott System i 5xx modellt használ, átválthat HMC-ről Műveleti konzolra, illetve Műveleti konzolról HMC-re. A művelet elvégzéséről az **IBM Systems hardver [információs](http://publib.boulder.ibm.com/eserver) központ Konzolok, felületek és terminálok kezelése > Konzolok, felületek és terminálok cseréje** témakörében talál részletes információkat.

A POWER5 5xx (kivéve 595) modelleken a beágyazott Ethernet portok lesznek a Műveleti konzollal (LAN) használandó alapértelmezett portok olyan rendszereken, amelyeket nem HMC kezel. A System i 825 modell az egyetlen, amely beágyazott portot használ a Műveleti konzolhoz.

#### **Konzolvezérlés átkapcsolása egy másik felhasználóra**

<span id="page-16-0"></span>Ha a Műveleti konzolt használja és az 5250 emulációs konzolt futtatja, akkor a Konzol kiválasztása ablakban használhatja az új, **A konzol helyreállítható, és átveheti egy másik konzol** lehetőséget. Ez a beállítás lehetővé teszi a hálózatra csatlakozó helyi konzol felhasználói számára, hogy a konzol irányítását szükség esetén átvegyék egy másik felhasználótól.

#### **Helyreállítás**

**A konzol helyreállítható, és átveheti egy másik konzol** opció egy új helyreállítási funkciót is vezérel, amely lehetővé teszi a konzol visszaállítását adatvesztés, vagy a feladat elvesztése nélkül. A funkció működéséről az i5/OS információs központ **Műveleti konzol** témakörében talál részletes információkat.

# **Szoftvertelepítés információs APAR-ja**

Az i5/OS telepítésének vagy frissítésének tervezésekor feltétlenül olvassa el a V6R1 II14310 információs APAR-ját a megelőző szerviz tervezési információkban.

Ha V5R3 kiadásról végzi a frissítést, akkor az online szoftver megállapodások elfogadásához be kell töltenie és alkalmaznia kell néhány PTF-et. A telepítőkészlet katalógusokat használ a V5R3 vagy V5R4 kiadásról való frissítéshez, akkor szüksége lesz néhány PTF-re. Ez a két előkészítő lépés megtalálható az i5/OS és kapcsolódó szoftverek telepítés, frissítés vagy törlése információs központ témakörben.

Az II14310 információs APAR átnézéshez jelenítse meg az IBM System i támogatási webhelyet:

http://www/systems/support/i

Kattintson a **Technical Databases > Authorized Program Analysis Reports (APARs)** elemekre.

### **Frissítés tervezése**

Az IBM System i támogatás: Tervezés (http://www.ibm.com/systems/support/i/planning/ ) webhely hivatkozásokat tartalmaz különböző tervezési eszközökre és információkra. Az **Upgrade planning - i5/OS and OS/400 level mapping** oldal bemutatja, hogy az egyes System i, iSeries és AS/400 RISC modelleket mely i5/OS illetve OS/400 kiadások támogatják.

Az IBM System i támogatás: Tervezés - Áttérés és frissítések webhely (http://www.ibm.com/systems/support/i/ planning/migrationupgrade.html) termékbemutatókat, utasításokat valamint információkat tartalmaz azokról a termékekről vagy szolgáltatásokról, amelyek esetleg nem lesznek támogatottak a jövőbeni i5/OS operációs rendszerekben vagy System i modelleken.

### **Előfeltétel információk**

Ha előfeltétel információkra van szüksége a már meglévő vagy hozzáadni tervezett szolgáltatásokról, akkor nézze meg az IBM Systems webhelyet (http://www.ibm.com/systems/). Keressen rá az **IBM Prerequisite** kifejezésre.

### **I/O bővítő egységek támogatása**

Az IBM System i támogatás webhelyen megjelenítheti az új I/O tartozékok és új I/O bővítőegységek szoftver előfeltételeinek legfrissebb információit.

http://www/systems/support/i/planning/upgrade/future.html

### **Az i5/OS logikai partíciók és a Hardverkezelő konzol közötti Ethernet kapcsolat beállítása**

HMC-vel felügyelt rendszer használata esetén kövesse az i5/OS logikai partíciók (LPAR-ok) és a Hardverkezelő konzol (HMC) közötti Ethernet kapcsolat beállításának telepítési lépéseit. A következő módokon állíthatja be az Ethernet kapcsolatot:

v Használjon olyan Ethernet adaptert, amelynek az LPAR a tulajdonosa.

<span id="page-17-0"></span>v Használja a Hypervisor által biztosított virtuális LPAR-LPAR LAN hálózatot. A virtuális LAN hálózatnak útvonallal kell rendelkeznie egy LAN kártya által birtokolt hidat vagy útválasztó partíciót használó valós ügyfél LAN hálózathoz.

A POWER6 systems hardver függőségekkel rendelkeznek az ilyen kapcsolat beállításakor, így használhatják a HMC hardver szerviz funkcióit. A POWER6 rendszereknél a hardver szerviz eljárások egyetlen támogatott forrása a HMC.

További információkat az IBM Systems hardver információs központ **Hardverkezelő konzol (HMC) kezelése** > **HMC telepítése** témakörében talál.

### **A dokumentum kulcsfontosságú üzenetei**

A dokumentum minden egyes témaköre fontos kompatibilitási információkat tartalmaz, melyekkel érdemes megismerkedni az új kiadás telepítése előtt. Ezen témakörök közül néhány több vásárlót érint, ezért ajánlott figyelmesen áttekinteni ezeket a témaköröket. A V6R1 kiadásban az alábbi témakörök különösen fontosak:

- v "Adatsorok ALCOBJ [objektuma"](#page-19-0) oldalszám: 8
- v ["Naplófogadók](#page-22-0) mentése és visszaállítása egy korábbi kiadásra" oldalszám: 11
- v "Másolás importált fájlból [\(CPYFRMIMPF\)](#page-26-0) és Másolás importált fájlba (CPYTOIMPF) parancsok" oldalszám: 15
- v "A másodlagos nyelv [függvénytárakban](#page-29-0) többé nincsenek IBM parancsok" oldalszám: 18
- v "Windows szerver telepítése [\(INSWNTSVR\)](#page-59-0) parancs változásai" oldalszám: 48
- v ["Tartománynév](#page-38-0) rendszer (DNS) változásai" oldalszám: 27
- v "Integrált [fájlrendszer](#page-38-0) nevek" oldalszám: 27
- v "IPv6 [változások"](#page-39-0) oldalszám: 28
- v "Naplózás [továbbfejlesztései"](#page-42-0) oldalszám: 31
- v "Program átalakítás" [oldalszám:](#page-50-0) 39
- v "Spoolfájl [változásai"](#page-53-0) oldalszám: 42
- v "System i Access for Windows [\(5761-XE1\)"](#page-70-0) oldalszám: 59

# <span id="page-18-0"></span>**2. fejezet i5/OS operációs rendszer**

Ez a fejezet az i5/OS operációs rendszernek és funkcióinak változásait írja le. A rendszerkezelési funkciók változásait, mint amilyenek a rendszer konfigurálása és testreszabása, is magában foglalja.

# **Programozással kapcsolatos tudnivalók**

# **Kimeneti fájlok (OUTFILE) változásai**

Az LVLCHK(\*YES) értéket használó alkalmazásokra hatással lehetnek a kiadás IBM által szállított rendszer kimeneti fájljainak módosításai. Az adatbázis kimeneti fájlokat előállító IBM parancsok és API-k új mezőket, extra információkat írnak hozzá a rekordformátumok végéhez minden kiadásban. A rekordformátumhoz, vagy a rekord végéhez adott új mezők megváltoztatják a fájl szint ellenőrzési értékét. Ennek hatására a LVLCHK(\*YES) paraméterrel használt alkalmazás leállhat szintellenőrzési hibával. Szintellenőrzési hiba fellépésekor nézze át az alkalmazást annak meghatározásához, hogy melyik fájlrendszer használja. Az IBM által biztosított adatbázis fájlokba új mezők kerültek az i5/OS és a System i minden kiadásában.

# **Biztonság ellenőrzéséhez használt rekord változásai**

A biztonság ellenőrzésében bekövetkezett változások hatással lehetnek azokra az alkalmazásokra, amelyek olvassák ezeket az ellenőrző rekordokat. Lehetnek olyan műveletek, amelyek az előző változatokban nem voltak ellenőrizve, és most igen. A meglévő ellenőrző rekordok megváltozhattak azáltal, hogy új mezőkkel bővültek a rekordok tartalékterületén vagy az ellenőrző rekordok végén. A meglévő mezők új jelentéseket (értékeket) kaphattak. Azokat az alkalmazásokat, amelyek olvassák ezeket a rekordokat, módosítani kell, hogy képesek legyenek tolerálni az ilyen típusú változásokat.

### **IBM által szállított parancsok egyéni változatait használó programok**

A jelen kiadás néhány i5/OS funkciója, amely IBM által szállított nem könyvtár-jellegű CL parancsokat használ, úgy módosulhat egy jövőbeni kiadásban, hogy egy bizonyos könyvtár, \*NLVLIBL vagy \*SYSTEM lesz a könyvtár minősítő. Az olyan alkalmazások, amelyek egyéni parancsoktól függenek az IBM által szállított parancsok helyett, esetleg nem fognak úgy működni, mint korábban. Az ilyen alkalmazásokat módosítani kell, hogy a retrieve parancs (QIBM\_QCA\_RTV\_COMMAND) vagy a change parancs (QIBM\_QCA\_CHG\_COMMAND) kilépési pontját használják, ami lehetővé teszi a kilépési programnak, hogy megkapja a vezérlést és a lehetőséget a használt parancs módosítására.

### **Rendszernyomtató fájlok és egyéb IBM által biztosított objektumok változásai**

A QSYSPRT és QPSAVOBJ nyomtató eszközfájlok MAXRCDS értéke mindig 100 000 volt. A frissítés során a rendszernyomtató fájlok alapértelmezett értéke nem változik. A kiadás frissítés során az IBM által biztosított nyomtatófájlok egyéni módosításai elvesznek. A módosítások megőrzéséhez minden egyes kiadásnál újra kell futtatnia a nyomtató rendszerfájlok módosításait.

Az IBM által biztosított sok objektumtípusnál elvesznek a módosítások a frissítés során, mivel az IBM termékkönyvtárban található objektumokat a rendszer az objektumok új másolatára cseréli.

### **A Java programok jogosultságainak átvételéhez új PRPQ-ra van szükség**

Ez csak a klasszikus Java virtuális géppel futó Java alkalmazásokra vonatkozik. A IBM Java virtuális gép technológiája nem támogatja a jogosultságok átvételét a Java programokból.

<span id="page-19-0"></span>A Java jogosultság átvétel a V6R1 kiadásban alapértelmezésben le lesz tiltva. A V6R1 kiadásban nem fognak működni azok a Java alkalmazások, amelyek olyan beépített metódusokat tartalmaznak, amely metódusok a Java programok jogosultságainak átvételétől függnek. Ha olyan Java alkalmazásokkal rendelkezik, amelyek beépített metódusai a jogosultságok Java programokból való átvételétől függnek, akkor két lehetősége van:

- 1. Módosítsa úgy az alkalmazást, hogy nem függjön a jogosultságok Java programokból való átvételétől. Az IBM kifejezetten ezt a módszert ajánlja az ügyfeleknek. A Java alkalmazások módosításának ajánlott módszereit az i5/OS információs központ Programozás kategóriájának Java témakör gyűjteményében találja a http://www.ibm.com/systems/i/infocenter Internet címen.
- 2. Megrendelheti a PRPQ 5799-AAJ funkciót, amely lehetővé teszi a Java számára a jogosultság átvételét a V6R1 kiadásban. Az IBM nem ajánlja ennek a lehetőségnek a használatát, mivel a PRPQ a jövőbeni kiadásokban már nem fog szerepelni. Ha a PRPQ 5799-AAJ telepítve van, akkor a Java átvétel jogosultság csak a klasszikus Java virtuális gépen futó Java alkalmazásoknál fog működni. A IBM Java virtuális gép technológiája nem támogatja a jogosultságok átvételét a Java programokból.

Ha nem biztos benne, hogy a Java alkalmazásai függnek-e a jogosultság Java programokból való átvételétől, akkor az i5/OS információs központban talál információkat azokról az erőforrásokról, amelyekkel átalakíthatja a jogosultság átvételt alkalmazó Java programokat.

A V6R1 kiadás előtti kiadásokon a Java program létrehozása (CRTJVAPGM) paranccsal és az USRPRF(\*OWNER) paraméterrel létrehozott Java programok elmenthetők és visszaállíthatók a V6R1 kiadásra. A program átvett jogosultság attribútumait viszont a rendszer csak akkor használja, ha a PRPQ 5799-AAJ szolgáltatás telepítve van. Ha a PRPQ telepítve van, akkor a rendszer használja a jogosultság átvételi attribútumokat a Java programban. A Java V6R1 kiadáson V5R3 vagy V5R4 célkiadással létrehozott programok az átvett attribútumot a Java programban tárolják. Ha ezeket a Java programokat egy V6R1 vagy ennél újabb rendszerre menti el és visszaállítja egy V5R3 vagy V5R4 rendszerre, akkor a rendszer az átvett attribútumokat ugyanúgy fogja használni, ahogy ezeken a kiadásokon jelenleg is használja.

### **Adatsorok ALCOBJ objektuma**

A V6R1 kiadásban módosíthatja az adatsorokat, és így az adatsor műveletek kikényszeríthetik az Objektum lefoglalása (ALCOBJ) CL parancstól megszerzett zárolást. A korábbi kiadásokban az ALCOBJ segítségével végzett zárolásokat az adatsor műveletek figyelmen kívül hagyták.

- v Ha az adatsorokat az Adatsor módosítása (QMHQCDQ) API-val hozta létre és módosította a zárolás kikényszerítése érdekében, akkor az adatsort nem mentheti el V6R1 előtti cél kiadásra.
- v Lehetséges hogy néhány alkalmazás korábban használta az Objektum lefoglalása (ALCOBJ) parancsot, de néhány program, amely ugyanezeknek az alkalmazásoknak az adatsorait használja, nem adta meg az ALCOBJ parancsot. Ha a sort úgy módosítja, hogy használja az új zárolható attribútumot, akkor az ALCOBJ parancsot nem használó programok, sőt esetleg az ALCOBJ parancsot használó programok is olyan zárolási hibákat tapasztalhatnak, amelyek korábban nem jelentkeztek.

#### **Potenciális holtpont és új hiba az új ALCOBJ funkció használata esetén:**

Állandó zárolás fordulhat elő, ha az Adatsor módosítása (QMHQCDQ) API-val módosítja az adatsor attribútumait, és így kényszeríti ki az adatsor zárolását. Ha az adatsor zárolásának kényszerítése beállítás be van kapcsolva és egy szál kizárólagos, szál hatókörű zárolást szerez a sorra az ALCOBJ CL paranccsal, majd végrehajt egy fogadás (vagy sorból kivétel) műveletet várakozással, és nincsenek olyan rendelkezésre álló üzenetek amelyek megfelelnek a fogadásnak (vagy a sorból kivételnek), akkor a szál állandó holtpontra juthat. Ez a helyzet azért következik be, mert nincs másik olyan szál vagy job, amely beléphetne, és végrehajthatna egy küldés (vagy sorba állítás) műveletet, mivel a várakozó fogadás (vagy sorból kivétel) szál fenntartja a szál hatókörű kizárólagos zárolást (amelyet az ALCOBJ használatával szerzett meg). A holtpont helyreállításához vonja vissza a jobot.

Egy új hiba fordulhat elő, ha az Adatsor módosítása (QMHQCDQ) API-val módosítja az adatsor attribútumait, és így kényszeríti ki az adatsor zárolását. Ez akkor fordulhat elő, ha az alábbiak igazak az első szálra:

v Az Adatsor zárolása beállítás be van kapcsolva,

- <span id="page-20-0"></span>v az adatsor naplózva van, és
- v az első szál egy olyan küldés (vagy sorba állítás) műveletet hajt végre, amely az adatsor kiterjesztését eredményezi (vagy egy belső lefoglalást a kiterjesztés művelet közben).

Közben a második szál megpróbál végrehajtani egy fogadás (vagy sorból kivétel) műveletet.

Ebben a példahelyzetben a második szál meghiúsul, mert az adatsor zárolás ütközik az első szál lefoglalásával. Ez egy javítható hiba. A második szálnak ismét meg kell próbálkoznia a fogadás (vagy sorból kivétel) művelettel, ami már nem fog ütközni, ha az egyes szál kiterjesztés művelete befejeződött.

# **API módosítások**

### **API kötés könyvtár frissítések**

A C és C++ futási környezet alkalmazásokhoz társított API-kat exportáló szolgáltatásprogramok hozzáadásra kerültek a QUSAPIBD rendszer kötés könyvtárhoz. Ez a CPD5D03 (többször megadott definíció) diagnosztikai üzenet megjelenését és a kötés meghiúsulását okozhatja, ha olyan saját exportáló eljárást fejlesztett, amely ugyanazt a nevet használja, mint ezek az API-k. Ha ilyen hiba jelentkezik, akkor át kell neveznie az exportált eljárásokat. Ideiglenes megoldásként a Távoli kötés könyvtár bejegyzés (RMVBNDDIRE) vagy a Kötés könyvtár kezelése (WRKBNDDIR) paranccsal eltávolíthatja azt a szolgáltatásprogramot a QUSAPIBD kötés könyvtárból, amely exportálja a másodpéldány neveket.

A szolgáltatásprogram exportjainak listáját a Szolgáltatásprogram megjelenítése (DSPSRVPGM) paranccsal és a DETAIL(\*PROCEXP \*DTAEXP) paraméterrel jelenítheti meg. Az Adatexportálásoknál és az Eljárásexportálásoknál egy CPD5D03 üzenet jelenhet meg. Az új szolgáltatásprogramok az alábbiak:

- QC2SYS
- v QC2IO
- OC2NIO
- OC2UTIL1
- OC2UTIL2
- OC2UTIL3
- OC2IFS
- QC2NIFS
- QC2POSIX
- QC2NPOSX
- QC2ULOCL
- QC2VLOCC
- QC2VLOCL
- QC2ASYSIG
- QC2TS1
- QC2TSI
- QC2NTSI
- QC2TSU
- QC2TSV
- QC2TOOLS
- v QC2TSO
- QC2NTSO
- QC2TSP
- QC2NTSP

# <span id="page-21-0"></span>**Feketedoboz API-k módosításai (QWTDMPFR és QWTDMPLF)**

A Feketedoboz kiíratása (QWTDMPFR) és a Feketedoboz zárolás kiíratása (QWTDMPLF) API-k használatához a hívónak szolgáltatás (\*SERVICE) speciális jogosultsággal kell rendelkeznie. Ezenkívül a QWTDMPLF API alapértelmezett nyilvános jogosultsága \*EXCLUDE jogosultságról \*USE jogosultságra változott.

# **Felhasználói tárterület létrehozása (QUSCRTUS) API**

Az i5/OS V6R1 változatában a Felhasználói tárterület létrehozása (QUSCRTUS) API Optimális igazítás paraméterének alapértelmezett értéke 0-ról 1-re változott, így az optimális igazítás lett az alapértelmezés. Ez a módosítás csökkenti az alapértelmezett értékkel létrehozott felhasználói tárterületek rendelkezésére álló terület maximális mennyiségét. Az optimálisan igazított tárterület maximális méretét egy programból is lekérheti a Gépadatok megvalósítása (MATMDATA) MI utasítás HEX 0003 opciójával.

**Ajánlott:** Mivel az optimálisan igazított tárterületek előnyei idővel változhatnak, ezért az IBM optimális igazítással ajánlja a felhasználói tárterületek létrehozását még akkor is, ha az alkalmazás nem tapasztal jobb teljesítményt az optimálisan igazított felhasználói tárterület használata miatt egy adott kiadáson.

# **Fájlinformációk lekérése - stat() API**

Ha a **stat()** API-t a QfileSvr.400 fájlrendszerben található objektumra adja ki, akkor az API az objektum távoli rendszeren lévő elsődleges csoport azonosítóját adja vissza. Mivel a QFileSvr.400 fájlrendszer távoli rendszeren található objektumokat ér el, így elképzelhető hogy az elsődleges csoport azonosító nem létezik azon a rendszeren, amelyen a **stat()** API meghívásra került. Ezenkívül lehetséges hogy az elsődleges csoport azonosító létezik, de nem nem ugyanarra a felhasználói profilja hivatkozik mint a távoli rendszeren. Ez az érték korábban mindig nullára volt állítva a **stat()** API által visszaadott információkban.

### **Megosztott memória kezelő műveletek végrehajtása (shmctl és shmctl64) API-k**

Az **shmctl()** API az IPC\_STAT parancs végrehajtásakor egy új hibaszámot adhat vissza (EOVERFLOW). Ez akkor fordul elő, ha a megosztott memóriaszegmens méretét nem lehet megfelelően ábrázolni az **shmid\_ds** adatszerkezet **shm\_segsz** mezőjében. Különösen a 4 294 967 295 byte-nál (4 GB − 1) nagyobb méretek nem ábrázolhatók megfelelően. A méret lekérdezéséhez a legtöbb esetben az új **shmctl64()** API-t kell használni.

### **A Parancs információk lekérése (QCDRCMDI) nem adja vissza a súgó könyvespolcot**

A Parancs információk lekérése (QCDRCMDI) API már nem ad vissza súgó könyvespolc információkat. A súgó könyvespolc információk eltolása és a könyvespolc információk hossza a CMDI0100 és CMDI0200 visszatérési formátumokban mindig nulla lesz.

# **Hardvererőforrás API-k és parancsok sorozatszám formátum módosításai**

#### **API módosítások:**

A hosszabb sorozatszám fiókjához egy Kiterjesztett sorozatszám mező került hozzáadásra az adatszerkezet végéhez a következő API-knál:

- v Hardvererőforrás információk lekérése (QGYRHRI, QgyRtvHdwRscInfo)
- v Erőforrás információk lekérése (QRZRRSI)
- v Hardvererőforrás bejegyzés keresése (QRZSCHE)

Ha az új formátumot támogató hardveren futtatja, akkor a régi sorozatszám mező a fentebb említett API-k 11S formátumú sorozatszámának kivonatolt változatára van beállítva. A Kiterjesztett sorozatszám mező minden esetben a régebbi 10 karakteres sorozatszámot vagy a 11S formátumú sorozatszámot tartalmazza jobb oldalon üres helyekkel kitöltve. Az ezeknek az API-knak a felhasználói számára ajánlott az aktuális API vagy \*OUTFILE felületek új Kiterjesztett sorozatszám mezőjének használata.

#### <span id="page-22-0"></span>**Parancs módosítások:**

A következő parancsok a megjelenítésnél és a nyomtatásnál is módosításra kerültek, és már az hosszabb sorozatszám formátumot használják:

- v Hardvererőforrás megjelenítése (DSPHDWRSC) parancs (display, \*PRINT, és \*OUTFILE kimenetek)
- v Hardvererőforrások kezelése (WRKHDWRSC) parancs
- v Hardvertermékek kezelése (WRKHDWPRD) parancs

A fenti parancsoknál a sorozatszám mező a 11S formátumú sorozatszámot tartalmazza, ha a parancsokat az új formátumot támogató hardveren futtatja. Az új formátumot nem támogató hardvereknél a rendszer a régi 10 karakteres sorozatszámot használja.

# **Mentés és visszaállítás változásai**

### **Objektumok kihagyása a SAV vagy RST parancsokban**

Ha az objektumok kihagyását az OBJ paraméterrel adta meg a SAV vagy RST parancsokban, akkor a korábbi kiadásokban a rendszer a fel nem épített felhasználói fájlrendszerek (UDFS) objektumait *nem* hagyta ki.

Ugyanígy ha korábban a PATTERN paraméterrel adta meg az objektumok kihagyását a SAV vagy RST parancsokban, akkor a mintának megfelelő, fel nem épített UDFS-ek objektumait a rendszer nem hagyta ki.

A V6R1 kiadásban ezek az objektumok kihagyásra kerülnek a mentési és helyreállítási műveletekből.

### **Naplófogadók mentése és visszaállítása egy korábbi kiadásra**

A V6R1 kiadásban a naplófogadók V6R1 rendszer és a korábbi kiadást futtató rendszerek közötti mentésekor és visszaállításakor a korábbi kiadású rendszereken alkalmaznia kell a következő PTF-eket:

- SI27618 a V5R3 kiadásnál
- SI27617 a V5R4 kiadásnál

Akkor is alkalmaznia kell ezeket a PTF-eket, ha távoli naplókat szeretne használni egy V6R1 rendszer és egy korábbi kiadást futtató rendszer között.

### **Mentési és visszaállítási korlátok változásai**

A korábbi kiadásokra való mentéskor a mentési fájlokat nem használhatja mentésre a MAXRCDS paraméter \*NOMAX beállításával, ha a mentési fájlban több mint 2 146 762 800 rekord van.

A QSRLSAVF API képes 2 146 762 800-nál nagyobb értékeket is visszaadni a rekordok mezőben SAVF0100 formátumban. Ez a mező INT mezőről UNSIGNED mezőre változott, hogy elférjen benne a nagyobb érték. Ha ezt az API-t használja, akkor az UNSIGNED mezők használatához újra el kell végeznie a fordítást.

### **Virtuális szalag változásai**

Ha olyan virtuális szalagkötettel futtatja a Rendszermentés (SAVSYS) parancsot, amely túl kicsi a rendszer telepítéséhez, akkor egy CPA370B kérdés üzenet kerül elküldésre. A felügyelet nélküli műveleteknél az üzenetre való automatikus válaszadás érdekében egy válaszlista bejegyzést kell hozzáadnia (ADDRPYLE parancs).

### **Két irányban írt adatok változásai**

A rendszer kétirányú elrendezés szolgáltatásai továbbfejlesztésre kerültek. Ez a frissítés különböző átalakítási eredményekhez vezethet a két irányban írt adatok feldolgozásakor.

# <span id="page-23-0"></span>**C és C++ változások**

# **C nyelv futási környezetének változásai**

A C nyelv futási környezetének következő módosításai jobban megfelelnek az ANSI és POSIX specifikációknak.

A **printf()** rutincsalád kimenete az INFINITY lebegőpontos érték illetve a Nem szám (NaN) érték eredményeknél megváltozott. A korábbi kiadásokban a HUGE\_VAL és a \*NaN ábrázolta ezeket a speciális értékeket. A V6R1 kiadásban az ANSI és POSIX specifikációknak való megfelelés érdekében a rendszer az INFINITY és a NAN típusokat használja.

Az **strfmon()** és a **wcsfmon()** kimenete megváltozott azokban az esetekben, amikor egy INFINITY lebegőpontos érték az eredmény. A korábbi kiadásokban a HUGE\_VAL ábrázolta ezt a speciális értéket. A V6R1 kiadásban a rendszer az INFINITY típust használja.

A **printf()** rutincsalád kimenet megváltozott azokban az esetekben, amikor az eredmény negatív nulla (nulla lebegőpontos érték beállított előjel bittel). A korábbi kiadásokban a nulla érték előjelét a rendszer figyelmen kívül hagyta, és 0 volt a kimenet. A V6R1 kiadásban a kimenet az ANSI és POSIX specifikációknak megfelelően -0.

A **printf()** és a **scanf()** rutincsalád már nem fogadja el és figyelmen kívül hagyja az F és N méret módosítókat. A korábbi kiadásokban az F és N karakterek használhatók voltak méret módosítóként, és a rendszer nem vette figyelmen kívül. A V6R1 kiadásban ezeknek a módosítóknak a használata már nem engedélyezett.

A **printf()** és a **scanf()** rutincsalád már nem fogadja el és figyelmen kívül hagyja az ll méretmódosítót a nem egész szám átalakítás meghatározóknál. A korábbi kiadásokban az ll méretmódosító használható volt, és a rendszer figyelmen kívül hagyta a nem egész szám átalakítás meghatározóknál. A V6R1 kiadásban az ll méretmódosító csak a d, i, o, u, x, X és n átalakítás meghatározókhoz használható.

Új típus meghatározások és makrók kerültek hozzáadásra a <math.h> include fájlhoz. A **float\_t** és **double\_t** típus meghatározások valamint az INFINITY, NAN és HUGE\_VALL makró meghatározások kerültek hozzáadásra az ANSI és POSIX specifikációknak való megfelelés érdekében. A fenti meghatározásokat tartalmazó alkalmazáskódoknál lehetséges hogy el kell távolítani a helyi meghatározásokat, és a <math.h> include fájlban található szabványos meghatározásokat kell használni.

Új makrók kerültek hozzáadásra a <limits.h> include fájlhoz. A LLONG\_MIN, LLONG\_MAX és ULLONG\_MAX makró meghatározások kerültek hozzáadásra az ANSI és POSIX specifikációnak való megfelelés érdekében. A fenti meghatározásokat tartalmazó alkalmazáskódoknál lehetséges hogy el kell távolítani a helyi meghatározásokat, és a <limits.h> include fájlban található szabványos meghatározásokat kell használni.

# **Új 64 bites időtípus meghatározások és rutinok**

Új 64 bites időtípus meghatározások és 64 bites időrutinok kerültek hozzáadásra a <time.h> és a <sys/types.h> include fájlokhoz. A **time64\_t** típus meghatározás valamint a **ctime64()**, **ctime64\_r()**, **difftime64()**, **gmtime64()**, **gmtime64\_r()**, **localtime64()**, **localtime64\_r()**, **mktime64()** és **time64()** rutinok kerültek hozzáadásra, hogy a C futási környezet támogassa a 2038 utáni dátumokat. A fenti meghatározásokat tartalmazó alkalmazáskódoknál lehetséges hogy el kell távolítani a helyi meghatározásokat, és az ezekben az include fájlokban található szabványos meghatározásokat kell használni.

# **C++ objektumokat érintő változások**

A statikus C++ objektumokat tartalmazó illetve a statikus C++ objektumokat tartalmazó programokhoz kötött szolgáltatásprogramok különböző viselkedesét tapasztalhatnak a V6R1 kiadásban, ha a statikus C++ objektum konstruktora az **exit()** C futási környezet függvényt hívja meg, vagy ha a szokásostól eltérő módon meghiúsulnak. A szokásostól eltérő hiba forrása lehet az **abort()** C futási környezet függvény meghívása, egy nem kezelt kivétel üzenet, egy nem figyelt jelzés, vagy egy megfelelő elfogás záradék nélkül dobott C++ objektum.

A viselkedés megváltozott az alábbi két esetben:

<span id="page-24-0"></span>v Az aktiváló csoport, amelyben a konstruktor fut, megegyezik az alkalmazás **main()** függvényében lévő aktiválási csoporttal, és a konstruktor meghívja az **exit()** C futási környezet függvényt. A korábbi kiadásokban az alkalmazás csendben kilépett, és nem futtatta az alkalmazás **main()** függvényének semmilyen részét, és nem írt üzeneteket a jobnaplóba. A V6R1 és az ennél újabb kiadásokban az alkalmazás MCH3203 f/AiEagerActivator üzenetet kap egy társított vlog bejegyzéssel.

Ajánlott nem meghívni az **exit()** C futási környezet függvényt a statikus C++ objektumok konstruktorából.

v Az aktiváló csoport, amelyben a konstruktor fut, nem egyezik meg az alkalmazás **main()** függvényében lévő aktiválási csoporttal, és a konstruktor a szokásostól eltérő módon meghiúsul. A korábbi kiadásokban minden konstruktor megpróbált futni. A sikertelenül meghiúsult konstruktorokhoz társított aktiválási csoport, valamint az alkalmazás **main()** függvényéhez társított aktiválási csoport megsemmisítésre került. A V6R1 és ennél újabb kiadásokban ha a konstruktor a szokásostól eltérő módon meghiúsul, akkor több konstruktor nem próbál meg futni, és az alkalmazás **main()** függvényének meghívása eredményeként létrehozott összes aktiváló csoport megsemmisítésre kerül. A V6R1 és ennél újabb kiadásokban az alkalmazás **main()** függvényének aktiváló csoportja nem kerül megsemmisítésre, ha az aktiváló csoport már létezik a jobban.

### **Fürtözés módosításai**

### **Fürtverzió telepítési követelményei**

A fürtverzió telepítési követelményeiről a ["Fürtverzió](#page-14-0) ellenőrzése a V6R1 telepítése előtt" oldalszám: 3 témakörben talál további információkat.

### **Fürt erőforráscsoport módosítása (QcstChangeClusterResourceGroup) API**

Új korlátozás vonatkozik a már meglévő Fürt erőforráscsoport módosítása (QcstChangeClusterResourceGroup) API-ra. A fürt adminisztrációs tartomány fürt erőforráscsoport (CRG) nem módosítható ezzel az API-val. Ha megpróbálja módosítani a CRG fürt adminisztrációs tartományt, akkor egy CPFBBC0 üzenet érkezik. Használja a QcstChangeClusterAdminDomain API-t a fürt adminisztrációs tartomány módosítására.

### **Fürt parancs változások**

AZ i5/OS operációs rendszer Fürt konfiguráció módosítása (CHGCLUCFG) parancsa eltávolításra került. A helyettesítő parancs az 5761-HAS LP-ben a Fürt módosítása (CHGCLU), amely néhány további funkciót is tartalmaz.

A következő fürt parancsok a QSYS-ből átkerültek az IBM System i High Availability Solutions Manager (5761-HAS) termékbe. Ezeknek a parancsoknak a V5R4 forrásszintje megtalálható a QUSRTOOL függvénytárban.

#### **Fürt parancsok:**

- v Fürt csomópont bejegyzés hozzáadása (ADDCLUNODE)
- v Fürt módosítása (CHGCLU) (átnevezve CHGCLUCFG-ről)
- v Fürt csomópont bejegyzés módosítása (CHGCLUNODE)
- v Fürtverzió módosítása (CHGCLUVER)
- v Fürt létrehozása (CRTCLU)
- Fürt törlése (DLTCLU)
- v Fürt információk megjelenítése (DSPCLUINF)
- v Fürt csomópont leállítása (ENDCLUNOD)
- v Fürt csomópont bejegyzés eltávolítása (RMVCLUNODE)
- v Fürt csomópont elindítása (STRCLUNOD)
- v Fürt kezelése (WRKCLU)

#### **Fürt erőforráscsoport (CRG) parancsok:**

- v Fürt erőforráscsoport csomópont bejegyzés hozzáadása (ADDCRGNODE)
- v Fürt erőforráscsoport módosítása (CHGCRG)
- v Elsődleges fürt erőforráscsoport módosítása (CHGCRGPRI)
- v Fürt erőforráscsoport létrehozása (CRTCRG)
- <span id="page-25-0"></span>v Fürt erőforráscsoport törlése a fürtből (DLTCRGCLU)
- v Fürt erőforráscsoport információinak megjelenítése (DSPCRGINF)
- v Fürt erőforráscsoport leállítása (ENDCRG)
- v Fürt erőforráscsoport csomópont bejegyzés eltávolítása (RMVCRGNODE)
- v Fürt erőforráscsoport elindítása (STRCRG)

#### **Eszköz tartománybejegyzés parancsok:**

- Eszköz tartománybejegyzés hozzáadása (ADDDEVDMNE)
- v Eszköz tartománybejegyzés eltávolítása (RMVDEVDMNE)

#### **Fürt erőforráscsoport eszköz bejegyzés parancsok:**

- v Fürt erőforráscsoport eszköz bejegyzés hozzáadása (ADDCRGDEVE)
- v Fürt erőforráscsoport eszköz bejegyzés módosítása (CHGCRGDEVE)
- v Fürt erőforráscsoport eszköz bejegyzés eltávolítása (RMVCRGDEVE)

#### **Fürt adminisztrációs tartomány parancsok:**

- v Fürt adminisztrációs tartomány létrehozása (CRTCAD) (CRTADMDMN átnevezve)
- v Fürt adminisztrációs tartomány törlése (DLTCAD) (DLTADMDMN átnevezve)

### **Fürt GUI változásai**

A V6R1 kiadásban a fürt GUI-hoz hozzáadott új funkciók az IBM Systems Director Navigator for i5/OS környezetben futó 5761-HAS LP-n keresztül kerülnek biztosításra. A neve Fürt erőforrás szolgáltatások GUI. A V5R4 kiadás fürt GUI-ja még mindig elérhető a System i navigátorban, de "csak önmagában" V5R4 szinten.

### **Fürtkezelő jobok**

A V6R1 kiadás előtt a fürt jobok (QCSTLCTL, QCSTCRGM és *crg-név*) a QSYSWRK alrendszerben voltak. A V6R1 kiadásban a fürt jobok rendszerjobok. Az Aktív jobok kezelése (WRKACTJOB) parancs használatakor a rendszerjobok listája jelenik meg a QSYSWRK alrendszerben található jobok listája helyett.

### **Eszköz fürt erőforráscsoport változásai**

#### **Átkapcsolás változásai:**

Az eszköz Fürt erőforráscsoport (CRG) átállás viselkedésének módosítása egyszerűbb felhasználói tevékenységeket tesz lehetővé abban az esetben, ha egy konfigurációs objektum átkapcsolási művelete során hiba történik. Ha az összes bekapcsolási művelet sikeres, akkor az átkapcsolás ugyanúgy működik mint eddig. A legtöbb felhasználónak előnyére válik a módosítás, és nincs szükség további műveletekre. Egy programozási módosítással még mindig beszerezheti a régi viselkedést.

Ha az átkapcsolásnál egy új elsődleges csomópont bekapcsolási művelete meghiúsul, akkor a régi viselkedés szerint a rendszer visszakapcsol az eredeti elsődleges csomópontra. Az új viselkedésnél a rendszer nem kapcsol vissza az eredeti elsődleges csomópontra. A rendszer a VaryFailed értéket, egy új kilépési program műveletkód függő adatértéket ad át a végprogramnak, és így jelzi, hogy valamelyik bekapcsolási művelet meghiúsult. Ezenkívül az eszköz CRG befejeződik.

A régi viselkedés megtartási érdekében a kilépés programnak Hibát kell visszaadnia, ha a végprogram művelet kód függő adata a VaryFailed. Ennek hatására a rendszer visszakapcsol a régi elsődleges csomópontra.

#### **További eszköztípusok támogatása:**

A V6R1 kiadással kezdődően az eszköz CRG már nem csak a független lemeztár (IASP) eszközöket támogatja, hanem az alábbi eszközöket is:

- Szalag
- Optikai
- Kommunikációs adapterek
- IXS szerverek

<span id="page-26-0"></span>A V5R4 és ennél korábbi kiadásokban az eszköz CRG csak független ASP eszközöket támogat.

### **i5/OS parancs változások**

### **Hálózati szerver leírásának módosítása (CHGNWSD) parancs**

A Hálózati szerver leírásának módosítása (CHGNWSD) parancs paramétereinek megváltozása miatt lehetséges, hogy az ezeket a paramétereket használó meglévő CL programokat újra kell fordítania.

- v A TCP port leállítása (SHUTDPORT) egy elavult paraméter, amely soha nem került felhasználásra. Eltávolításra került a parancsból.
- v Az \*MLTPTHGRP speciális érték eltávolításra került a Cserélhető adathordozó elérési útja (RMVMEDPTH) paraméterből.

# **Másolás importált fájlból (CPYFRMIMPF) és Másolás importált fájlba (CPYTOIMPF) parancsok**

A CPYTOIMPF megvalósítja az új Folyamfájl jogosultság (STMFAUT) paramétert. Ez a paraméter azokat a jogosultsági beállításokat bővíti ki, amelyeket a parancs akkor alkalmaz, amikor a paranccsal adatbázisfájlokat exportál egy újonnan létrehozott folyamfájlba. A rendszer figyelmen kívül hagyja ezt a paramétert ha az objektum már létezik, mivel a parancs nem módosítja a meglévő objektumok jogosultságait még akkor sem, ha az MBROPT(\*REPLACE) paraméter meg van adva. Csak az adatok kerülnek lecserélésre, az objektum nem.

Ez a paraméter négy beállítást támogat:

**\*DFT** A folyamfájl tulajdonosa \*RWX adatjogosultságot kap a folyamfájlhoz. A nyilvános csoport és a \*PUBLIC felhasználók \*NONE adatjogosultságot kapnak a folyamfájlhoz. Az objektum jogosultságok annak a könyvtárnak az objektum jogosultságain alapulnak, amelyben a folyamfájl létrehozásra kerül.

#### **\*INDIR**

A kimeneti folyamfájl jogosultsági beállításai annak a könyvtárnak a jogosultságain alapulnak, amelyben a folyamfájl létrehozásra kerül. A folyamfájl ugyanazt a nyilvános jogosultságot, magán jogosultságokat, elsődleges csoportot, elsődleges csoport jogosultságot, jogosultsági listát és megfigyelési értéket kapja, mint az a könyvtár, amelyben létrehozásra kerül. Ha a cél fájlrendszer nem támogatja az \*INDIR speciális értéket, akkor a parancs meghiúsul.

**\*FILE** A kimeneti folyamfájl jogosultsági beállításai annak az objektumnak a jogosultságán alapulnak, amely a Fájlból (FROMFILE) paraméterben van megadva. A folyamfájl ugyanazt a nyilvános jogosultságot, magán jogosultságokat, elsődleges csoportot, elsődleges csoport jogosultságot, jogosultsági listát és megfigyelési értéket kapja, mint a másolt from-file objektum. Ha a cél fájlrendszer ezek közül az értékek közül néhányat nem támogat, akkor a nem támogatott értékeket a rendszer figyelmen kívül hagyja.

A from-file objektum egy többrendszeres fájl, a rendszer a \*FILE helyett a \*DFT alapértelmezett értéket használja.

#### **\*INDIRFILE**

Az eredményül kapott jogosultsági információk hasonlítanak azokhoz, amelyet egy folyamfájl System i navigátor grafikus felhasználói felülettel való másolása és beillesztése eredményez. A folyamfájl jogosultsági információi kezdetben azon a könyvtáron alapulnak, amelyben a folyamfájl létrehozásra kerül. A Fájlból (FROMFILE) paraméterben megadott objektum jogosultsági információi átmásolásra kerülnek az objektumba. Ez a művelet felülírhatja a könyvtárból származó kezdeti jogosultsági információk egy részét.

A from-file objektum egy többrendszeres fájl, a rendszer az \*INDIRFILE helyett az \*INDIR alapértelmezett értéket használja.

A CPYFRMIMPF parancs továbbfejlesztésre került, és támogatja a Vegyes PC-ASCII CCSID (kódolt karakterkészlet azonosító) adatokat. Korábban ha egy parancs megpróbált feldolgozni vegyes PC-ASCII CCSID-vel kódolt adatokat tartalmazó folyamfájlokat vagy fizikai fájlokat, akkor nem tudta megkülönböztetni az egybyte-os karakterkészletet

<span id="page-27-0"></span>(SBCS) a duplabyte-os karakterkészlettől (DBCS) az adatfolyamban. A probléma megoldása érdekében a vegyes PC-ASCII CCSID kódja megvizsgálja az adatfolyamot, és azonosítja a DBCS adatokat az SBCS adatokban.

Korábban a CPYFRMIMPF parancs használata esetén egy CPF2973, "A(z) &2 &1 fájljának adatait a rendszer &6 karakterre levágta" üzenet került elküldésre, ha a célfájl rekordhossza nem volt elég nagy a forrásfájl adatainak tárolására. Ha a forrásfájl egy folyamfájl, akkor ez az üzenet nem jeleníti meg a forrásfájl nevét és a könyvtárnevet sem. Üres helyek jelennek meg. A V6R1 kiadásban a CPIA083 üzenet jelenik meg "A forrásfájl levágott rekordokkal átmásolásra az objektumba" szöveggel, ha levágási művelet történik és a forrásfájl egy folyamfájl.

A CPYFRMIMPF most már megjeleníti a CPF2845 üzenet 13-as ok kódját, míg a korábbi kiadásokban a rendszer a CPF2845 98-as ok kód üzenetét várta. A CPYFRMIMPF a CPF2846 üzenet 1-es ok kódját is megjeleníti, míg a korábbi kiadásokban a rendszer a CPF2845 99-es ok kód üzenetet várta.

### **Másolás folyamfájlba (CPYTOSTMF) és Másolás folyamfájlból (CPYFRMSTMF) parancsok**

A Másolás folyamfájlba (CPYTOSTMF) és a Másolás folyamfájlból (CPYFRMSTMF) parancsok jogosultság követelményei megváltoztak. Mindkét parancsnak olvasás (\*R) adatjogosultságra van szüksége az átalakítási táblához, ha van ilyen tábla megadva. A CPYFRMSTMF parancsnak írási (\*W) adatjogosultságra van szüksége a cél adatbázisfájlhoz, és \*ADD jogosultságra a könyvtárhoz, ha a megadott member nem létezik. A parancs most már konzisztensebb az Objektum másolása (CPY) parancs jogosultság követelményeivel. Az adatbázisfájlhoz vagy az átalakítási táblához a V6R1 kiadásnál korábbi kiadásokhoz dokumentált minimális jogosultsággal rendelkező felhasználók parancshibákat fognak tapasztalni. Az ilyen felhasználóknak több jogosultságra van szükségük ezekhez az objektumokhoz. Módosítania kell az objektumokat létrehozó alkalmazásokat vagy be kell állítania az objektumok jogosultságait.

A CPYTOSTMF parancs meghiúsulhat ha a megadott adatbázis fájl membert egy másik folyamat használja. A korábbi kiadásokban előfordulhatott, hogy egy fájlt egy másik folyamat addig nem tudott frissíteni, amíg a CPYTOSTMF parancs az adatokat másolta. Ez a viselkedés a CPY parancs viselkedésével sem volt konzisztens, és helytelen adatokat tartalmazó kimeneti folyamfájlok előállítását eredményezhette. A V6R1 kiadásban a parancs meghiúsul, ha a forrás member \*EXCLRD vagy \*SHRUPD zárolással van zárolva. Ezeket a zárolásokat addig nem lehet megszerezni, amíg a parancs az adatokat használja.

Ezek a parancsok most már a folyam fájlt kódolt karakterkészlet azonosítóját (CCSID) fogadják el, és nem a kódlapot. Így ezeket a parancsokat olyan körülmények között is használni lehet, amikor az adatokat különböző kódolási sémák között kell átalakítani. A parancsmódosítások hatására lehetséges, hogy a létrehozott folyamfájlokhoz más CCSID-k kerülnek hozzárendelésre, mint a korábbi kiadásokban. Ez hatással az olyan későbbi műveletekre, amelyek megkövetelik vagy feltételezik, hogy a folyamfájl egy adott CCSID-vel rendelkezik. Ezek miatt a módosítások miatt ezeknél a parancsoknál a Folyamfájl kódlapja (STMFCODPAG) paraméter helyett az új Folyamfájl CCSID (STMFCCSID) paramétert kell használnia. Lehetséges hogy az STMFCODPAG paraméter eltávolításra kerül a későbbi kiadásokból.

### **A CPYF és a CPYSRCF nem frissíti az 'Utolsó forrás frissítés dátumát/idejét'**

A korábbi kiadásokban (V5R3M0 SI25796 és V5R4M0 SI25844) A Fájl másolása (CPYF) és a Forrásfájl másolása (CPYSRCF) parancsok a cél forrás member **Utolsó forrás frissítés dátumát/idejét** a parancs futtatásának dátumára és időpontjára állítják.

A V6R1 kiadástól kezdődően a cél forrás member **Utolsó forrás frissítés dátuma/ideje** megőrzi a másolt forrás member értékét, kivéve ha meg van adva az MBROPT(\*ADD) paraméter. Ha azt szeretné, hogy a cél forrás member **Utolsó forrás frissítés dátuma/ideje** a másolás parancs futtatásának dátuma és ideje legyen, akkor használja a CPISRCF parancsot az SRCCHGDATE(\*NEW) paraméterrel.

### <span id="page-28-0"></span>**Hálózati szerver leírás létrehozása parancs változásai**

A Hálózati szerver leírásának létrehozása (CRTNWSD) parancs paramétereinek megváltozása miatt lehetséges, hogy az ezeket a paramétereket használó meglévő CL programokat újra kell fordítania.

- v A TCP port leállítása (SHUTDPORT) egy elavult paraméter, amely soha nem került felhasználásra. Eltávolításra került a parancsból.
- v Az \*MLTPTHGRP speciális érték eltávolításra került a Cserélhető adathordozó elérési útja (RMVMEDPTH) paraméterből.

### **NWS konfiguráció létrehozása parancs paraméter alapértelmezése megváltozott**

Az NWS konfiguráció létrehozása (CRTNWSCFG) parancs Unicast engedélyezése (ENBUNICAST) paraméterének alapértelmezése \*YES beállításra változott, hogy tükrözze a feltérképezés és a távoli kiszolgáló szervizprocesszorával való kommunikáció módját. A távoli szerver IBM Director feltérképezése a legtöbb környezetben megbízhatóbb ennek a módszernek a használatával.

# **Felhasználói FS parancs törlése**

A Felhasználói FS törlése (DLTUDFS) parancs már nem küld CPCA089 (Hivatkozás eltávolítva) üzenetet amikor eltávolítja egy objektum hivatkozását.

# **Programleírások megjelenítése (DSPPGMREF) parancs változásai**

A fájl szintű információk visszaadásra kerülnek a lekérdezés meghatározás (\*QRYDFN) objektumoknál ha a Programleírások megjelenítése (DSPPGMREF) parancsot használja. A Objektum információs lerakat (OIR) adatainak használati helye hozzáadásra került a V6R1 kiadásban létrehozott \*QRYDFN objektumokhoz. Az OIR adatok használati helye a \*QRYDFN objektumokban használt fájlokról tárol információkat.

A teljesítményre is hatással van a DSPPGMREF parancs használatakor, mivel a \*QRYDFN objektum hivatkozások is visszaadásra kerülnek, ha az \*ALL paraméter meg van adva a PGM és OBJTYPE kulcsszavakhoz.

Ha az előző kiadásból hoz létre és ment el egy lekérdezés meghatározást, akkor a meghatározás ugyanúgy működik amikor eltárolja a V6R1 kiadáson. Ha viszont egy V5R4 lekérdezés meghatározást (\*QRYDFN) állít vissza a V6R1 kiadásra, akkor a használat helye OIR információk nem fognak rendelkezésre állni, kivéve ha kifejezetten átalakította a lekérdezés meghatározást a V6R1 kiadásban. A rendszer V6R1 kiadásra frissítésekor a lekérdezés meghatározások nem kerülnek automatikusan átalakításra. A lekérdezés meghatározások átalakításához alkalmaznia kell egy speciális PTF-et. Keresse meg a PTF számot a Javításközpont Adatbázis kategóriájában a következő webhelyen:

http://www.ibm.com/eserver/support/fixes/

A V6R1 kiadásban létrehozott és elmentett objektumok visszaállíthatók a korábbi kiadásokra, és ugyanúgy működnek.

# **A \*DOC eltávolításra került a VFYSRVCFG parancsból**

Az Univerzális kapcsolatkezelő már nem támogatja az Információs központ frissítését az IBM-hez való csatlakozással. Ezért a SERVICE paraméter \*DOC jellemzője a Szerviz konfiguráció ellenőrzése (VFYSRVCFG) parancsból eltávolításra került. A SERVICE(\*DOC) paraméterrel rendelkező VFYSRVCFG parancsot tartalmazó összes CL programot módosítani kell.

### **Hardvererőforrás parancsok kiterjesztett sorozatszám mezője**

A DSPHDWRSC, WRKHDWRSC és WRKHDWPRD parancsokhoz hozzáadásra került egy Kiterjesztett sorozatszám mező. Részletes információkat a következő helyen talál: ["Hardvererőforrás](#page-21-0) API-k és parancsok sorozatszám formátum [módosításai"](#page-21-0) oldalszám: 10.

# <span id="page-29-0"></span>**A másodlagos nyelv függvénytárakban többé nincsenek IBM parancsok**

A korábbi kiadásokban a CL parancs (\*CMD) objektumok az operációs rendszer és az egyéb IBM licencprogramok nyelv termék betöltésének része volt. Ez azt jelenti, hogy a \*CMD objektumok egyéb nyelvtípus objektumokkal kerültek telepítésre (például üzenetfájlokkal) minden telepített másodlagos nyelv könyvtárba. Ezeknek a könyvtáraknak a neve QSYS29*nn*, ahol az *nn* a nemzeti nyelvi változatot azonosító kétjegyű szám. A V6R1 kiadástól kezdődően a \*CMD objektumok az operációs rendszer valamint az új vagy frissített IBM licencprogramok kód termék betöltésének részei. A \*CMD objektumok a többi kód típusú objektummal (például programokkal) együtt a termék könyvtárba kerülnek telepítésre. Ez azt jeleni, hogy többé nincsenek IBM parancsok a QSYS29*nn* másodlagos nyelv könyvtárakban. Ha vannak olyan CL programjai, amelyek közvetlenül hivatkoznak a másodlagos nyelv könyvtárakban található parancsokra úgy, hogy a függvénytárat a parancsnév a 'QSYS29nn/' karaktersorozatával adják meg, akkor ezeket a CL parancsok meg fognak hiúsulni, mert a parancs nem lesz megtalálható.

### **Jogosultsági lista objektumok megjelenítése parancs kimeneti fájljának új rekordjai**

A V6R1 kiadástól kezdődően ha az OUTPUT(\*OUTFILE) paraméter meg van adva a Jogosultsági lista objektumok megjelenítése (DSPAUTLOBJ) parancsban, akkor az előállított kimeneti fájl tartalmazza a könyvtár objektumok és a könyvtárakban található azon objektumok rekordjait, amelyek a megadott jogosultsági listával vannak védve. Ha olyan programjai vannak, amelyek a DSPAUTLOBJ kimeneti fájl rekordjait dolgozzák fel, akkor úgy kell módosítania a kódot, hogy az kezelje az új rekordtípusokat. A könyvtárak és a könyvtárakban található objektumok rekordjaiban üres helyek vannak az objektumnév (AONAME) és az objektum könyvtár (AOLIB) meglévő rekordformátum mezőiben. A könyvtár objektumok új mezőit a QSYS könyvtár QADALO modell kimeneti fájljának QSYDALO rekordformátumának végén találja.

### **Teljesítmény feltérképező nyomtatása (PRTPEXRPT) parancs helyzeti paraméter korlátja**

A PEX jelentés nyomtatása (PRTPEXRPT) parancs helyzeti paramétereinek maximálisan engedélyezett száma \*NOMAX (Nincs maximális helyzeti korlát megadva) helyett három.

# **Adatbázisfigyelő indítása (STRDBMON) parancs**

Az Adatbázisfigyelő indítása (STRDBMON) parancs a Szűrő lekérdezés irányító (FTRQRYGOVR) paraméterrel került kibővítésre. Az FTRQRYGOVR paraméter a korábbi STRDBMON COMMENT paraméter helyettesítésével ad meg egy szűrő lekérdezés irányító értéket. Csak akkor adhatja meg az FTRQRYGOVR(\*COND) vagy FTRQRYGOVR(\*ALL) beállítást a COMMENT paraméterrel, ha nem adja meg az FTRQRYGOVR paramétert, vagy ha a \*NONE értéket adja meg az FTRQRYGOVR paraméterben.

# **Objektumátalakítás indítása (STROBJCVN) parancs**

A Prioritás (PTY) paraméter eltávolításra került az Objektumátalakítás indítása (STROBJCVN) parancsból.

# **A szövegleírás TEXT(\*CMDPMT) értéke dinamikusan kerül lekérésre**

Ha szabályos parancsot hoz létre a Parancs létrehozása (CRTCMD) paranccsal vagy egy proxy parancsot hoz létre a Proxy parancs létrehozása (CRTPRXCMD) paranccsal és a \*CMDPMT paraméterrel, akkor a \*CMD objektumban tárolt alapértelmezett szöveg leírás a \*CMDPMT lesz. Ha később lekéri vagy megjeleníti a parancs szöveges leírását, akkor a szöveg ugyanaz lesz, mint ami a parancs címsora a parancs kérésekor. A korábbi kiadásokban a \*CMDPMT hatására a szöveges leírás a parancscím parancssor szövegének statikus másolatává alakult. Ha egy meglévő parancs szöveges leírását az Objektumleírás módosítása (CHGOBJD) paranccsal, a Parancs módosítása (CHGCMD) paranccsal vagy a Proxy parancs módosítása (CHGPRXCMD) paranccsal és a TEXT(\*CMDPMT) paraméterrel módosítja, akkor a parancs szöveges leírása dinamikusan kerül lekérésre.

### <span id="page-30-0"></span>**Teraspace-t támogató paraméter változásai a CHGPGM és CHGSRVPGM parancsoknál**

A V6R1M0 és ennél újabb kiadásokban az összes modul, integrált nyelvi környezet (ILE) program és szolgáltatásprogram valamint eredeti program modell (OPM) program automatikusan Teraspace támogatással rendelkezik. A V6R1 kiadáson futó programok képesek feldolgozni a Teraspace címeket. A V6R1 kiadás előtt kiadásokon létrehozott ilyen objektumok az i5/OS V6R1 vagy ennél újabb kiadásán való futtatás előtt átalakításra kerülnek. A Modul megjelenítése (DSPMOD), a Program megjelenítése (DSPPGM) és a Szolgáltatásprogram megjelenítése (DSPSRVPGM) parancsok által előállított információs panelek azt fogják mutatni, hogy az objektum támogatja a Teraspace-t, hacsak nem a V6R1 kiadásnál korábbi kiadáson hozta létre, és még nem alakította át.

A V6R1 kiadás előtti kiadásoknál ha nem a \*SAME értéket vagy a TERASPACE paraméter aktuális értéket adta meg a Program módosítása (CHGPGM) vagy a Szolgáltatásprogram módosítása (CHGSRVPGM) parancsban, akkor a program vagy a szolgáltatásprogram újra létrehozásra került.

A V6R1 kiadással kezdődően a V6R1 vagy ennél újabb kiadásokhoz létrehozott objektumoknál a CHGPGM és CHGSRVPGM parancsok TERASPACE paraméterének értékét a rendszer figyelmen kívül hagyja, és nem hozza ismét létre a programot vagy a szolgáltatásprogramot. Ha a program vagy a szolgáltatásprogram célkiadása (TGTRLS) a V6R1M0 kiadásnál korábbi és nem az aktuális TERASPACE attribútumot adja meg, akkor a rendszer ismét létrehozza az objektumot Teraspace-t támogató objektumként, és eltárolja a megadott értéket az objektum sablon információiban. A rendszer az objektum sablonban található értéket használja, ha az objektum a V6R1 kiadásnál korábbi kiadáshoz kerül mentésre.

### **A \*VRT kapcsoló eltávolításra került az Eszközleírás módosítása (Optikai) (CHGDEVOPT) parancsból**

Az Eszközleírás módosítása (Optikai) (CHGDEVOPT) parancs RSRCNAME paraméterének \*VRT kapcsolója eltávolításra került. A CHGDEVOPT parancsot RSRCNAME(\*VRT) paraméterrel tartalmazó CL programokat módosítani kell és ismét létre kell hozni a forrásból.

### **Hálózati szerver állapot kezelése (WRKNWSSTS) parancs (SVRTYPE paraméterre módosítva)**

Az új \*ALL speciális érték lett a Hálózati szerver állapot kezelése (WRKNWSSTS) parancs SVRTYPE (Szervertípus) paraméterének alapértelmezett értéke. Az SVRTYPE(\*ALL) az összes típusú hálózati szerver információit megjeleníti.

### **Jogosultsági formátum átalakítása**

A jelenlegi formátum korlátozza a jogosultsági listába helyezhető objektumok számát. Az új formátum átalakítást igényel, amelyet az objektum első elérésekor végez el a rendszer. A jogosultsági lista régi formátuma már nem támogatott.

Az új formátum hely követelménye, amely magában foglal egy hibatűrő indexet is, körülbelül hatszorosa az objektum által jelenleg használt helynek. A hibatűrő index összetettebb és több helyet igényel mind egy sima tömb.

### **Adatbázis változások**

### **LEFT és RIGHT skalár függvények változásai**

A LEFT és a RIGHT SQL skalár függvények mostmár nem byte alapúak hanem karakter alapúak. A második argumentum mostmár nem a byte-ok számát jelzi, hanem a karakterek számát. Ez a módosítás nincs hatással azokra a LEFT és RIGHT függvényekre, amelyeknél az első argumentum egy egybyte-os CCSID (például 37 vagy 500). A módosítás csak azoknak a LEFT és RIGHT függvényeknek az eredményét érinti, amelyeknél az argumentum egy vegyes CCSID, UTF-8 vagy UTF-16.

<span id="page-31-0"></span>Az alábbi SELECT LEFT utasításban feltételezzük, hogy a FIRSTNAME egy VARCHAR(12) oszlop, Unicode UTF-8 kódolással a T1-ben. Az egyik értéke egy hatkarakteres karaktersorozat, a Jürgen: SELECT LEFT(FIRSTNAME, 2) FROM T1

A V6R1 kiadás előtt kiadásokban a fenti utasítás a Jô (x'4AC3') értéket adja vissza (mivel a 2 ebben az esetben 2 byte-ot jelent). A V6R1 kiadásban a fenti utasítás a Jü (x'4AC3BC') értéket adja vissza (mivel a 2 ebben az esetben 2 karaktert jelent).

# **DB2 DECFLOAT változások**

A V6R1 kiadás előtti kiadásokon létrehozott programok létrehozhatnak egy DECFLOAT nevű felhasználói típust. Ha ezek a programok V6R1 kiadáson futnak, akkor lehetséges hogy a DECFLOAT típus minősítés nélküli hivatkozásai az új rendszeradat típusra lesznek feloldva a QSYS2 helyen, ha a QSYS2 a felhasználói típus könyvtára előtt jelenik meg az SQL elérési útban, amely könyvtárban a korábbi kiadások a felhasználói típusra végezték a feloldást.

# **Adat útvonal megnyitása (ODP) I/O visszajelzés változásai**

Az Adat útvonal megnyitás (ODP) I/O visszajelzésének összefésülés alapértelmezett érték területe 32 bitről 24 bitre csökkent. Ez a módosítás hozzáidomul a decimális lebegőpontos értékek további visszajelzés jelzőihez. Az összefésülés alapértelmezett érték információknál a 25-32 bitekre támaszkodó alkalmazásokat módosítani kell, mivel ezek az információk már nem állnak rendelkezésre.

# **SQL megvalósult lekérdezés tábla változásai**

A V6R1 kiadás előtti kiadásokon létrehozott SQL megvalósult lekérdezés táblák (MQT) alapulhatnak védett rendszerfájlokon. A rendszer által védett fájlok feletti MQT, például egy kereszthivatkozás fájl, hibákat okoz amikor megpróbálja módosítani a rendszerfájl kódolt karakterkészlet azonosítóját (CCSID). A V6R1 kiadással kezdődően a felhasználók nem tudnak MQT-ket létrehozni a védett rendszerfájlok felett.

# **Helyettesítő karakter figyelmeztetés javítása**

A helyettesítő karakter figyelmeztetések korábban nem kerültek visszaadásra, ha egy helyettesítő karakter került előállításra az adatok átalakításához a CCSID kompatibilitás vagy a rendezési sorrend feldolgozás miatt. Dokumentálva volt, hogy egy figyelmeztetésnek kell visszaérkeznie, ha egy helyettesítő karakter kerül előállításra. A V6R1 kiadásban ez a helyettesítő karakter figyelmeztetés visszaadásra kerül.

# **Adatbázisfigyelő indítása (STRDBMON) változásai**

### **Az STRDBMON fájl formátuma megváltozott**

Az adatbázisfigyelő fájl rekordformátuma megváltozott. A QAQQDBMN modellfájl a meglévő QQC181, QQC182 és QQC183 mezők változásait valamint az új mezőket mutatja. A korábbi kiadások figyelő fájljai ezek miatt a módosítások miatt nem kompatibilisek. A CPF436A hibaüzenet kerül elküldésre ha a felhasználó egy régi fájl használatával próbálja meg futtatni az STRDBMON parancsot. Új adatbázisfigyelő fájlt kell létrehozni az STRDBMON paranccsal. Mivel az adatbázisfigyelő fájl formátuma megváltozott, ezért aQAQQDBMN fájl rekordformátumra hivatkozó programokat újra kell fordítani.

### **Adatbázisfigyelő táblázat formátumának változásai**

A V6R1 kiadásban az Adatbázisfigyelő indítása (STRDBMON) parancs által használt táblázat formátuma megváltozott. Ha egy korábbi kiadás Adatbázisfigyelő kimeneti fájlját használja, amely V5R4 formátumra frissítése elmaradt, akkor a STRDBMON parancs CPF436A hibaüzenettel meghiúsul. A helyreállításhoz adjon meg egy másik kimeneti fájlt, törölje a kimeneti fájlt, vagy használja a System i navigátor különböző funkcióit a fájl új formátumra frissítéséhez.

Az 1000 adatbázisfigyelő rekord inkompatibilis módon került módosításra. Ha a QQRID=1000, akkor az SQL\_Path a QQCLOB2 oszlopban található, és nem szétszórva a QVC1000, QWC1000, QVC5001, QVC5002, QVC3001, QVC3002 és QVC3003 oszlopokban.

Az alábbi System i navigátor funkciók frissítik a már meglévő V6R1 előtt figyelő fájlokat az új formátumra:

- <span id="page-32-0"></span>v Utasítások részletes elemzése vagy megjelenítése SQL teljesítményfigyelőben
- v Két részletes SQL teljesítményfigyelő összehasonlítása

# **QAQQINI paraméter változásai**

A V6R1 kiadásban az IGNORE\_DERIVED\_INDEX QAQQINI paraméterének alapértelmezett értéke a \*NO értékről \*YES értékre változott. Az alapértelmezett viselkedés mostmár az SQE-n keresztül futtatja a támogatott lekérdezéseket még akkor is, ha egy select/omit logikai fájl index van létrehozva a lekérdezés valamely táblája felett. A V6R1 kiadásban az SQE optimalizáló a származtatott indexek sokféle típusát támogatja. Az IGNORE\_DERIVED\_INDEX QAQQINI paraméterének használata csak a select/omit logikai fájl indexekre vonatkozik.

### **Unicode rendezési sorrendtáblák nemzetközi komponensei**

Elképzelhető hogy az SQL for DB2 i5/OS a jövőben eltávolítja a rendezési sorrendtábla azon Unicode nemzetközi komponenseit (ICU), amelyek az ICU 2.6.1 verzióján alapulnak. A V5R3 és a V5R4 kiadásokban minden ICU rendezési sorrendtábla az ICU 2.6.1 verzióján alapul. A V6R1 kiadásban már az ICU rendezési sorrendtáblák 3.4 verziója is támogatott. Az ICU rendezési sorrendtáblák elnevezési megállapodása a területi beállítástól függ. A QSYS/FR például a rövid 2.6.1-es ICU verzió használatát adja meg a francia nyelvnél. Ha a rövid 3.4-es ICU verziót szeretné használni a francia nyelvhez, akkor adjon meg egy új V6R1 rendezési sorrendtáblát, a QSYS/I34FR-t.

Ajánlott úgy módosítani az alkalmazásokat, hogy azok a 3.4-es változatát adják meg az ICU rendezési sorrendtáblának a 2.6.1 ICU verzió helyett. Ez többek között magában foglalja az SQL alkalmazások újrafordítását, a JDBC kapcsolat tulajdonságok módosítását és az indexek ismételt létrehozását. A V6R1 kiadásban az SQL lekérdezés alrendszer (SQE) már tartalmazza a rendezési sorrend támogatását. Ugyanakkor az ICU rendezés sorrend csak az ICU 3.4-es verzióját támogatja, a 2.6.1 verziót nem. Az ICU rendezési sorrend tábla 2.6.1 verziójával létrehozott indexekkel nem valósíthatja meg azokat a lekérdezéseket, amelyek az ICU rendezési sorrendtábla 3.4 verzióját adják meg, és ez fordítva is igaz.

### **SQL és DB2 kompatibilitás**

Az SQLERRD(1) és a DB2\_RETURN\_STATUS minden SQL hívási utasításban az eljárás visszatérési értéket adja vissza, ha a RETURN utasítást használt az SQL eljárásban. Az *SQL kézikönyv* korábbi változataiban nem volt tisztázva, hogy az SQLERRD(1) és a DB2\_RETURN\_STATUS vonatkozott-e a külső eljárásokra. A külső eljárásoknál ha az eljárás 0 vagy ennél nagyobb SQLCODE-ot ad vissza, akkor DB2\_RETURN\_STATUS számára a GET DIAGNOSTICS utasításokban megadott cél nulla értékre kerül beállításra. Ha a külső eljárás nullánál kisebb SQLCODE-ot ad vissza, akkor a DB2\_RETURN\_STATUS számára a GET DIAGNOSTICS utasításokban megadott cél -1 értékre kerül beállításra. A *DB2 for i5/OS SQL kézikönyv* SQL RETURN utasítás részében talál további információkat arról, hogy a rendszer hogyan kezeli DB2\_RETURN\_STATUS értéket az SQL eljárásokban.

### **SQL szabványoknak megfelelően meghívott általános tábla kifejezések felhasználói funkciói**

A V6R1 kiadásban az általános tábla kifejezések (CTE) felhasználói funkciói (UDF) az SQL architektúra szabványainak megfelelően kerülnek meghívásra. Ez azt jelenti, hogy a CTE-n belüli ilyen típus UDF-ek gyakrabban vagy kevésbé gyakran hívhatók meg mint a V6R1 kiadás előtti kiadásokban, de a működése mostmár konzisztens, és így a hozzájárulása (CTE) a fő lekérdezéshez is.

### **SQL hívási szint felület változásai**

### **SQL hívási szint felület API változásai**

Az SQL hívási szint felület (CLI) számos módosításon esett át a V6R1 kiadásban hogy az API a DB2 hívási szint felülethez igazodjon. Az egyéb DB2 platformok eléréséhez leggyakrabban a CLI API-t használják. A módosításokra a CLI API-val együttműködő alkalmazások kompatibilitásának és hordozhatóságának továbbfejlesztése illetve az ISO CLI szabványnak való megfelelés miatt volt szükség.

A legjelentősebb módosításokon az API-ban a BINARY és VARBINARY adattípusokat ábrázoló konstans értékek estek át. A konstansok értékei az alábbiak szerint kerültek módosításra:

<span id="page-33-0"></span>*1. táblázat: Konstansok értékének változásai*

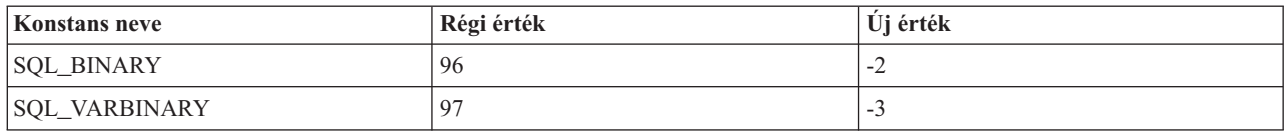

**Fontos: Ez a módosítás megköveteli, hogy azok a CLI-t használó alkalmazások, amelyek ezekre a konstansokra hivatkoznak, újrafordítsák azokat a programjaikat, amelyek tartalmazzák a hivatkozást, mielőtt a programot a V6R1 kiadáson futtatná.** Ezenkívül a programba kódolt 96-os SQL\_BINARY ábrázolással rendelkező programokat is módosítani kell az új érték használatára. A programba kódolt kódolt 97-es SQL\_VARBINARY ábrázolással rendelkező alkalmazásokat módosítani kell az új érték használatára.

Azok az alkalmazások, amelyeket nem fordít újra a V6R1 kiadáson való futtatás előtt, egy SQL0804 üzenetet kapnak, ha helytelen adattípus szerepel az alkalmazásban.

#### **SQL hívási szint felület metaadatainak változásai**

Az SQL hívási szint felület (CLI) metaadat funkcióinak módosítására az együttműködésre írt alkalmazások kompatibilitásának és hordozhatóságának továbbfejlesztése illetve az ISO CLI szabványnak való megfelelés miatt volt szükség. Részletes információkat a V6R1 SQL hívási szint felület című kiadvány Kompatibilitás fejezetében talál.

#### **SQLColAttribute és SQLColAttributes API változásai**

Az **SQLColAttribute()** és az **SQLColAttributes()** SQL hívási szint felület (CLI) API-k megváltoztak a V6R1 kiadásban. Az SQL\_DESC\_DISPLAY\_SIZE paraméter egy extra byte-ot ad vissza a kimeneti hosszban, ha null értékkel lezárt karaktersorozatokat használ a kapcsolathoz. A korábbi kiadásokban az SQL\_DESC\_DISPLAY\_SIZE néhány esetben egy byte-tal rövidett kimeneti hosszal rendelkezett.

### **Objektumkezelési jogosultságok változásai**

A *DB2 for i5/OS SQL kézikönyv* azt állítja, hogy a tábla vagy megjelenítési jogosultságok megadásakor vagy visszavonásakor az utasítás meghiúsul, ha a felhasználó nem rendelkezik objektumkezelési jogosultsággal (\*OBJMGT) a táblához vagy a nézethet. A *DB2 for i5/OS SQL kézikönyv* azt is állítja, hogy az utasítások előkészítéséhez ugyanolyan jogosultságra van szükség, mint az utasítások végrehajtásához.

A V6R1 kiadás előtti kiadásoknál az adatbázis nem ellenőrizte a tábla vagy nézet \*OBJMGT jogosultságát a PREPARE utasítás közben. Mostmár a megfelelő ellenőrzés kerül elvégzésre, és egy SQL0551 hiba érkezhet a V6R1 kiadáson, amely a korábbi kiadásokban esetleg nem jelent meg.

Az előkészített utasítás futtatása mindig megfelelően foganatosította az \*OBJMGT jogosultsági szintet. A korábbi kiadásokban az SQL0551 üzenet jelent meg az EXECUTE utasítás közben, most viszont ez az üzenet a PREPARE utasítás közben jelenik meg.

### **Helyettesítő karakter figyelmeztetés változásai**

A V6R1 előtti kiadásokban a helyettesítő karakter figyelmeztetések nem kerültek visszaadásra még azokban az esetekben sem, amelyekben a *DB2 for i5/OS SQL kézikönyv* szerint visszaadásra kellett volna kerülniük. A V6R1 kiadásban ezek a figyelmeztetések visszaadásra kerülnek.

Ha egy karaktersorozat egyik CCSID-ről egy másikra kerül fordításra és karakter helyettesítések történnek, akkor az SQLCA SQLWARN8 értékének a W karaktert kell, az SQLSTATE-nek a 01517 értéket, az SQLCODE-nak pedig a +335 értéket kell tartalmaznia. Néhány esetben, például ha a fordítás UCS-2-őt is tartalmaz, az SQLWARN8 és az SQLSTATE nem a várt értéket tartalmazza.

A karakter fordítást tartalmazó programrész úgy került módosításra, hogy beállítja az SQLWARN8, az SQLSTATE és az SQLCODE értékét.

# <span id="page-34-0"></span>**SQL függvény utasítás változásai**

A SPECIFIC FUNCTION vagy SPECIFIC PROCEDURE megadását lehetővé tevő SQL utasítások mindig úgy futnak, minta a SPECIFIC ROUTINE-t adta volna meg. Ennek az az eredménye, hogy a FUNCTION függvényeket eldobhatja a DROP SPECIFIC PROCEDURE utasítással. A V6R1 kiadásban ha az objektum típusa nem egyezik meg az utasításban megadott típussal, akkor a DROP, COMMENT ON, GRANT és REVOKE SQL utasításoknál egy SQL0440 hiba kerül visszaadásra.

# **DBCLOB CCSID változások**

A V6R1 kiadás előtt ha a DBCLOB-hoz nem volt CCSID megadva és nem létezett társított CCSID, akkor a DBCLOB oszlop a 65 535 CCSID értéket kapta. A V6R1 kiadásban ez megváltozott, és a DBCLOB oszlop az 1200 CCSID értéket kapja.

A V6R1 kiadás előtti kiadásokban ha a DBCLOB hoszt változó nem rendelkezett megadott CCSID-vel és nem létezett társított CCSID, akkor egy SQL0330 üzenet került visszaadásra. A V6R1 kiadásban ez megváltozott, és a DBCLOB hoszt változó az 1200 alapértelmezett CCSID értéket kapja.

# **RRN skalár függvény változások**

Az **RRN()** skalár függvény inkompatibilis módon került módosításra a V6R1 kiadásban, hogy hibát jelezzen, ha felhasználói tábla függvényen (UDTF) alapuló nézeten kerül felhasználásra. Például:

Select RRN(x) from view x ahol az x nézet UDTF-en alapul.

A V6R1 kiadás előtt kiadásokban az ilyen használat nem biztos hogy hibát eredményezett. A V6R1 kiadásban a CPD43AD és SQL0391 hibákat adja vissza.

### **SQL0338 hiba megoldása**

A V6R1 kiadásban a JOIN lekérdezések SQL0338 hibával meghiúsulhatnak. A korábbi kiadásokban ez a használat engedélyezett volt. A hibát a join feltétel beleértett sorrendje miatt kell kiadni. Az SQL0338 hiba kijavítása érdekében adjon hozzá zárójeleket a lekérdezéshez, és így szüntesse meg a kétértelműséget.

```
Select a.c1
From BASE1 a LEFT OUTER JOIN BASE3 c
LEFT OUTER JOIN BASE2 b on a.c1 = b.c1on b. c1n = c. c1n
```
ugyanaz mint a

Select a.c1 From BASE1 a LEFT OUTER JOIN (BASE3 c LEFT OUTER JOIN BASE2 b on  $a.c1 = b.c1$  on  $b.c1n = c.c1n$ 

# **DESCRIBE OUTPUT változások**

A V6R1 kiadásban az DESCRIBE OUTPUT SQL utasítás feldolgozás úgy változott meg, hogy SQL0237 és SQL0239 figyelmeztetések visszaadásával jelzi, hogy nincs elegendő SQLVAR bejegyzés megadva az SQLDA-ban. A korábbi kiadásokban a figyelmeztetések nem mindig kerültek visszaadásra. Néhány esetben a figyelmeztetés változásai mellett az SQLD-ben és az SQLDAID 7. byte-jában visszaadott érték is megváltozott. Az SQLD minden esetben az SQLDAID 7. byte-jában található értékkel kerül összeszorzásra (ha nem üres), és a megfelelő SQLVAR bejegyzés számot adja vissza.

### **SQL programozás változásai**

### **Close SQL cursor SET OPTION változásai**

A V6R1 kiadásban a Close SQL Cursor (CLOSQLCSR) SET OPTION alapértelmezése az \*ENDACTGRP értékről \*ENDMOD értékre változott az SQL rutin törzseknél.

<span id="page-35-0"></span>Ha a CLOSQLCSR nincs megadva, akkor az SQL eljárások, a skalár függvények és az aktiválók a CLOSQLCSR=\*ENDMOD értékkel kerülnek létrehozásra. A korábbi kiadások a CLOSQLCSR=\*ENDACTGRP értéket használták. Az SQL UDTF-eknél az CLOSQLCSR paramétert a rendszer figyelmen kívül hagyta, és az UDTF mindig az \*ENDACTGRP értékkel került létrehozásra.

Emiatt a módosítás miatt az alapértelmezett viselkedés megváltozott az alábbi esetben.

Az SQL rutinokban előkészített utasítások bezárásra kerülnek amikor a rutin kilép. Utasítást nem lehet előkészíteni a CLOSQLCSR=\*ENDMOD értékkel összeállított SQL kódtörzs hívásán és nem lehet másik híváson futtatni.

#### **SQLCODE és SQLSTATE változásai**

Az IF-THEN-ELSE utasításban SQLCODE és SQLSTATE utasításokra hivatkozásokat tartalmazó SQL rutinok nem ugyanúgy működnek mint eddig. Az SQLCODE és SQLSTATE 0-ra kerül beállításra, és a rendszer kiüríti a diagnosztikai területet, mielőtt a THEN vagy ELSE részkifejezés első utasítása végrehajtásra kerülne. Például:

```
IF SQLCODE < 0 THEN
   SET SAVE CODE = SQLCODE;
END IF;
```
Ha az SQLCODE negatív az IF végrehajtásakor, akkor a SAVE\_CODE a 0 értékre kerül beállításra. A korábbi kiadásokban a SAVE\_CODE az SQLCODE-ban található negatív értékre került beállításra.

#### **Adatleképezési hibák**

Ha egy SQL rutin SET és VALUES utasításának karaktersorozat leképezései közben csonkolási hiba jelentkezik, akkor súlyos hiba helyett egy figyelmeztetés kerül visszaadásra. A V5R4 kiadásban a **proc** eljárás SET utasítása az -303 SQLCODE és a 22001 SQLSTATE értéket adja vissza. A V6R1 kiadásban a SET utasítás a 0 SQLCODE és a 01004 SQLSTATE értéket adja vissza. Ha hibát szeretne kapni a csonkoláskor, akkor adja meg a SET OPTION SQLCURRULE=\*STD beállítást az SQL rutinhoz:

```
create procedure proc ()
begin
 declare v1 char(5) default 'aaaaa';
set v1 = 'xxxxxxx';end
```
Az adatleképezési hibák, például a csonkolás vagy a nullával való osztás, amelyek az UDTF-ek RETURN utasításában fordulnak elő, ezentúl súlyos hibák lesznek. A korább kiadásokban az adatleképezési hibákat eredményező felhasználói tábla függvények meghívása általában figyelmeztetést adott vissza.

```
create function func divide (p1 int, p2 int)
returns table (x1 int) language sql disallow parallel
    return (select p1 / p2 from qsys2/qsqptabl)
```
select  $*$  from table(func divide(1,0)) dt

Az **func\_divide** V5R4 kiadáson való korábbi meghívása a +802 sqlcode és a 01564 sqlstate értéket adta vissza. A V6R1 kiadásban a függvény a -802 sqlcode és a 22012 sqlstate értéket adja vissza.

```
create function
func concat (p1 varchar(4), p2 varchar(4))
returns table (x1 varchar(4)) language sql disallow parallel
   return (select p1 || p2 from qsys2/qsqptabl)
```
select \* from table(func concat('aaa', 'bb')) dt

A **func\_concat** V6R1 kiadáson való korábbi meghívása a -303 sqlcode és a 22001 sqlstate értéket adta vissza. A V5R4 kiadáson a függvény az aaab csonkolt eredményt adta vissza.

### **CLOSQLCSR paraméter megváltozása**

Az SQL kurzor bezárása (CLOSQLCSR) beállítás alapértelmezése az SQL utasítások futtatása (RUNSQLSTM) parancson az \*ENDACTGRP értékről \*ENDMOD értékre változott.
# **Felhasználói függvényt meghívó lekérdezések változásai**

A GENERAL vagy GENERAL WITH NULLS paraméter stílussal meghatározott felhasználói függvényt (UDF) meghívó lekérdezések különböző eredményekre vezethetnek a V6R1 kiadásnál korábbi kiadásokban. Ha a visszaadott érték egy 16 byte-os vagy ennél kisebb karakter típus, akkor az eredmény mostmár jobbra van igazítva. A következő példában egy 'A' kerül eldobásra az eredményből:

### **A CREATE FUNCTION utasítás:**

```
CREATE FUNCTION NEWSTR(CHAR(5)) RETURNS CHAR(5)
LANGUAGE C EXTERNAL NAME 'MYLIB/STRFUNCS(NEWSTR)'
NO EXTERNAL ACTION
PARAMETER STYLE GENERAL
A kód:
#include <stdio.h>
#include <string.h>
#include <stdlib.h>
EXEC SQL INCLUDE SQLCA;
EXEC SQL INCLUDE SQLDA;
EXEC SQL BEGIN DECLARE SECTION;
char hvdb[41]; /* input parm */
typedef struct {
 char output[6]; /* result parm */
} rdb;
EXEC SQL END DECLARE SECTION;
    rdb USCG01VC01(char *hvdb)
{
     rdb rdb1;
     strcpy(rdb1.output,hvdb);
     return (rdb1);
}
A lekérdezés:
select mylib.newstr(char('ABCDE')) from qsys2.qsqptabl
```
#### **A V6R1 előtti kiadásokban a lekérdezés ezt adja vissza:** 'ABCDE'

```
A V6R1 kiadásban a lekérdezés ezt adja vissza:
'BCDE '
```
# **INTEGER típusra átalakított lekérdezések**

A SMALLINT (2 byte-os egész szám) és karaktersorozat típusokat tartalmazó lekérdezési műveleteknél mindkét operandus INTEGER (4 byte-os egész szám) típusra kerül átalakításra a művelet végrehajtása előtt. A V6R1 kiadás előtt kiadásoknál a karaktersorozat SMALLINT típusra került átalakításra, és a SMALLINT operandus nem került átalakításra. Ez hatással van művelet eredményének adattípusára.

A SELECT MAX('123', SMALLINT(1.23E3)) FROM QSYS2/QSQPTABL eredmény adattípusa például SMALLINT helyett INTEGER lesz. A SELECT \* FROM TBL1 A, TBL2 B WHERE A.CHAR1 = B.SMALLINT1 kifejezésnél például a B.SMALLINT1 feletti indexet a rendszer nem veszi figyelembe az optimalizálásnál.

# **REAL típusra átalakított lekérdezések**

A REAL (egyszeres pontosságú lebegőpontos) és karaktersorozat típusokat tartalmazó lekérdezési műveleteknél mindkét operandusok DOUBLE (dupla pontosságú lebegőpontos) típusra kerülnek átalakításra a művelet végrehajtása előtt. A V6R1 kiadás előtt kiadásoknál a karaktersorozat REAL típusra került átalakításra, és a REAL operandus nem került átalakításra. Ez hatással van művelet eredményének adattípusára.

A SELECT MAX('123', REAL(1.23E3)) FROM QSYS2/QSQPTABL eredmény adattípusa például REAL helyett DOUBLE lesz. A SELECT \* FROM TBL1 A, TBL2 B WHERE A.CHAR1 = B.REAL1 kifejezésnél például a B.REAL1 feletti indexet a rendszer nem veszi figyelembe az optimalizálásnál.

### **USING részkifejezéssel rendelkező JOIN művelet megváltozása**

A USING részkifejezést tartalmazó JOIN művelet megvalósítása úgy került módosításra, hogy megfeleljen a szabványnak.

A USING részkifejezéssel rendelkező kiválasztási lista implicit oszlop listája a közös oszlopokból, majd az első fájl fennmaradó oszlopaiból, végül a második fájl fennmaradó oszlopaiból áll.

```
create table t1 (a1, a2, a3, a4)
create table t2 (a2, a3, a4, a5)
A select utasításnál
   select * from t1 join t2 using (a2,a3)
Az eredmény oszlop lista
   a2, a3, t1.a1, t1.a4, t2.a4, t2.a5
```
Az önálló tábla implicit oszlop listája nem tartalmazza a USING oszlopokat.

```
A select utasításnál
   select t1.* from t1 join t2 using (a2,a3)
```

```
Az eredmény oszlop lista
   t1.a1, t1.a4
```
A következő utasítás *nem* érvényes. Mivel az a2 a USING részkifejezésben van, így nem képezhető az utasításban. select t1.a2 from t1 join t2 using (a2,a3)

A következő utasítás érvényes. Mivel az a2 a USING részkifejezésben van, egy önáló a2 van az eredményben, így nem kell képezni. A korábbi kiadásokban az SQL0203 üzenet került kiadásra. select a2 from t1 join t2 using (a2,a3)

## **Dátum és idő függvények változásai**

Az ADD\_MONTHS és a LAST\_DAY skalár függvények úgy változtak meg a V6R1 kiadásban, hogy egy időpecsétet adnak vissza, ha a bemeneti argumentum egy időpecsét. Ellenkező esetben egy dátumot adnak vissza. A V5R4 kiadásban mindig egy dátum került visszaadásra.

A NEXT\_DAY skalár függvény úgy került módosításra a V6R1 kiadásban, hogy egy dátumot ad vissza, ha a bemeneti argumentum egy dátum. Ellenkező esetben egy időpecsétet ad vissza. A V5R4 kiadásban mindig egy időpecsét került visszaadásra.

### **Kilépési pont változásai**

## **QIBM\_QPWFS\_FILE\_SERV kilépési pont változásai**

A QIBM\_QPWFS\_FILE\_SERV kilépési pont meghatározás eltérő ha a V6R1 kiadást egy korábbi kiadásra telepíti. Ha kilépési programot ad hozzá a kilépési ponthoz vagy távolít el abból, akkor az újrafeldolgozó program megköveteli, hogy a hozzáadási vagy eltávolítási műveletet végrehajtó felhasználó rendelkezzen az \*ALLOBJ és a \*SECADM speciális jogosultságokkal. A Módosítás engedélyezése paraméter értéke \*NO lesz ami azt jelenti, hogy a felhasználó nem fogja tudni módosítani a kilépési pont meghatározását. Ha egy felhasználó módosította a kilépési pont meghatározást egy korábbi kiadásban, akkor ezt nem fogja tudni megtenni a V6R1 kiadásban. A V6R1 kiadásban az a felhasználó aki nem tudta lekérni az elérési út nevet a QIBM\_QPWFS\_FILE\_SERV kilépési ponthoz bejegyzett végprogramnak való átadáshoz, le fogja tudni kérni az elérési út nevet.

## **QIBM\_QWC\_PRERESTRICT és QIBM\_QWC\_PWRDWNSYS kilépési pont változásai**

Az előre korlátozott állapot kilépési pont (QIBM\_QWC\_PRERESTRICT) végprogramjait meghívó kötegelt azonnali jobok és a Rendszerleállítás kilépés pont (QIBM\_QWC\_PWRDWNSYS) PWRD0200 formátuma már nem fut a QSYS felhasználói profil alatt a végprogram meghívásakor. Ezek a jobok a job indításához használt felhasználói profil alatt futnak, amely a job aktuális felhasználói profilja, az a profil, amely a Rendszer leállítása, (ENDSYS), az Alrendszer leállítása (ENDSBS \*ALL) vagy a Rendszer áramtalanítása (PWRDWNSYS) parancsot kiadta. Ha a végprogram további jogosultságot igényel, akkor át kell venni a jogosultságot, vagy át kell kapcsolni egy másik felhasználói profilra.

## **Tartománynév rendszer (DNS) változásai**

A /QIBM/UserData/OS400/DNS helyen található ügyfél konfigurációs adatokat át kell alakítani BIND 9 formátumba. Az átalakítás automatikus, és a rendszer akkor végzi el, amikor először megpróbálja elindítani a DNS szervert, illetve amikor először próbálja meg módosítani a DNS konfigurációt a DNS szerver attribútumainak módosítása (CHGDNSA) CL paranccsal vagy a System i navigátorral.

A /QIBM/UserData/OS400/DNS/ATTRIBUTES fájl tartalma határozza meg, hogy megtörténik-e az átalakítás. Ha a fájl első sorában a V4R2M0 változat szerepel, akkor ez azt jelzi, hogy BIND 4 formátumot használ, és átalakításra van szükség. Ha a fájl első sorában a V5R1M0 változat szerepel, akkor ez azt jelzi, hogy BIND 8 formátumot használ, és átalakításra van szükség. Ha a fájl V6R1M0 változatot jelez, akkor BIND 9 formátumot használ, és nincs szükség átalakításra.

Az átalakítás befejezése után hozzáadhatja vagy módosíthatja a DNS konfigurációs információit.

Nagy körültekintéssel kell eljárni a mentett konfigurációs információk visszaállításakor, mivel az átalakítás előtt elmentett adatok miatt az összes frissítés elveszik, és az automatikus átalakítás ismét végrehajtásra kerül.

## **Kérdés üzenetek kezelés**

Az SI29311 PTF-ben áll rendelkezésre a függvény, amellyel a QIBM\_QMH\_HDL\_INQEXT kilépési pont felhasználói végprogramjait lehet meghívni, illetve amellyel meg lehet szakítani a kérdés üzenet elküldését az \*EXT helyre egy interaktív jobban. Ha van kérdéskezelő végprogram meghatározva ehhez a kilépési ponthoz, akkor lehetséges hogy más viselkedést fog tapasztalni az \*EXT helyre küldött kérdés üzeneteknél, amelyek a Programüzenetek megjelenítése képernyőn jelennek meg. A kilépési pont végprogramjai választ küldhetnek a kérdés üzenetre, így nincs szükség megszakításra ahhoz, hogy választ kapjon egy kérdés üzenetre. Ezenkívül a végprogram funkciójától függően lehetséges, hogy a feldolgozás hosszabb ideig tart, és esetleg olyan képernyők jelennek meg, amelyek korábban nem voltak láthatók.

### **Hoszt szerver job változásai**

A megfigyelési, naplózási és fiókkezelési információk több feladatot mutatnak a hoszt szerver job aktuális felhasználói profilja alatt, és kevesebbet a QUSER felhasználói profil alatt. Ezenkívül az egyszer használatos jobok (előindított jobok és kötegelt azonnali jobok) a felhasználó profilja alatt fejeződnek be a QUSER profilja helyett.

### **Integrált fájlrendszer nevek**

A fájlrendszerek Unicode-ban tárolják a neveket. A kis- és nagybetűket nem megkülönböztető fájlrendszereket érintik a karakterek és a speciális Unicode szabvány kis- nagybetű szabályainak módosításai. A kis- és nagybetűket nem megkülönböztető fájlrendszerek, mint például a "root" (/) fájlrendszer vagy a CASE(\*MONO) beállítással létrehozott felhasználói fájlrendszerek (UDFS), az i5/OS V6R1 kiadásától kezdődően támogatják a 4.0-ás Unicode szabványt.

A "root" (/) fájlrendszerben és az alap felhasználói lemeztárak (ASP) UDFS-eiben található nevek átalakítása röviddel a V6R1 telepítése után megkezdődik. Ez az átalakítás nincs jelentős hatással a rendszertevékenységre, mivel alacsony prioritású háttér jobként fut. A független ASP-kben található UDFS-ek átalakítása automatikusan elindul a független

ASP bekapcsolása után. Az átalakítás addig fut, amíg az összes könyvtár átalakításra nem kerül a 4.0-ás Unicode szabvány használatára. Minden IPL vagy független ASP bekapcsolás után újraindul, amíg az összes megfelelő fájlrendszer átalakításra nem kerül. Az átalakítás sorrendje: "root" (/) fájlrendszer, felhasználói fájlrendszerek az 1 - 32 ASP-kben, felhasználói fájlrendszerek a független ASP-kben, a bekapcsolás sorrendjében. Ez többlet CPU használatot és több bemeneti és kimeneti (I/O) műveletet okozhat a System i környezetben. Ez normális. A CPU használat és az I/O gyakoriság a könyvtár átalakítási funkció befejezése után visszaáll a normális szintre. Az átalakítás állapotának ellenőrzéséhez nézze meg a QSYSOPR üzenetsorba küldött üzeneteket. A hibaüzeneteket a rendszer a QHST történetnaplóba küldi.

További információkat a következő helyeken talál:

- v **Nevek átalakítása további karakterek támogatására** rész az i5/OS információs központ Integrált fájlrendszer témakörében.
- v II14306 információs APAR, amely leírja az Objektum átalakítás elemzése (ANZOBJCVN) parancsot.

### **Integrált nyelvi környezet (ILE) fordító változásai**

#### **Job lezárás közben futó aktiváló csoport lezáró rutinok:**

A korábbi kiadásokban felhasználói vagy rendszer állapot aktiválási csoportoknál az aktiváló csoport lezáró rutinok nem futottak a job lezárás közben. A V5R2 kiadásban egy módosítás került hozzáadásra, amely meghívja a felhasználói állapot alapértelmezett aktiválási csoportjának aktiváló csoport lezáró rutinjait az aktiválási csoport alaphelyzetbe állítása előtt a job ismételt felhasználásakor. A V6R1 kiadásban az alapértelmezett aktiválási csoport aktiválási csoport lezáró rutinjai futnak a job lezárása közben. Az aktiválási csoport lezáró rutinok magukban foglalják a magas szintű nyelv lezáró rutinjait (például a C++ destruktorokat), az Aktiválási csoport kilépési eljárás bejegyzése (CEE4RAGE and CEE4RAGE2) API-val regisztrált rutinokat, illetve az ILE C futási környezet atexit API-val regisztrált rutinokat. A hívó aktiválási csoportjába aktiválásra kerülő programok és szolgáltatásprogramok aktiválhatók az alapértelmezett aktiválási csoportba.

# **IPv6 változások**

# **Új hoszttábla fájl**

Az aktuális hoszttábla fájl (QUSRSYS/QATOCHOST) olyan fájlként van dokumentálva az i5/OS információs központ **CL programok által használ adatbázis és eszközfájlok** témakörében, amelyet a felhasználói programok használhatnak. A hoszttábla fájl régi változatának tartalma határozatlan ideig megőrzésre kerül, hogy az erre hivatkozó ügyfél alkalmazások ne ütközzenek hibába. A fájl ugyanazzal a tartalommal kerül fenntartásra mint az új hoszttábla fájl tartalma, az alábbi megszorításokkal:

- v Az IPv6 címek nem támogatottak. Csak az IPv4 címek támogatottak.
- v Maximum négy hosztnév IPv4 címenként. Ha egy IP címhez több mint négy hosztnév van megadva, akkor ezek a hosztnevek átmásolásra kerülnek a régi fájlba. Az ADDTCPHTE és a CHGTCPHTE parancsban megadott első négy hosztnév kerül átmásolásra.

Az új hoszttábla fájl által biztosított új funkciók eléréséhez használja a **gethostent()**, **sethostent()** és **endhostent()** socket API-kat, vagy ezek szálbiztos megfelelőit, a **gethostent\_r()**, **sethostent\_r()** és **endhostent\_r()** API-kat a hoszttábla információk lekérésére.

# **QUSRSYS/QATOCTCPIP (TCP/IP tartomány információk) fájl**

Az aktuális TCP/IP tartomány információs fájl (QUSRSYS/QATOCTCPIP) az olyan fájlként van dokumentálva az i5/OS információs központ **CL parancsok által használt adatbázis és eszközfájlok** témakörében, amelyet a felhasználói programok használhatnak. A következő rekordok tartalma határozatlan ideig megőrzésre kerül, hogy az erre hivatkozó ügyfél alkalmazások ne ütközzenek hibába:

v Tartománynév szerver rekord. Jelenleg az RMTNMESRV rekord tartalmazza a tartománynév szerverek IPv4 címeit. Ez továbbra is tartalmazni fogja ezeket az információkat, amíg IPv4 címek kerülnek megadásra a tartománynév szerverekhez.

A QATOCTCPIP fájlban tárolt adatok eléréshez használja a TCP/IP attribútumok lekérése (QtocRtvTCPA) API-t.

# **TCP/IP konfiguráció változásai**

A TCP/IP konfiguráció QUSRSYS/QATOCIFC és QUSRSYS/QATOCRTE fizikai fájljaiban minden rekordformátum végére hozzáadásra kerül egy szöveges leírás mező. A QUSRSYS/QATOCLIFC, QUSRSYS/QATOCLRTE és QUSRSYS/QATOCLRT2 logikai fájlokhoz egy hivatkozások kerülnek hozzáadásra az új szöveges leírásra. Az átalakítás akkor történik meg, amikor az i5/OS először használja a fizikai fájlokat. Az ügyfél alkalmazás programjai nem használhatják közvetlenül ezeket a fájlokat. Ha programból szeretné elérni a TCP/IP felület információit, akkor használja a Hálózati felületek listázása (QtocLstNetIfc) API-t. A TCP/IP útválasztási információit a QtocLstNetRte paranccsal érheti el.

A TCP/IP attribútumok módosítása (CHGTCPA) parancs TCP fogadó puffer mérete (TCPRCVBUF) és TCP küldési puffer mérete (TCPSNDBUF) paraméterei a V6R1 kiadásban a 8192 értékről 65 536 értékre változtak. Ez a módosítás nincs hatással a TCP/IP konfigurációban tárolt ilyen paraméter értékekre, de ha az ügyfél egy TCPRCVBUF(\*DFT) vagy TCPSNDBUF(\*DFT) paramétert tartalmazó CL programot ad meg és a program fut, akkor az új alapértelmezett értékek lépnek érvénybe. Az új alapértelmezett értékek a legtöbb esetben jobb teljesítményt eredményeznek az adatok TCP-vel való küldésekor és fogadásakor.

A TCP2617 (A(z) &2 távoli rendszer TCP/IP kapcsolata bezárásra került. Okkód: &5) üzenet már nem kerül elküldésre a QSYS/QSYSOPR üzenetsorba. Ez az üzenet a QUSRSYS/QTCP üzenetsorba és a történetnaplóba kerül elküldésre. A rendszer elküldi a QTCPWRK jobnaplóba. Ezenkívül ENDTCPCNN parancs LCLINTNETA és RMTINTNETA paramétereinek \* értékének jelentése is megváltozott a V6R1 kiadásban. Korábban az "IPv4 nem meghatározott címet" jelentette. Mostmár az "IPv4 és IPv6 nem meghatározott címeket" jelenti, mivel a parancs támogatja az IPv6-ot. Ez a parancs ugyanúgy működik a V5R4 és az ennél korábbi változatokban. A \* karakterrel azonosított IPv4 kapcsolat véget ér. A V6R1 kiadásban viszont ha létezik társított IPv6 kapcsolat, akkor az is véget ér.

Ha csak az IPv4 kapcsolatot szeretné lezárni, akkor adja meg a null IPv4 címet (0.0.0.0). Ha csak az IPv6 kapcsolatot szeretné lezárni, akkor adja meg a null IPv6 címet (::).

# **IPv6 socket változások**

A V6R1 kiadásban a **netinet/ip6.h** header fájl már nem tartalmazza az alábbi konstansokat és struktúrákat:

- v IP6OPT\_BINDING\_UPDATE
- IP6OPT\_BINDING\_ACK
- v IP6OPT\_BINDING\_REQ
- IP6\_BUF\_ACK
- IP6\_BUF\_HOME
- v IP6\_BUF\_COA
- IP6\_BUF\_ROUTER
- v **struct ip6\_opt\_binding\_update**
- v **struct ip6\_opt\_binding\_ack**
- v **struct ip6\_opt\_binding\_request**

Ezek az IPv6 kötési beállítások és konstansok elavultak, és inkonzisztensek az RFC 3775-ben leírt kötési üzenet szerkezetekkel. Ezenkívül a struct **ip6\_opt\_home\_address** mezőnevei is frissítésre kerültek a **netinet/ip6.h** fájlban az RFC 4584-nek való megfelelés érdekében. A korábbi kiadásokban a **getnameinfo()** levágta a csomópont nevét vagy a szolgáltatás helyét ha a biztosított puffer nem volt elég nagy. A V6R1 kiadásban a **getnameinfo()** az EAI\_OVERFLOW hibával tér vissza ha a csomópont nevének vagy a szolgáltatás helyének biztosított puffer nem elég nagy.

## **Java Database Connectivity (JDBC) változásai**

### **java.sql.DatabaseMetadata változásai**

A következő változások hatással lehetnek a java.sql.DatabaseMetadata Java Database Connectivity (JDBC) felület használóira. A JDBC a Java platform egy alkalmazás programozási felülete (API), amely lehetővé teszi a Java programok számára a csatlakozást számos adatbázishoz.

A DatabaseMetaData függvények megvalósítása úgy kerültek módosításra, hogy a függvények megfeleljenek a JDBC 4.0 specifikációnak, illetve hogy az azonos függvények által visszaadott információk megegyezzenek az egyéb DB2 platform azonos függvényeinek visszaadott információival. Ebből kifolyólag a következő viselkedésbeli változások lehetnek érzékelhetők.

- v A natív JDBC illesztőprogram korábban engedélyezte a "localhost" használatát katalógusnévként a legtöbb metaadat metódusnál. A JDBC specifikáció kiköti, hogy a katalógusnévnek meg kell egyeznie az adatbázisban tárolt katalógusnévvel. A V6R1 kiadásban semmilyen információ nem kerül visszaadásra, ha katalógusnévnek a "localhost" van megadva.
- v A natív JDBC illesztőprogram mindig üres ResultSet eredményt adott vissza ha a getBestRowIdentifier metódus nullképes paramétere false értékre volt állítva. Ez a paraméter mostmár a helyes eredményt adja vissza.
- v A getColumns metódus BUFFER\_LENGTH, SQL\_DATA\_TYPE és SQL\_DATETIME\_SUB oszlopokhoz visszaadott értékei eltérőek lehetnek. Ezek az értékek nem használhatók a JDBC alkalmazásokban, mivel a JDBC specifikáció ezeket az oszlopokat használaton kívülinek definiálja.
- v A natív JDBC illesztőprogram a getCrossReference, getExportedKeys, getImportedKeys és getPrimaryKeys metódusok tábla és séma paramétereit mintaként kezelte. Ez a viselkedés javításra került. A JDBC specifikáció kiköti, hogy a névnek meg kell egyeznie az adatbázisban tárolt névvel.
- v Néhány adattípusnál a getProcedureColumns által visszaadott értékek megváltoztak. Az értékek megegyeznek a DB2 család más platformjai által visszaadott értékekkel.
- v A getProcedure metódus által visszaadott néhány oszlopnév megváltozott. ezek a 4., 5. és 6. oszlopok. A JDBC specifikáció nem definiálja ezeket az oszlopokat. Az oszlopnevek megegyeznek a DB2 család más platformjai által használt nevekkel.
- v A getProcedures metódus Remarks oszlopai üres karaktersorozatot adtak vissza, ha nem álltak rendelkezésre információk. Ebben az esetben az oszlop mostmár null értéket tartalmaz. Ez a viselkedés konzisztens a DB2 család viselkedésével.

# **Új QueryCloseImplicit JDBC kapcsolat tulajdonság**

Ez a kiadás teljesítmény továbbfejlesztéseket vezet be, többek között a **QueryCloseImplicit** új natív JDBC illesztőprogram kapcsolat tulajdonságot. Ez az új tulajdonság alapértelmezésben engedélyezve van.

Az új **QueryCloseImplicit** tulajdonság használata jelentős teljesítmény növekedést eredményez sok olyan alkalmazásnál, amely a natív JDBC segítségével kérdezi le a System i adatbázist.

Bár nem valószínű, de az alkalmazások egy kicsit más szemantikát tapasztalhatnak bizonyos hibahelyzetekben ennél az új kapcsolat attribútumnál. Ezek a hibahelyezetek az új funkcióval vagy az új funkció nélkül APAR-ban rögzíthető helyzetek. Az új funkció használata esetén a CLOSE hívás hibája, amelynek csak APAR-ban rögzíthető helyzetekben szabad megtörténnie, a **ResultSet next()** metódushívásban is jelentésre kerül a JDBC alkalmazás **ResultSet close()** metódusán túl. Az új funkció nélkül a hibát csak a **ResultSet close()** metódus adja vissza.

### **A CRTJVAPGM által létrehozott Java programok nem rendelkeznek DE kóddal**

Ez rész csak a klasszikus Java virtuális géppel futó Java alkalmazásokra vonatkozik.

A V6R1 kiadással kezdődően a System i Java virtuális gép már nem használja a Java programokban található statikusan fordított gépi utasításokat. Ezekre a gépi utasításokat korábban közvetlen végrehajtás (DE) kódnak hívták a Java programok. Ha DE kódot tartalmazó Java programjai vannak egy korábbi kiadásból, akkor a DE kódot a rendszer V6R1 kiadáson a Java program létrehozása (CRTJVAPGM) parancs fájlon való használatakor, vagy a V6R1 vagy ennél újabb kiadásoknál a meglévő Java program futtatásakor eltávolítja.

A Java programokat továbbra is létrehozhatja a CRTJVAPGM CL paranccsal. Az eredményül kapott Java program tartalmazza a Java futási környezet parancsértelmezője vagy a Java JIT (Just In Time) fordító által használt osztály információkat. A CRTJVAPGM CL parancs használata a Java osztályokat tartalmazó összes .jar és .zip fájlon nem kötelező. Ugyanakkor a CRTJVAPGM parancs használata ajánlott, mivel segít konszolidálni és csökkenteni a rendszer tárterület használatát.

### **Jobsor objektum változásai**

#### **Jobsor objektumok átalakítása**

A jobsorok attribútumai az index bejegyzésből a jobsor objektum társított területére kerültek áthelyezésre az objektum hibatűrésének növelése érdekében. Ez megköveteli a meglévő jobsor objektumok átalakítását, ami az alap operációs rendszer telepítése utáni IPL során történik meg. Az átalakítás eredményeként minden egyes jobsor objektum tárterülete 4 kilobyte-tal megnövekszik.

#### **Job értesítés kilépési pont változásai**

A QIBM\_QWT\_JOBNOTIFY Job értesítés kilépési pont adatsorának bejegyzéséhez illetve bejegyzésének törléséhez jobkezelés (\*JOBCTL) speciális jogosultságra, az adatsorhoz \*CHANGE jogosultságra, és az adatsor könyvtárhoz \*EXECUTE jogosultságra van szükség. Ha az adatsor vagy az adatsor könyvtár nem létezik, akkor a Job értesítés kilépési pont adatsorának bejegyzését illetve bejegyzésének törlését a minden objektum (\*ALLOBJ) és a jobkezelés (\*JOBCTL) speciális jogosultságokkal rendelkező felhasználók végezhetik el.

A QIBM\_QWT\_JOBNOTIFY Job értesítés kilépési pont a megadott adatsorba való küldéskor a QSYS felhasználói profil jogosultságát használja. Ez a módosítás konzisztenssé teszi a jobsor értesítéseket a job indítása és a job leállítása értesítésekkel.

### **Naplózás továbbfejlesztései**

### **Csökkentett zárolási szintekre van szükség a naplózási parancsokhoz és API-khoz:**

Számos naplózási CL parancs és API zárolási szintje csökkentésre került. A korábbi kiadásokban az integrált fájlrendszer objektumokhoz O\_RDONLY és O\_SHARE\_NONE zárolás szint, a többi objektumtípushoz pedig \*EXCL szint tartozott. Jelenleg az integrált fájlrendszer objektumokhoz O\_RDONLY és O\_SHARE\_RDWR szint, a többi objektumtípushoz pedig \*EXCLRD szint szükséges. Az alábbi programok és API-k változtak meg:

- v Fizikai fájl naplózásának leállítása (ENDJRNPF) fájl. (**Megjegyzés:** A végre nem hajtott módosításokkal rendelkező fizikai fájlok naplózását nem lehet leállítani.)
- v Hozzáférési út naplózásának leállítása (ENDJRNAP) memberek fájl és hozzáférési útjai.
- v Objektum naplózásának leállítása (ENDJRNOBJ) adatterületek és adatsorok.
- v Naplózás leállítása (ENDJRN) és QjoEndJournal API adatterületek, adatsorok és integrált fájlrendszer objektumok.
- v Hozzáférési út naplózásának elindítása (STRJRNAP) memberek fájl és hozzáférési útjai.
- v Objektum naplózásának elindítása (STRJRNOBJ) adatterületek és adatsorok.
- v Naplózás elindítása (STRJRN) és QjoStartJournal API adatterületek és adatsorok.

#### **Naplózási parancsok üzenetei:**

Az alábbi naplózási parancsok üzenetkezelése megváltozott:

- Naplózás leállítása (ENDJRN)
- v Hozzáférési út naplózásának leállítása (ENDJRNAP)
- v Objektum naplózásának leállítása (ENDJRNOBJ)
- v Fizikai fájl naplózásának leállítása (ENDJRNPF)
- v Naplózás elindítása (STRJRN)
- v Hozzáférési út naplózásának elindítása (STRJRNAP)
- v Objektum naplózásának elindítása (STRJRNOBJ)
- v Fizikai fájl naplózásának elindítása (STRJRNPF)

A naplózást sikeresen elindító vagy leállító objektumok egyedi befejezési üzenetei alapértelmezésben már nem kerülnek elküldésre a fenti parancsok feldolgozásakor. Az üzenetkezelés megváltozott ezeknek a parancsoknak a meglévő felhasználóinál. Ha a parancsok régi üzenetkezelési viselkedésére van szüksége, akkor adja meg a LOGLVL(\*ALL) paramétert.

#### **Fizikai fájl naplózás elindítás és leállítás feldolgozásának változásai:**

A V6R1 kiadás előtt kiadásokban a Fizikai fájl naplózásának elindítása (STRJRNPF) és a Fizikai fájl naplózásának leállítása (ENDJRNPF) parancs leállt az első olyan fájlnál, amely nem tudta elindítani vagy leállítani a naplózást. A V6R1 kiadással kezdődően az STRJRNPF és az ENDJRNPF parancsok a parancsnak átadott teljes fájlnév listát feldolgozzák, és nem állnak le az első olyan fájlnál, amelynél a naplózás elindítása vagy leállítása meghiúsul. Egy diagnosztikai üzenet kerül kiadásra minden egyes hibánál, és a parancs egy CPF700A kilépési üzenettel ér véget. Az üzenet összegzi a feldolgozásra kijelölt objektumok számát valamint a sikeresen feldolgozott objektumok számát.

#### **A CPF7030 kilépési üzenet kezelésének változásai:**

A CPF7030 kilépési üzenetet figyelő meglévő alkalmazásokat módosítani kell. A CPF7030 diagnosztikai üzenetként kerül elküldésre ha az objektum már naplózva van *és* a Fizikai fájl naplózásának elindítása (STRJRNPF) vagy az Objektum naplózásának elindítása (STRJRNOBJ) parancs más naplózási attribútumokat ad meg, mint az aktuálisan naplózott objektum attribútumai. Létrehozhat például egy **myfile** nevű fájlt, amely az IMAGES(\*BOTH) és OMTJRNE(\*OPNCLO) attribútumokkal van naplózva. Ha az STRJRNPF parancsot IMAGES(\*AFTER) OMTJRNE(\*OPNCLO) paraméterekkel adja ki a **myfile** naplózására, akkor a parancs a következő üzenettel hiúsul meg:

- v CPF7030 diagnosztikai üzenet.
- CPD7002 diagnosztikai üzenet.
- CPF700A kilépési üzenet.

Ha kiadja az STRJRNPF parancsot az IMAGES(\*BOTH) OMTJRNE(\*OPNCLO) paraméterekkel a **myfile** fájlra (amely megfelel a fájl aktuális naplózási attribútumainak), akkor a parancs a CPC7031 befejezési üzenetet adja vissza.

#### **Naplózott könyvtárak (SQL séma)**

Az újonnan létrehozott SQL séma egy automatikusan naplózott könyvtár. A sémába létrehozott minden fájl automatikusan naplózásra kerül. A Könyvtár leírás megjelenítése (DSPLIBD) paranccsal megjelenítheti a séma öröklési szabályait.

Ha egy könyvtár (séma) naplózva van, akkor az SQL tábla függvények felett felépített logikai fájlok naplóbejegyzései feljegyzésre kerülnek a könyvtár naplójába. A korábbi kiadásokban ezeknek az objektumoknak a naplóbejegyzései a QSYS2/QSQJRN naplóba kerültek rögzítésre.

#### **Naplózott könyvtárak (STRJRNLIB parancs):**

A Könyvtár naplózásának elindítása (STRJRNLIB) parancs \*EXCLRD zárolási szintet tart a könyvtáron amíg a könyvtár objektum naplózása folyamatban van. Ha a QDFTJRN adatterületet használja az automatikus naplózáshoz, akkor az Adatterület létrehozása (CRTDTAARA) és az Adatterület módosítása (CHGDTAARA) parancsok \*SHRUPD zárolási szintet tartanak fenn a könyvtáron.

#### **Jogosultság a naplóhoz:**

Nincs szükség jogosultságra a naplóhoz ha egy újonnan létrehozott objektum automatikusan naplózásra kerül. Az automatikus naplózás az alábbi példahelyzeteket foglalja magában:

- v Az integrált fájlrendszer objektumok automatikusan naplózhatók ha olyan könyvtárban kerülnek létrehozásra, amelyen a naplózási attribútum öröklése be van kapcsolva.
- v A fájlok, adatterületek és adatsorok automatikusan naplózhatók ha naplózott könyvtárban vagy QDFTJRN adatterületet tartalmazó könyvtárban kerülnek létrehozásra.
- v Az SQL táblák automatikusan naplózhatók ha egy sémában kerülnek létrehozásra.

A V6R1 kiadás előtti kiadásokban a rendszer \*OBJOPR és \*OBJMGT jogosultságot követelt meg a napolóhoz az automatikus naplózás sikeres befejezéséhez. Az egyik kivétel az SQL automatikus naplózása volt, amely semmilyen jogosultságot nem követelt meg a naplóhoz.

**Megjegyzés:** Ha egy V6R1 kiadásnál korábbi kiadású rendszerrel való kommunikációhoz System i webklienst használ, akkor a rendszer végrehajtja a jogosultság ellenőrzést. Ha például bekapcsolt naplózási attribútum örökléssel rendelkező integrált fájlrendszer könyvtárban hoz létre egy folyamfájlt, akkor a kliens rendszer felhasználójának még mindig szüksége van az \*OBJOPR és \*OBJMGT jogosultságra a naplóhoz.

#### **APYJRNCHGX parancs:**

A Kiterjesztett naplózott módosítás alkalmazása (APYJRNCHGX) parancs visszavonásra kerül az egyik jövőbeni kiadásban. Az APYJRNCHGX parancs először az i5/OS V5R2 kiadásában jelent meg, és olyan további funkciókat biztosított, amelyeket a Naplózott módosítások alkalmazása (APYJRNCHG) parancs nem tartalmazott. A V6R1 kiadásban az APYJRNCHG parancs és az egyéb CL parancsok biztosítják az APYJRNCHGX parancs által biztosított funkciókat.

#### **Automatikus naplózás a QDFTJRN adatterület használatával:**

Az automatikus naplózási támogatás a QDFTJRN adatterület használatával a V5R3 kiadásban került bevezetésre. A V6R1 kiadásban ezt a funkciót felváltotta a könyvtár naplózása. A QDFTJRN adatterület támogatása visszavonásra fog kerülni az i5/OS egyik jövőbeni kiadásában.

A V6R1 kiadásban ha egy naplózott könyvtár egy QDFTJRN adatterületet tartalmazott, akkor a rendszer a QDFTJRN adatterület információinak használatával indította el automatikusan a naplózást. A naplózott könyvtár öröklési szabályait a rendszer ebben az esetben figyelmen kívül hagyta.

#### **CPC7031 üzenet változásai:**

A CPC7031 üzenetnél ha a Fizikai fájl naplózásának elindítása (STRJRNPF) paranccsal naplózott objektumok száma meghaladta a 32 767-et, akkor az üzenet adatmezőinek első mezője -1 értéket adott vissza. További üzenet adatmezők kerültek hozzáadásra az üzenethez, hogy az üzenet pontosan jelenthesse hogy hány objektum indított naplózást még akkor is, ha az objektumok száma meghaladja a 32 767-et.

#### **QJOCHRVC API változásai:**

A Napló helyreállítás számláló módosítása (QJOCHRVC) API számára szükséges jogosultság \*ALLOBJ jogosultságról \*JOBCTL jogosultságra változott. A QJOCHRVC API a helytelen \*ALLOBJ jogosultság követelménnyel rendelkezett, mivel külső objektumok nem fértek hozzá az API-hoz. A megfelelő jogosultság a \*JOBCTL, mivel a rendszeren található jobokat érintheti az API. Ezért a CPFB802 üzenet már nem kerül kiadásra, és az A altípusú T AF megfigyelési bejegyzés már nem kerül rögzítésre. Ehelyett a CPF69AF üzenet kerül kiadásra és a K altípusú T AF megfigyelési bejegyzés kerül rögzítésre.

#### **DSPJRN parancs változásai:**

A Napló megjelenítése (DSPJRN) parancs már nem adja vissza azokat a bejegyzéseket, amelyeket figyelmen kívül hagyandónak jelöl a rendszer a Naplózott módosítások alkalmazása vagy a Naplózott módosítások eltávolítása művelet során (ahol az APY/RMV figyelmen kívül hagyása értéke Igen), kivéve ha a naplóbejegyzés B naplókóddal rendelkezik. Ezek a bejegyzések nem kerülnek visszaadásra egyik kimeneti műveletnél sem (képernyőre megjelenítés, írás kimeneti fájlba vagy nyomtatás), csak ha az INCHIDENT(\*YES) paraméter meg van adva a parancsban.

#### **DSPJRN kimeneti fájl feldolgozásának megváltozása:**

A DSPJRN parancs már nem hiúsul meg CPF7063 diagnosztikai üzenettel (A(z) &1 fájl nem használható OUTFILE-ként) és CPF9860 kivétellel (Hiba történt a kimeneti fájl feldolgozása közben) ha a megadott kimeneti fájl ugyanabba a naplóba van naplózva, mint ami a JRN paraméterben van megadva. Ennek eredményeként a rendszer naplóbejegyzést ír a naplóba minden olyan rekordhoz, amely kiírásra kerül a kimeneti fájlba.

#### **Naplófogadó méret jelentésének megváltozása:**

A V6R1 kiadásban a naplófogadó mérete megváltozhatott miután a napló lecsatlakoztatásra került a naplóról, ha a Belső bejegyzések eltávolítása (\*RMVINTENT) érték meg volt adva a napló fogadó mérete beállításaiban (RCVSIZOPT). Vegye figyelembe, hogy emiatt a Napló attribútumok kezelése (WRKJRNA) parancs és a QjoRetrieveJournalInformation API nagyobb naplófogadó méretet ad vissza mint a többi rendszerfelület (például az Objektumleírás megjelenítése). Ez a méretmódosulás azért következik be, mert a rendszer felszabadítja a belső napló bejegyzések által felhasznált tárterületet, ha a tárterületre már nincs szükség a helyreállításhoz. A méretmódosulás akkor következik be, amikor a naplófogadó lecsatlakoztatásra kerül a naplóról.

#### **Naplózott módosítások alkalmazásához vagy eltávolításához kapcsolódó jogosultsági hibák kezelésének megváltozása:**

A V6R1 kiadás előtt kiadásokban ha a Naplózott módosítások alkalmazása (APYJRNCHG), a Kiterjesztett naplózott módosítások alkalmazása (APYJRNCHGX) és a Naplózott módosítások eltávolítása (RMVJRNCHG) parancsoknál nem rendelkezett jogosultsággal egy naplózott fájlhoz vagy objektumhoz abban a könyvtárban, amelynek az objektumait kezelni szerette volna, akkor az objektumok módosításait a rendszer nem alkalmazta, az objektumokat nem távolította el, és hibaüzenetet sem adott ki. A V6R1 kiadástól kezdődően ezek a parancsok jogosultsági hiba üzenettel (CPF9822 vagy CPF9802) meghiúsulnak, ha az objektum a megadott naplóba kerül naplózásra. Ha nem rendelkezik jogosultsággal az objektumhoz, vagy ha az objektum nincs naplózva, egy másik naplóba van naplózva, vagy nem alkalmas a naplózásra, akkor nem jelentkezik jogosultsági hiba.

## **LICOPT használata**

A CHGPGM és CHGSRVPGM parancsok LICOPT paraméterének MinimizeTeraspaceFalseEAOs értékének most más jelentése lett, mivel a Teraspace nem szoftveralapú hanem hardveralapú. A Tényleges cím túlcsordulás kivételek kisebb valószínűséggel fordulnak elő a Teraspace használata során. Ha a MinimizeTeraspaceFalseEAOs értéket használja, akkor az érték használatának befejezése növelheti a teljesítményt a V6R1 kiadáson.

## **Gépi felület (MI) utasítások változásai**

## **DESMTX MI utasítás**

A DESMTX MI utasítás úgy változott meg, hogy engedélyezi a kölcsönös kizárások megszüntetését egy kölcsönös kizárás másolat használatával. Ha egy kölcsönös kizárás sikeresen megsemmisítésre kerül egy kölcsönös kizárás másolat használatával, akkor a kölcsönös másolat bináris nullára kerül átállításra, és a hívó a normál (0) visszatérési értéket kapja a korábban visszaadott ENOTSUP hiba helyett. Ha egy kölcsönös kizárást egy kölcsönös kizárás másolattal semmisít meg és megpróbálja használni az eredetileg létrehozott kölcsönös kizárást vagy a kölcsönös kizárás más másolatát, akkor az EDESTROYED vagy az EINVAL hiba visszatérési értéket kapja.

## **MATAL MI utasítás**

A **megvalósításhoz rendelkezésre álló byte-ok száma** mező a MATAL utasításban a 2 147 483 647 vagy ennél kisebb értéket adja vissza. Ha több byte is rendelkezésre áll, akkor az új **megvalósítási méret értékben** visszaadott rendelkezésre álló byteszám és a **megvalósításhoz rendelkezésre álló byte-ok száma** a -1 értékre kerül beállításra. Ha

több mint 2 147 483 647 byte-ot kell megvalósítania, akkor a 72-es **információs követelmények** beállítással megvalósíthatja a bejegyzéseket egy független indexbe, vagy a **típus és altípus kódok tömbje** beállítás használatával a MATAL kimenet egy alkészletébe.

## **MATINXAT MI utasítás**

A MATINXAT MI utasításban a **maximális bejegyzés hossz** mező átnevezésre került **maximális bejegyzés hossz attribútumra**, és az 1 visszatérési érték azt jelzi, hogy a maximális bejegyzés hossz 2000 és 32 000 byte között van.

### **MATMATR MI utasítás**

A Számítógép attribútumok megvalósítása (MATMATR) Hex 013C kiválasztási értéke az időzített bekapcsolásoknál megváltozott. A rendszer automatikus bekapcsolásának ideje és dátuma a helyi rendszeridőről a Koordinált világidőre (UTC) változott.

## **MATPRATR MI utasítás**

Az i5/OS már nem biztosít hozzáférési csoportot a folyamatok kezdeményezésekor. A Folyamat attribútumok megvalósítása (MATPRATR) MI utasítás null mutatót ad vissza a folyamat hozzáférési csoportnál. Módosítani kell az összes olyan ügyfél programot, amely a MATPRATR MI utasítást használja, és amely a nem null mutató fogadásán alapul.

## **Hex 12 és 20 MATRMD MI utasítás beállítás**

A hosszabb sorozatszám fiókjához egy Kiterjesztett sorozatszám mező került hozzáadásra a sablon végéhez. Ha az új formátumot támogató hardveren futtatja, akkor a régi sorozatszám mező a 11S formátumú sorozatszám kivonatolt változatára van beállítva. A Kiterjesztett sorozatszám mező minden esetben a régebbi 10 karakteres sorozatszámot vagy a 11S formátumú sorozatszámot tartalmazza jobb oldalon üres helyekkel kitöltve.

A MATRMD 12-es és 20-as beállításának használói számára ajánlott az új Kiterjesztett sorozatszám mező használata.

# **POWER6 rendszerek EnergyScale szolgáltatással**

Az EnergyScale szolgáltatással rendelkező IBM POWER6 alapú rendszerek a processzorsebesség változtatásával csökkentik az energiafogyasztást. A POWER6 processzor időkövető szolgáltatásokkal követi az abszolút és relatív processzoridőt, és így teszi lehetővé a szoftverek számára a dinamikus processzorsebesség változatok figyelembe vételét. A *processzoridő* a processzor sebességétől független feldolgozási idő. A *skálázott processzoridő* a teljes sebességű processzoridő. Ha a processzor fele sebességen fut, akkor a skálázott processzoridő fele olyan gyorsan növekszik, mint a processzoridő. Az i5/OS számítógép felület úgy került frissítésre, hogy a processzoridő minden jelentésekor tartalmazza a skálázott processzoridőt, és az IPL során jelzi, hogy a processzoridő skálázható-e. A felületek a szál, folyamat vagy processzor processzoridő frissítések jelentésekor a skálázott processzoridőt is jelentik.

A frissített MI utasítások az alábbiakat tartalmazzák:

- **Hex 20 MATMATR beállítás (Processzor attribútumok)** A skálázott processzoridő attribútum megvalósítva.
- **Hex 26 (Processzorhasználati adatok) és Hex 28 (Több processzor használata) MATRMD beállítások** A skálázott processzoridő attribútum megvalósítva. A skálázott processzor felhasznál ideje, a skálázott processzor lopott ideje, a skálázott processzor adományozot ideje, a skálázott processzor várakozási ideje és a skálázott processzor megszakítási ideje megvalósítva.
- **Hex 27 MATRMD beállítás (Osztott processzorkészlet használat információi)** A skálázott processzor használati ideje megvalósítva.

**Hex 21 (Folyamat erőforrás használat attribútumai), Hex 23 (Szál teljesítmény attribútumai), Hex 24 (Végrehajtási állapot attribútumai), Hex 32 (Szálak végrehajtási állapotának attribútumai), Hex 37 (Teljesítmény statisztikák és végrehajtási attribútumok), Hex 38 (Terheléskezelési információk) MATPRATR beállítások**

A skálázott processzoridő attribútum megvalósítva.

#### **Hex 0001 MATMIF beállítás**

A skálázott processzoridő attribútum megvalósítva.

#### **Hex 0002 MATMIF beállítás**

A skálázott processzoridő attribútum megvalósítva. A skálázott processzor használati ideje megvalósítva.

### **Teraspace hely zárolások**

**LOCKSL, LOCKTSL:** A Teraspace helyek egyszintű tároló címre való leképezése már nem engedélyezett. A **Teraspace tároló hely zárolás típusa** mező már nem támogatott. A rendszer figyelmen kívül hagyja az ennek a mezőnek megadott értékeket.

A V6R1 kiadástól kezdődően a LOCKSL utasítás használata ajánlott a terület zárolásokhoz, beleértve a Teraspace helyeket is. Az UNLOCKSL utasítás a hely zárolások megszüntetésének ajánlott módja. Ha a jövőben továbbfejlesztésekre lesz szükség, akkor csak a LOCKSL és az UNLOCKSL kerül majd módosításra. A LOCKTSL és az UNLOCKTSL utasítás nem lesz frissítve a jövőbeni továbbfejlesztéseknél.

**LOCKTSL:** A Teraspace helyek leképezett egyszintű tároló címmel való zárolása már nem engedélyezett.

**MATAOL, MATOBJLK, MATSELLK:** A megvalósítási utasítások a Teraspace címeket annak a szálnak a környezetéből valósítják meg, amelyben futnak.

**MATPRLK:** Ha az aktuális szál nem ahhoz a folyamathoz tartozik, amelynek a zárolása megvalósítás alatt van, akkor egy null mutató kerül visszaadásra minden egyes Teraspace helyhez.

### **Hálózati fájlrendszer változásai**

A Hálózati fájlrendszer (NFS) szerver mostmár szálkezelt jobként fut. Az NFS szerver elindításakor két QNFSNFSD job kerül elküldésre a QSYSWRK alrendszerbe. Az egyik job egy szálkezelt szerverjob, amely az összes fájlrendszer eléréséhez használható, kivéve a Dokumentumkönyvtár szolgáltatások fájlrendszert (QDLS). A második job egyetlen szál futtatásával biztosít hozzáférést a QDLS fájlrendszerhez.

A Hálózati fájlrendszer szerver elindítása (STRNFSSVR \*SVR) parancs automatikusan elindítja mindkét jobot. Az STRNFSSVR parancs NBRSVR és NBRBIO paramétereit a rendszer figyelmen kívül hagyja.

Az alap i5/OS operációs rendszer nem támogatja az NFS 4. verzióját. Egy későbbi PTF-ben lesz engedélyezve.

### **Hálózati szerver hoszt (NWSH) változásai**

A V6R1 kiadásban beállíthatja a hardver erőforrás nevét a Hálózati szerver hoszt port erőforrásnevének megadásával, amelynek alapértelmezett formátuma a CMN *xx*.

**Megjegyzés:** Ez egy új módosítás. A V5R4 kiadásban a hardver erőforrás nevét a hálózati szerver hoszt adapter erőforrásnevének megadásával lehetett beállítani, amelynek formátuma alapértelmezésben a LIN*xx* volt.

A meglévő Hálózati szerver hoszt adapterek eszközleírásai *nem* kerülnek automatikusan újrakonfigurálásra. A használat előtt manuálisan újra kell konfigurálnia az NWSH-kat, hogy azok az új erőforrásnévre mutassanak.

Nyolc 6B01 Ethernet port erőforrás "Nem észlelt" állapotot fog mutatni minden egyes Hálózati szerver hoszt portnál. Ezeket az erőforrásokat a Hardver szervizkezelővel törölheti. Az objektumok átalakítása automatikusan megtörténik. Használni tudja az előző kiadás meglévő objektumait.

## **Hálózati tárterület változásai**

Ha tárterületek vannak a felhasználói lemeztárakban (ASP) vagy a független ASP-kben, akkor a tárterület mentése a V6R1 előtti kiadásokban két mentési műveletet igényelt. Az első mentési művelet a rendszer ASP-ben lélvő tárterület könyvtárat mentette: '/QFPNWSSTG/MYDISK' . A második mentési művelet a felhasználói ASP-ben vagy a független ASP-ben található felhasználói fájlrendszert (UDFS) mentette: '/dev/QASP25/MYDISK.udfs'. A V6R1 kiadásban a tárterület mentése egyetlen összetett objektum. Ebből kifolyólag a tárterületet egyetlen lépésben mentheti el a mentendő tárterület könyvtár megadásával: '/QFPNWSSTG/MYDISK'. Ez a művelet mindenféle beavatkozás nélkül magában foglalja a felhasználói fájlrendszerben található adatokat.

A meglévő tárterületeket módosítani kell ahhoz, hogy a tárterület egyetlen összetett objektum legyen, amelyet egyetlen példányként lehet elmenteni és visszaállítani. Ez a lépés akkor kerül végrehajtásra, amikor a rendszer először használja a tárterületet. A tárterület könyvtár menthető objektumként van megjelölve, de a tárterületet alkotó összes többi objektum nem menthető objektumra kerül módosításra. Így a '/QFPNWSSTG/MYDISK/QFPCONTROL' mentése nem ment el egyetlen objektumot sem, mivel a fájl nem menthetőként van megjelölve. Az '/QFPNWSSTG/MYDISK' objektum metésekor a könyvtár és a tárterületet alkotó objektumok egyetlen összetett objektumként kerülnek mentésre.

## **Elektronikus ügyfél támogatási üzenetek új üzenetsora**

A V6R1 előtti kiadásokban az elektronikus ügyféltámogatási (ECS) programokból küldött üzenetek a QSYSOPR üzenetsorba kerültek elküldésre. A V6R1 kiadásban az ECS programok által használt alapértelmezett üzenetsor a QSYSOPR helyett a QSERVICE. Ezenkívül a Szerviz attribútumok módosítása (CHGSRVA) parancs egy új paraméterével (ECSMSGQ) kiválaszthatja azt az üzenetsort, amelybe az ECS programok az üzneteket küldik.

# **Optikai adathordozó változásai**

A korábbi kiadásokban az írható CD optikai adathordozót a rendszer \*CD-ROM típusként jelentette. A V6R1 kiadásban az írható CD optikai adathordozót a rendszer másként jelenti, például \*CD-R vagy \*CD-RW. Ez hatással lehet az Optikai adathordozó megjelenítése (DSPOPT) parancs által látrehozott kimeneti fájlt használó alkalmazásokra, mivel új értékek kerülhetnek visszaadásra az Adathordozó típusa mezőben.

# **Teljesítmény változások**

# **Adatgyűjtési szolgáltatások változásai**

### **Lemez, IPCS és IOP kategóriák maximális időtartama:**

Az Adatgyűjtési szolgáltatások módosították a Lemez, a Folyamatközi kommunikációs állapot (IPCS) és a Bemeneti/kimeneti processzor (IOP) kategóriák maximális időtartamát 5 percre. Az öt perc már a javított alapértelmezés, habár a maximális időtartamot nagyobb értékre is beállíthatja a \*CUSTOM profil meghatározásokban. Ez a korlát lehetővé teszi hogy az alapértelmezett adatgyűjtési időtartamot használja, de közben fenntartsa az öt perces maximális időtartamot. Ha az alapértelmezett időtartamot 5 percnél kevesebbre állítja, akkor ezeket az adatokat az egyéb kategóriákkal konzisztensen gyűjtheti össze.

- v Az Adatgyűjtési szolgáltatásokok automatikusan elindulnak az IPL során, és az adatbázisfájlok az adatgyűjteményekkel párhuzamosan létrehozásra kerülnek. Korábban ez volt a tipikus rendszer viselkedés, ha a Teljesítménykezelő (PM) ügynök futása engedélyezve volt. Az Adatgyűjtési szolgáltatások a PM ügynök beállításától függetlenül elindulnak.
- v A rendszer csak azoknak az objektumoknak a kezelési adatgyűjtési objektumait törli automatikusan a lejáratkor, amelyek a beállított adatgyűjtési könyvtárban találhatók. Ez megoldja azt a problémát, hogy a rendszer törölte ezeket az objektumokat, amikor a felhasználó az objuektumokat egy másik könyvtárba és rendszerre való áthelyezéssel próbálta meg menteni.
- v Az új rendszertelepítéseknél vannak olyan alapértelmezett konfigurációs módosítások, amelyek megnövelik a felhasznált tárterület mennyiségét:
	- A Kezelési adatgyűjtési objektum megőrzési ideje 5 napra változott.
	- Az adatbázisfájlok a háttérben kerülnek létrehozásra.

#### **Lemezteljesítmény adatok összegyűjtése:**

A lemezteljesítmény adatok összegyűjtése továbbfejlesztésre került az i5/OS V6R1 változatában, ami lehetővé teszi, hogy a teljesítmény jelentések pontosabb adatokat jelenítsenek meg. Különösen a lemez szolgáltatási idő és a lemez várakozási (vagy sor) idő lesz sokkal pontosabb, és az új értékek jelentősen eltérhetnek a korábbi kiadásokban jelentett értékektől. A V6R1 előtti kiadásokban ezeket az értékeket a rendszer egy egyszerűsített statisztikai modell alapján becsülte meg. A V6R1 kiadásban ezek az értékek közvetlenül mért adatokon alapulnak.

## **Teljesítményadat gyűjtő változásai**

A programhívás nyomkövetés, az utasítás nyomkövetés és a teljesítményadat gyűjtés alacsony szintű rendszertámogatása egyetlen vezérlésbe került összevonásra. A V6R1 kiadáson a program létrehozás alapértelmezésben engedélyezi ezt a vezérlést a program projektek legtöbb eljárásánál. A felhasználóknak előnyére válik, mivel úgy gyűjthetik össze a Teljesítményadat gyűjtő (PCD) bejegyzést és a kilépési eseményeket a meglévő alkalmazásokból és a V6R1 kiadáson futó új programokból, hogy nem kell ismét speciális verziókat létrehozniuk, mint ahogy arra a korábbi kiadásokban szükség volt.

Mivel a teljesítménymérő kód a legtöbb eljárásban megtalálható, így a Teljesítményadat gyűjtés engedélyezése (ENBPFRCOL) beállítást a rendszer alapértelmezésben figyelmen kívül hagyja a modulok és programok V6R1 vagy ennél újabb kiadáson való létrehozásakor. Az ENBPFRCOL beállítás megtalálható a fordító parancsokban valamint a CHGMOD, CHGPGM és CHGSRVPGM parancsokban.

Ha egy program összes eljárásához engedélyezni szeretné a teljesítményadat gyűjtést, ahogy ezt korábban az ENBPFRCOL(\*ALLPRC) paraméterrel tette, akkor létrehozhatja a programot 30-as vagy ennél kisebb optimalizálási szinttel.

A V6R1 kiadással kezdődően a **CallTracingAtHighOpt** Licensed Internal Code beállítást a rendszer figyelmen kívül hagyja a modulok létrehozásakor, mivel mostmár ez az alapértelmezés.

### **Performance Explorer változásai**

A V6R1 kiadásban a Performance Explorer meghatározás hozzáadása (ADDPEXDFN) parancs Programesemények (PGMEVT) paraméterének következő értékei nem támogatottak:

- \*MIPRECALL
- \*MIPOSTCALL
- \*JVAPRECALL
- \*JVAPOSTCALL

A Teljesítményadat gyűjtés átalakítása (CVTPFRCOL) parancs az N-2 és N1 PEX adatokat N kiadásra alakítja. A PEX adatokat átalakíthatja például V5R3 vagy V5R4 formátumról V6R1 formátumra.

Az objektumkulcsok és az utasításszámok néhány eseményhez 16 verem szintnél elmentésre kerülnek, ami egyes esetekben 50%-kal növeli a szükséges adatbázisfájl tárterületet.

# **Performance Management ügynök**

A Performance Management (PM) ügynök kapcsolattartó információiban jelentős változás történt. Először meg kell adnia a kötelező ügyfél információkat, és csak utána küldhet vissza adatokat az IBM-nek.

### **Rendszerleállítás megerősítő panel**

A Rendszerleállítás (PWRDWNSYS) parancs alapértelmezésben egy megerősítő képernyőt jelenít meg, ha a parancsot egy interaktív jobban hajtja végre. Ha azt szeretné hogy a rendszer úgy működjön mint a V6R1 kiadás előtti kiadásokban és ne jelenítse meg a megerősítő képernyőt, akkor használja a következő parancsot: ADDENVVAR ENVVAR (QIBM PWRDWNSYS CONFIRM) VALUE(\*NO) LEVEL(\*SYS)

Az \*ENVVAR a CONFIRM paraméter alapértelmezett értéke. Ha a környezeti változó nincs meghatározva (vagy nem tartalmazza a \*YES, a \*NO vagy az \*INTERACT értéket), akkor a V6R1 kiadás az \*INTERACT értéket fogja használni, és egy megerősítés fog megjelenni az interaktív jobban. A V6R1 kiadás előtti kiadásokban a \*NO volt a CONFIRM alapértelmezett értéke, és nem jelent meg megerősítés.

## **Program átalakítás**

### **Modul, program és szolgáltatásprogram objektumok átalakítása**

A szoftver alapú folyamat helyi címzésről a hardver alapú folyamat helyi címzésre való áttérés megköveteli, hogy a V6R1 kiadás előtt kiadásokon létrehozott összes modult, programot és szolgáltatásprogramot átalakítsa a V6R1 és az ennél újabb kiadásokon való használatra.

Az átlakítás időt vesz igénybe. Az átalakítás elvégzésére három lehetőség van:

- v Átalakíthatja az objektumokat akkor, amikor visszaállítja azokat a V6R1 rendszerre. Ez a fajta átalakítás lelassítja a visszaállítási eljárást, de kiküszöböli a későbbi átalakításokat.
- v Átalakíthatja az objektumokat az Objektum átalakítás indítása (STROBJCVN) paranccsal a visszaállítási művelet után, de még az objektumok első meghívása előtt.
- v Átalakíthatja az objektumokat az objektumok első meghívásakor, ami némi késleltetést okoz egészen addig, amíg az összes objektum átalakításra nem kerül. Ha ezt a lehetőséget választja, akkor nincs szükség kifejezett átalakítási műveletekre.

Az átalakítási módszereknél számos tényezőtől függ, hogy az egyes objektumok átalakítása mennyi időt vesz igénybe. Ilyen tényező például az átalakításra kerülő objektum mérete, vagy annak a rendszernek processzorsebessége és memória jellemzői, amelyen az átalakítás végrehajtásra kerül.

Elképzelhető hogy a V5R1 kiadás előtti kiadásokhoz létrehozott modulok, programok és szolgáltatásprogramok létrehozási adatai teljesen eltávolításra kerülnek. Ezek a létrehozási adatokkal nem rendelkező V5R1 előtti objektumok visszaállíthatók a V6R1 rendszeren, de nem alakíthatók át, így nem használhatók a V6R1 kiadáson.

További információkat a következő helyen talál: "Program átalakítás" [oldalszám:](#page-14-0) 3.

# **Átalakítás hatásai a digitális aláírásokra**

A V6R1 előtti kiadásokon létrehozott digitálisan aláírt programok, szolgáltatásprogramok és modul objektumok visszaállíthatók egy V6R1 vagy ennél újabb rendszerre, de a rendszer aláíratlanként fogja kezelni az objektumokat. A V6R1 kiadás előtti aláírásokat a V6R1 és az ennél újabb kiadások nem ismerik fel ezeknél az objektumtípusoknál. Ugyanígy a V6R1 és ennél újabb kiadásokon létrehozott digitálisan alírt programokat, szolgáltatásprogramokat és modul objektumokat a rendszer aláíratlanként kezeli a V6R1 előtti rendszereken való visszaállítás után.

A V6R1 kiadás előtti kiadásokon létrehozott programok, szolgáltatásprogramok és modulok áthelyezése V6R1 vagy ennél újabb kiadásokra még az objektumok használata előtt átalakítja ezeket az objektumokat olyan formátumra, amely kompatibilis a V6R1 kiadással. A V6R1 vagy ennél újabb kiadáson létrehozott programokat, szolgáltatásprogramokat és modulokat a V6R1 kiadás előtti kiadásra való visszaállításkor a rendszer átalakítja V6R1 kiadás előtti formátumra. Az átalakítási folyamat eltávolítja ezeknek az objektumoknak a digitális aláírásait.

# **Adaptív kód előállítás**

A V6R1 kiadással kezdődően az MI (Számítógép felület) architektúra olyan modul, program és szolgáltatásprogram objektumokat hoz létre, amelyek kihasználják annak a rendszernek a legújabb hardver szolgáltatásait, amelyen létrehozásra vagy átalakításra kerülnek. Ez a stratégia lehetővé teszi az új POWER6 processzorokon rendelkezélsre álló egyedi szolgáltatások azonnali használatát. Ennek a stratégiának a módosítása előtt a rendszer addig nem használta az új processzor szolgáltatásokat, amíg az operációs rendszer aktuális kiadása által támogatott összes számítgép modell nem rendelkezett az új szolgáltatással.

Lehetséges hogy a legújabb hardver szolgáltatásokat használó programokat kell alakítani, ha más azonos szintű, de régebbi generációs hardveren futó rendszerre helyezi át. Az átalakítások szükség szerint automatikusan végrehajtásra kerülnek, de az átalakítási folyamat eltávolítja a digitális aláírásokat, és úgy használja a számítógép erőforrásait, mint amikor az objektum létrehozásra került.

A V6R1 kiadásban új beállítások segítségével bírálhatja felül az alapértelmezett stratégiát, ha el szeretné kerülni a programok átalakítását a programok más számítógép modellre telepítésekor. Ha például olyan modul objektumokat szeretne létrehozni, amelyek nem használják az egyedi szolgáltatásokat, akkor használhatja a modul létrehozó parancs LICOPT("CodeGenTarget=Common") paraméterét, vagy beállíthatja a

QIBM\_BN\_CREATE\_WITH\_COMMON\_CODEGEN környezeti változót a 2 értékre a modul objektumok létrehozása előtt. Részletes információkat az ILE alapelvek című kiadvány "Speciális optimalizálási technikák" fejezetének "Adaptív kód előállítás" részében talál.

# **Programátalakítás speciális helyzetei**

A null mutató értéken végrehajtott explicit vagy implicit mutató aritmetikai műveletek nem biztos hogy null mutató értékeket eredményeznek. *Explicit mutató aritmetikai művelet* az, amikor egy érték egy program utasításban kerül hozzáadásra egy mutatóhoz. *Implicit mutató aritmetikai művelet* például az, amikor egy mutató egy olyan mezőre hivatkozik, amely nem az első mező az adatszerkezetben. Ha null mutató értéket tartalmazó mutatón hajt végre aritmetikai műveletet, akkor egy kivétel jelentkezhet, és lehetséges hogy a mutató eredménye már nem egyenlő a null értékkel. A mutató érték ezt követő használati kísérletei MCH3601 (mutató nem létezik) kivételt vagy MCH0601 (terület címzési ütközés) kivételt eredményezhetnek. Ugyanakkor ha egy nagyon nagy érték, amely egy 8 byte-os bináris mezőt igényel a tároláshoz, kifejezetten hozzáadásra kerül egy null mutató értékhez, akkor a soron következő kísérletek a mutató használatára kivételt eredményezhetnek. Ebben az esetben a mutató hivatkozás a job Teraspace területén található.

Azok a műveletek, amelyek MCH0601 (terület címzés megsértése) kivételt okozó helyzetben másolnak adatokat egyik helyről a másikra, lehet hogy nem másolják át az adatokat azokban az esetekben, amikor részleges másolás történt egy korábbi változaton.

Lehetőség van arra, hogy a SCANX, TESTPTR vagy SETSPPFP beépített utasítások használata során az MCH3601 (mutató nem létezik) kivételt figyelő kötött programok kétszer fogadják a kivételt egyetlen kivétel helyzetben, ha a kivételkezelő művelet átadja a vezérlést a következő hardver utasításnak.

Azok a programok, amelyek az egész érték megőrző mutatót hibásan próbálják felhasználni a tároló hivatkozáshoz, nem biztos hogy megkapják az MCH3601 (mutató nem létezik) kivételt, ahogy azt valószínűleg a korábbi kiadásoknál megkapták. Ehelyett számos más kivétel jelentkezhet, leggyakrabban az MCH0601 (terület címzés megsértése), vagy lehetséges hogy egyáltalán nem kerül kivétel jelzésre. Ha a rendszer nem jelen kivételt, akkor a hivatkozás sikeresnek tűnik, még akkor is, ha az ezeket a mutatókat használó hivatkozások nincsenek meghatározva. Az ilyen hivatkozások a job Teraspace területén belül vannak.

### **PTF csoport változásai**

A rendszer mostmár képes több PTF csoport szintet is megőrizni a rendszeren. A rendszeren megőrzött egyes PTF csoportok szintjeinek száma alapértelmezésben 2. Ezt az értéket a Szerviz attribútumok módosítása (CHGSRVA) paranccsal módosíthatja. Az összes PTF csoport parancs és API rendelkezik új paraméterekkel a használandó PTF csoport szintjének kezelésére.

A PTF csoportok kezelése (WRKPTFGRP) nyomtatási panel megváltozott. A PTF csoport neve a teljes PTF csoportnév (30 karakter) helyett csak a név első 18 karakterét jeleníti meg. Ez a formátum megfelel az interaktív megjelenítési formátumnak.

A PTF csoportok állapotánál új értékek kerülnek visszaadásra. Az új állapot értékeket a PTF csoportok kezelése (WRKPTFGRP) parancs, a PTF csoportok listázása (QpzListPtfGroups) és a PTF csoport részletei (QpzListPtfGroupDetails) API is megjeleníti.

A korábbi operációs rendszer kiadások Nem alkalmazható állapotú PTF csoportjai az i5/OS frissítése és a Műveleti segédlet (OA) takarítás közben törlésre kerülnek.

### **PTF adathordozó változásai**

Új érték (\*DVDROM) került hozzáadásra a Kapcsolattartó információihoz a PTF-ek lekéréshez a fizikai adathordozókon. A PTF-ek terjesztési adathordozójának \*AUTOMATIC beállítása az alapértelmezett \*DVDROM értékről megváltozott, ha a rendszer nem észlel semmilyen eszközt.

## **Távoli parancs és Osztott programhívás szerver kilépési pont változásai**

A QIBM\_QZRC\_RMT Távoli parancs és Osztott programhívás szerver kilépési pont használható a távoli parancs kérésekhez és az osztott programhívás kérésekhez is. A távoli parancs kéréseknél a V5R4 kiadásban és az ennél korábbi kiadásokban két egymást követő fenntartott mező van. Ezek a mezők összesen 20 byte fenntartott helyet jelentenek. A V6R1 kiadásban ezek a mezők egy 4 byte-os CCSID értékre kerültek lecserélésre, amelyet 16 byte fenntartott hely követ, így jön ki a 20 byte. A CCSID érték a parancs karaktersorozat CCSID-jét ábrázolja. Az érvényes értékek az alábbiak:

- $\cdot$  0 (job CCSID)
- $\cdot$  1200 (UTF-16)
- $\cdot$  1208 (UTF-8)

Ha közös felhasználói végprogramot használ több kiadáshoz, akkor lehetséges hogy módosításokat kell végeznie a CCSID érték kezelése érdekében.

## **Védett socket réteg változásai**

A Védett socket réteg 2.0 változatú protokoll (SSLv2) a rendszer Védett socket rétegnél alapértelmezésben le van tiltva.

A rendszer SSL az SSL funkcionalitás i5/OS Licensed Internal Code megvalósítása. Szorosan kapcsolódik az operációs rendszerhez, és a socket kód többlet teljesítményt és biztonságot biztosít.

A rendszer SSL két különböző programozási felületet és egy JSSE megvalósítást használó alkalmazásfejlesztők számára áll rendelkezésre:

- v Global Secure Toolkit (GSKit) API-k, beleértve a más ILE nyelvekből elérhető ILE C API-kat.
- v Natív i5/OS SSL API-k, beleértve a más ILE nyelvekből elérhető ILE C API-kat. (Ennek az API készletnek a használata nem ajánlott. Használha a GSKit-et helyette.)
- Natív i5/OS JSSE megvalósítás.
- v A mellékelt JDK 1.4 JSSE megvalósítás.

A rendszer SSL-hez a három felület valamelyikét használ IBM, IBM üzleti partnerek, független szoftverszállítók (ISV) és az ügyfelek által létrehozott SSL alkalmazásokat érintik a változások. Az FTP és a Telnet például olyan IBM alkalmazások, amelyek használják a rendszer SSL-t.

Az SSLv2-t a QSSLPCL új rendszerváltozó módosításával engedélyezheti újra. További információkat az i5/OS információs központ SSL témakörében talál.

A rendszer SSL alapértelmezett SSL rejtjel specifikációs listája megváltozott. A rendszer SSL alapértelmezett rejtjel specifikációs listája már nem tartalmazza 128 bites kulcsnál kisebb kulcsot használó Szállítási réteg biztonság (TLS) protokoll 1-es változatát illetve azt SSLv3-at. Az SSL 2. változatú (SSLv2) protokoll letiltásával az alapértelmezett rejtjel specifikációs lista már nem tartalmazza a csak SSLv2 rejtjeleket. A Fejlett titkosítási szabvány (AES) 128 bites rejtjele az első az alapértelmezett rejtjel specifikációs listában. Korábban a harmadik volt a listában.

Az alapértelmezett rejtjel specifikációs listában már nem szereplő rejtjeleket a rendszer SSL már nem támogatja azoknál az alkalmazásoknál, amelyek kifejezetten ezeknek a rejtjeleknek a használatára vannak megírva.

A rendszer SSL által támogatott rejtjeleket a QSSLCSL és QSSLCSLCTL új rendszerváltozókkal kezelheti. Bár az alapértelmezett rejtjel specifikációs listát nem kezelheti, a rejtjelek sorrendjét közvetett módon módosíthatja a QSSLCSL rendszerváltozóban található rejtjelek sorrendjének megváltoztatásával. További információkat az i5/OS információs központ SSL témakörében talál.

A rendszer SSL alapértelmezett rejtjel specifikációs listája az alábbiak szerint került frissítésre:

- v \*RSA\_AES\_128\_CBC\_SHA
- \*RSA\_RC4\_128\_SHA
- \*RSA\_RC4\_128\_MD5
- v \*RSA\_AES\_256\_CBC\_SHA
- \*RSA\_3DES\_EDE\_CBC\_SHA

## **Szerver firmware PTF-ek a V5R4M5 vagy újabb kiadásokat futtató rendszereken**

A QPZRTVFX és QpzListPTF API-k Rendszer IPL szükséges mezője nem alkalmazható a SLIC V5R4M5 vagy újabb kiadását futtató rendszerek szerver firmware PTF-jeire.

A V5R4M5 vagy újabb kiadást futtató POWER5 és POWER6 hardvereknél a szerver firmware PTF-ek már nincsenek társítva az 5761-999 termékazonosítóhoz (Licensed Internal Code). A PTF-ek az 5733-9*xx* új termékazonosítóhoz vannak társítva, ahol *xx* a hardverplatformtól függ. Az eltérő 5733-9xx termékazonosító megadásának működési változásai a telepítésnél és a szerver firmware PTF-ek megjelenítésekor elsősorban az egyes PTF-ek feldolgozására vonatkozik az olyan esetekben, amikor a szerver firmware-t az operációs rendszer kezeli. A szerver firmware PTF-et tartalmazó összesített PTF csomagok telepítésének eljárásai nem változnak. A új DSPFMWSTS (Firmware állapot megjelenítése) paranccsal lehet megjeleníteni a szerver firmware állapotát.

A szerver firmware termékek és PTF-ek más hardver platformmal (más firmware-rel) rendelkező rendszerekre való terjesztése meg fog változni. Az új CRTFMWPRD (Firmware termék létrehozás) paranccsal lehet létrehozni szerver firmware terméket a rendszeren más hardver platformokhoz. A szerver firmware Licensed Internal Code segítségével végzett mentése és visszaállítása helyett a szerver firmware PTF-ek a szerver firmware termékkel (5733-9*xx*) kerülnek mentésre és visszaállításra.

## **Megosztott adattár változásai**

A V5R4 Funkció hozzáadása SI23027 PTF-je lehetővé teszi az alrendszerek manuális beállítását és a saját tárolókészlet kiosztását az iSCSI hálózati szerverekkel való használatra.

Ha megosztott adattárakat használ, akkor a konfiguráció módosításával ki kell osztania a megosztott adattárat a WRKSHRPOOL parancs segítségével. A hálózati szerver leírásokat (NWSD) módosítania kell a létrehozott megosztott adattár használatához.

Mivel a QGPL/QFPHIS alrendszer leírást a rendszer már nem használja, ezért el kell távolítania.

A meglévő NWSD-ek addig az alapértelmezett \*BASE memóriatárat használják, amíg ezek a módosítások végrehajtásra nem kerülnek.

## **Spoolfájl változásai**

### **Spool helyreállítás indítása (STRSPLRCL) parancs:**

A Spool helyreállítás indítása (STRSPLRCL) CL parancs helyettesíti a QSYS/QSPFIXUP programot. Ez a program a rendszeren marad. A program meghívása a CPF338E hibaüzenetet eredményezi, ami az új parancsra mutat.

### **Kimeneti sor átalakítása:**

A V6R1 telepítési IPL során az összes kimeneti sor törlésre majd ismét létrehozásra kerül. Az objektum társított területe ugyanaz marad, de a kimeneti sor objektum létrehozási dátuma és ideje megváltozik. Ez a funkció helyreállítja a régi kimeneti sor bejegyzések által használt tárolót. Ez az átalakítás nem vet fel kompatibilitási kérdéseket.

#### **Dokumnetum nyomtatási sor kezelése (WRKDOCPRTQ) parancs:**

A Dokumentum nyomtatási sor kezelése (WRKDOCPRTQ) parancs már nem listázza ki a jobokat és jobsorokat. A nyomtató kimenetet listázza ki a kimeneti sorokon. Ez először a V5R4 kiadás felhasználói emlékeztetője jelentette be.

#### **Kimeneti sor objektumok Utolsó módosítás dátumának/idejének frissítése:**

A kimeneti sor objektum Utolsó módosítási dátuma/ideje már nem kerül frissítésre a spoolfájlok hozzáadásakor illetve kimeneti sorból való eltávolításakor, mivel a kimeneti sor objektum fizikailag már nem kerül elérésre ezeknél a műveletknél. Az Utolsó használat dátuma és a Használat napjainak számlálója továbbra is frissítésre kerül ezeknél a műveleteknél.

#### **Lejárt spoolfájlok törlése (DLTEXPSPLF) parancs:**

A V6R1 kiadásra végzett frissítésnél a Lejárt spoolfájlok törlése (DLTEXPSPLF) CL parancs használata esetén \*USE jogosultsággal kell rendelkeznie az összes lemeztár (ASP) eszközhöz az ASP csoportban. Erre a módosításra azért volt szükség, mert a csak \*EXECUTE jogosultság megkövetelése az ASP csoporthoz nem volt konzisztens az ASP csoportok használatának többi i5/OS biztonsági követelményeivel.

#### **Rendszer meghatározása vagy módosítása IPL-kor:**

Az IPL során a Rendszer meghatározása vagy módosítása IPL-kor menü megjelenítési parancsai már nem állítanak elő nyomtatott kimenetet.

### **TCP/IP elindítása és leállítása**

Ebben a kiadásban a QTCPCTL nevű új rendszerjob indul el az i5/OS IPL-je során. Ez a job koordinálja és dolgozza fel a TCP/IP felületek elindítási vagy leállítási kéréseit, és az IPL-től a rendszerleállásig folyamatosan fut. Egy másik rendszerjob is elindul az i5/OS IPL-je során, a QTCPWRK. Ez a job a TCP/IP leállításakor leáll, és a TCP/IP elindításakor elindul.

A korábbi kiadásokban ezeket a funkciókat a QSYSWRK alrendszer QTCPIP és QTCPMONITR jobjai hajtották végre. Ez a két job a TCP/IP-vel együtt indult el és állt le. Az i5/OS korlátozott állapotba helyezése automatikusan leálítja az összes aktív TCP/IP felületet és TCP protokoll vermet (ahogy eddig is). Ebben a kiadásban a QSYSWRK alrendszer leállítása nem állítja le az aktív TCP/IP felületeket. A korábban a QTCPIP és QTCPMONITR jobok jobnaplóiba küldött üzenetek mostmár a QTCPCTL és QTCPWRK rendszerjob naplókba kerülnek elküldésre.

A V6R1 kiadásban az STRTCP parancs lehetővé teszi a parancs futtatását miközben a TCP/IP aktív. Ebben az esetben a rendszer a \*YES értékkel megadott STRTCP paraméterekhez társított feldolgozásokat végzi el. Ha például a TCP/IP-t az STRTCP STRSVR(\*NO) STRIFC(\*NO) STRPTPPRF(\*NO) STRIP6(\*NO) paranccsal indította el, akkor az IPv4 protokoll verem elindult, de a TCP/IP szerverek, felületek, pont-pont profilok illetve az IPv6 protokoll verem indult el. Ha ezután futtatja az STRTCP STRSVR(\*YES) STRIFC(\*YES) STRTPTPRF(\*NO) STRIP6(\*YES) parancsot, akkor ez elindítja az IPv6 protokoll vermet és az összes AUTOSTART(\*YES) beállítással rendelkező TCP/IP szervert és felületet.

**Megjegyzés:** Ha a TCP/IP protokoll verem nem indult el a TCP/IP elindulásakor, akkor a TCP/IP protokoll IPv6 részét elindíthatja egy másik STRTCP CL paranccsal és az STRIP6 paraméter (\*YES) értékre állításával. ez a művelet a normál működési módra és a korlátozott állapotra is vonatkozik.

## **Alrendszer figyelő job változásai**

Ha a QSYS/QWTSBSIASP adatterülettel futtat egy olyan alrendszer figyelő jobot, amely lemeztár (ASP) csoporttal rendelkezik a könyvtárnév területén, akkor az ASPGRP paramétert kell használnia az Alrendszer leírás létrehozása (CRTSBSD) illetve az Alrendszer leírás módosítása (CHGSBSD) parancsokon. Ezenkívül biztosítania kell hogy a job leírások, amelyeket az alrendszer a felhasználói jobok létrehozásakor használ, megadjanak egy olyan Kezdeti ASP csoport (INLASPGRP) paramétert, amely megegyezik az alrendszer leírás ASPGRP paraméterével. A rendszer az alrendszer indításakor figyelmen kívül hagyja az adatterületet. A felhasználói job ASP csoportja felülbírálja az alrendszer ASP csoportját.

### **Rendszerváltozó változásai**

### **QLMTDEVSSN rendszerváltozó:**

A QLMTDEVSSN rendszerváltozó módosításakor a CPF1815 üzenet helyett egy CPF1806 üzenet kerül elküldésre a történetnaplóba (QHST).

### **QLOCALE rendszerváltozó:**

A QLOCALE rendszerváltozó módosításakor a CPF1806 üzenet helyett egy CPF18C9 üzenet kerül elküldésre a QHST-be.

#### **Alapértelmezett értékek változásai:**

A QACTJOB, QADLACTJ, QADLTOTJ, QTOTJOB és QUPSDLYTIM rendszerváltozók eredeti alapértelmezett értékei megváltoztak. Ez a változás csak akkor van hatással a meglévő rendszerekre, ha a rendszerváltozó objektumot újra kell építeni, vagy ha a telepítési adathordozón található rendszerváltozó objektumot használja.

### **Telnet változásai**

A Telnet szerver felhasználói kilépési felületéhez új paraméterek kerültek hozzáadásra, amelyek az IPv6 kliensek és szerverek számára szükséges hosszabb internet címeket tárolják. A Telnet szerver felhasználói kilépési pontjának (INIT0100 formátum) aktuális dokumentációja, a Kapcsolatleírási információk formátuma azt állítja, hogy egy IP cím kerül biztosításra a kliens és szerver internet cím mezőkben.

Ha viszont a távoli (csatlakozó) kliens egy IPv6 kliens, akkor az internet cím már nem illeszkedik az IPv4 kliens internet cím mezőjébe. Ezért a mező nullákkal (hex '00') van kitöltve. Ezenkívül a szerver (helyi) internet címe már nem illeszkedik az IPv4 szerver (helyi) internet címe mezőbe, és szintén nullákkal kerül kitöltésre, ha a távoli kliens egy IPv6 kliens. Ezeket a hosszabb internet címeket az új IPv6 kliens internet cím és az IPv6 szerver (helyi) internet cím mezőkkel tudja elérni.

### **Teraspace változásai**

### **Teraspace megosztott memóriaszegmens tárolója**

A Teraspace megosztott memóriaszegmens tárolója a hozzáféréskor kerül kiosztásra. Ennek eredményeként a tároló a tárolót elérő job ideiglenes tároló korlátjára kerül ráterhelésre. Ha a job nem rendelkezik elegendő ideiglenes tárolóval a kérés teljesítéséhez, akkor a job befejeződik. Korábban a Teraspace megosztott memóriaszegmens tárolója akkor került lefoglalásra, amikor először csatlakoztatva lett egy jobhoz, vagy amikor a jobhoz csatlakoztatás után átméretezésre került. Ennek eredményeként az összes tároló a műveletet végrehajtó jobra került ráterhelésre. ha a job nem rendelkezett elegendő ideiglenes tárolóval a csatlakoztatási/átméretezési kéréshez, akkor az **shmat()** és az **shmctl()** API-k egy ENOMEM hibát adtak vissza.

Az shmat() API egy új belső igazítási faktorral csatlakozik a Teraspace megosztott memóriaszegmenshez. A módosítás eredményeként elképzelhető, hogy az API más címet ad vissza mint a korábbi kiadásokban. Ezért az API hívói nem alkalmazhatnak semmilyen feltételezést azzal a címmel kapcsolatban, amelyhez a megosztott memóriaszegmens

csatlakoztatásra kerül. Az API **shmaddr** paramétere az a cím, amelyen a hívó szál csatlakoztatni akarja a megosztott memóriaszegmenst, de a rendszer soha nem garantálta ennek a megadását.

## **Teraspace kölcsönös kizárás változásai**

A Teraspace-ben létrehozott mutató alapú kölcsönös kizárások a teljes időtartam hatókörben megmaradnak, kivéve ha kifejezetten megsemmisítésre kerülnek. A korábbi kiadásokban ezeknek a kölcsönös kizárásoknak az élettartam hatókörét a létrehozási folyamat élettartama vagy annak a Teraspace-nek az élettartama határozta meg, amelyben létrehozásra került, a Teraspace attribútumaitól függően. Ezeknek a kölcsönös kizárásoknak az élettartam hatókörét mostmár kizárólag annak a Teraspace-nek az élettartama határozza meg, amelyben létrehozásra kerültek.

## **Időkezelés változásai**

## **UDF optikai adathordozón rögzített fájl és kötet idő értékek változásai**

Az Univerzális lemezformátummal (UDF) formázott adathordozók támogatják az időzónákat. A V6R1 kiadás előtti kiadásokban az i5/OS a fájl és kötet dátumokat a gépidő használatával tárolta az optikai adathordozón, és nem hivatkozott az időzónára. A V6R1 kiadással kezdődően a Koordinált világidő (UTC) is rögzítésre kerül a UTF adathordozó formátumú optikai adathordozón. A V6R1 kiadás előtt kiadásokban eltárolt időket a rendszer UTC-ként értelmezi. Ennek eredményeként a korábbi kiadásokban UDF adathordozón eltárolt idők akár 23 órával is késhetnek. A Nagyteljesítményű optikai fájlrendszer (HPOFS) adathordozó formátumú optikai adathordozókat ez a változás nem érinti.

## **Időzóna változások**

### **Működési eljárások:**

A nem gergely naptárat és az időzóna objektum év eltolás értéket használó felhasználók azt fogják tapasztalni, hogy a nap kiszámítások a gergely naptárban nem egyeznek meg az aktuális gergely naptári év által meghatározott helyes nappal.

Az Szökőév igazítás (QLEAPADJ) rendszerváltozót az Időzóna (QTIMZON) rendszerváltozó alapján a rendszer kezeli, és csak olvasható. Ha megpróbálja módosítani ezt a rendszerváltozót, akkor egy CPF1030 diagnosztikai üzentetet kap.

A jobok és spoolfájlok belső időértékei mostmár UTC-ben vannak. Ha módosítja az Időzóna (QTIMZON) rendszerváltozót vagy a QTIMZON rendszerváltozó által megadott időzóna objektumot, akkor ez nem érinti az eltárolt UTC értékeket. Ezek az értékek a helyi rendszeridőben jelennek meg és kerülnek lekérdezésre. A V6R1 kiadás előtt kiadásokban ezek az értékek helyi rendszeridőben kerültek eltárolásra, és az érvényben lévő helyi rendszeridő szerint kerültek megjelenítésre vagy lekérésre az érték eltárolásakor.

Az operációs rendszer által használt belső időmérők mostmár UTC-ben vannak. Az Időzóna (QTIMZON) rendszerváltozó illetve a QTIMZON rendszerváltozó által megadott időzóna módosítása nincs hatással az UTC-vel mért várakozásra. Ez a módosítás a Job késleltetése (DLYJOB) parancs Job folytatásának ideje (RSMTIME) paraméterére, a Job elküldése (SBMJOB) parancs Ütemezés dátuma (SCDDAT) és Ütemezés ideje (SCDTIM) paraméterére, valamint a QJOBSCD rendszerjob által végzett következő job elküldésére van hatással.

A Job késleltetése (DLYJOB), Job elküldése (SBMJOB), Job ütemezési bejegyzés hozzáadása(ADDJOBSCDE) és Job ütemezési bejegyzés módosítása (CHGJOBSCDE) parancsokban megadott idők még mindig helyi rendszeridőben vannak. Ha viszont olyan időpontot ad meg, amelyet a nyári időszámítás kihagy, akkor az eredmény nem biztos hogy megfelel a korábbi viselkedésnek, és a több művelet sorrendje nem kerül megőrzésre.

### **Használat szemantikája:**

A Számítógép attribútumok megvalósítása (MATMATR) MI utasítás 013C beállítása által visszaadott Időzített bekapcsolás érték helyi rendszeridőről (LST) Koordinált világidőre (UTC) változott.

Az Időzóna lekérése (qwcrtvtz) API által az RMTZ0200 formátumhoz visszaadott TZ karaktersorozat folyamatosan változik az ipari szabványok fejlődése miatt. Az ipari szabvány korábbi megvalósítása engedélyezte az érvénytelen karakterek helyettesítését "\*" karakterrel a Szabványos idő és nyári időszámítás rövidített neveiben. Az új szabvány nem engedélyezi a "\*" karaktert és az API most egy "x" karaktert ad vissza az érvénytelen karaktereknél. A rövidített nevek < és > jelek között vannak.

Az AST-t (Alaszkai szabványos idő) és ADT-t (Alaszkai nyári idő) tartalmazó szöveges üzenetek (CPX092E és CPX092F) mostmár az AKST és AKDT rövidített nevekkel rendelkeznek. Az IBM által biztosított QN0900AST időzóna használja ezeket az üzeneteket.

#### **Éveltolódás beállítása a telepítéskor:**

Ha az egyik kiadásról a másikra frissítéskor a rendszernek éveltolódást szeretne megadni, akkor hozza létre a QWCYEAROFS adatterületet a QSYS könyvtárban. A QWCYEAROFS adatterületnek karakter adatterületnek kell lennie minimum 14 karakteres hosszúsággal. A formátum az alábbiak szerint van meghatározva:

**1 byte** Aktuális éveltolás előjele ('+' vagy '-').

#### **2 - 4 byte-ok**

Éveltolás a gergely naptárból (000 - 140)

#### **5 - 14 byte-ok**

Időzóna leírás neve, balra igazítva, és jobb oldalt üres karakterekkel kitöltve. Ez annak az időzónának a neve, amelyet a megadott éveltolással kell módosítani a telepítési IPL során. A\*SYSVAL speciális értékkel jelezheti, hogy az Időzóna (QTIMZON) rendszerváltozóban megadott aktuális időzóna objektumot módosítani kell. Ha megad egy nevet, akkor a rendszer ellenőrzi, hogy a név létezik-e. Az időzóna leírást a rendszer az éveltolással módosítja, a QTIMZON értékét pedig a megadott időzónára állítja. Ha el szeretné kerülni a jövőbeni kiadások frissítésekor felmerülő problémákat, akkor ajánlott egy felhasználói időzóna objuektumot megadni, és nem az IBM által szállított időzóna objektumok valamelyikét.

Az IBM által szállított időzóna objektumok mind 0 éveltolással rendelkeznek.

## **Üres dátumokkal és időkkel rendelkező üzenetek**

A V6R1 kiadásban új üzenet adattípusokat (\*UTC, \*UTCD, \*UTCT) használhat az üzenet leírásokban. Néhány IBM által szállított üzenet úgy került módosításra, hogy az új UTC üzenet adattípust használja. A CPF1124 (Job elindítva) és a CPF1164 (Job leállítva) például megváltozott. Ha a V6R1 telepítése után megjeleníti a történetnaplót, akkor az ezekben az üzenetekben található dátumok és idők üres dátumok és idők lesznek a telepítés előtt elküldött üzenetekben. Ha az üzeneteket a Napló megjelenítése (DSPLOG) CL paranccsal jeleníti meg és lenyomja az F1 billentyűt miközben a kurzor egy üzenet alatt található, akkor megjelenik az üzenet elküldésének dátuma és ideje. Ugyanígy, ha a telepítés után egy telepítés előtti jobnapló módosított IBM üzeneteket tartalmaz, akkor a dátumok és idők üzenet szövegei üresek lehetnek. Az üzenetszövegekben megjelenő üres karakterek csak a telepítés közben felmerülő apró bosszúságok, a telepítés után előállított üzenetek és jobnaplók már nem mutatnak üres helyeket.

# **3. fejezet Elemek**

Ez a fejezet az i5/OS operációs rendszer elemeit mutatja be.

### **Felhasználói eszközök (QUSRTOOL) (7. opció)**

A V5R4 kiadásban a QSYS könyvtárban lévő fürt erőforrás szolgáltatás parancsok túlnyomó többsége mostmár a Felhasználói eszközök (QUSRTOOL) 7. opciójában találhatók. A QUSRTOOL mostmár tartlamazza ezeknek a parancsoknak a V5R4 forráskódját. A parancsok létrehozásáról a QUSRTOOL/QATTINFO fájl TCSTINFO memberében valamint az információs központ **Magas szintű rendelkezésre állási funkciók az alap operációs rendszerben** témakörében talál információkat.

### **NetWare kiterjesztett integráció (25. opció)**

#### **Az i5/OS 25. opciójának támogatása eltávolításra kerül**

A V6R1 kiadás NetWare kiterjesztett integráció támogatás (i5/OS 25. opció) eltávoltásra került. Az alábbi CL parancsok és API-k, amelyek a 25. opció részei voltak, többé már nem támogatotak.

Parancsok:

- ADDNTWAUTE
- CHGNDSCTX
- CHGNTWAUTE
- CHGNTWVOL
- CRTNTWVOL
- DLTNTWVOL
- DSPNDSCTX
- DSPNTWAUTE
- DSPNTWCNN
- DSPNTWVOL
- ENDNTWCNN
- RMVNTWAUTE
- STRNTWCNN
- VFYNTWAUTE
- WRKNTWAUTE
- WRKNTWCNN
- WRKNTWVOL

API-k:

- QfpzAddNtwAutE
- QfpzChgNtwAutE
- QfpzEndNtwCnn
- OfpzListNtwAutE
- QfpzRmvNtwAutE
- OfpzStrNtwCnn
- QfpzVfyNtwAutE

A következő i5/OS parancsok már nem támogatják a \*NETWARE értéket a TYPE paraméterben:

- v Felépített fájlrendszer hozzáadása (ADDMFS vagy MOUNT)
- v Felépített fájlrendszer eltávolítása (RMVMFS vagy UNMOUNT)

A következő API már nem támogatja a QNetWare-t bemenetként a fájlrendszer típus információknál. Az aktuális egyesített fájlrendszer konstansból is eltávolításra került, amely az összes dinamikusan felépített fájlrendszert ábrázolja (ami magában foglalja a QNetWare-t is):

- v Fájlrendszer művelet végrehajtása (QP0LFLOP) API
- **Megjegyzés:** Mivel a dinamikusan felépített fájlrendszer konstans frissítése folyamatban van, így a konstansot használó minden felhasználónak újrafordítást kell végeznie a V6R1 kiadásban, ellenkező esetben a felhasználók hibát fognak észlelni.
- A V6R1 előtti kiadásokon a QNetWare fájlrendszert támogató API-k már nem támogatják a QNetWare-t.

A speciális NetWare értékeket támogató egyéb CL parancsokból eltávolításra került az összes NetWare támogatás, így például az alábbi parancsokból is:

- v NWS attribútumok módosítása (CHGNWSA)
- v NWS felhasználói attribútumok módosítása (CHGNWSUSRA)
- NWS attribútumok megjelenítése (DSPNWSA)
- v NWS felhasználói attribútumok megjelenítése (DSPNWSA)
- v Hálózati szerver parancs kiadása (SBMNWSCMD)
- v Hálózati szerver állapot kezelése (WRKNWSSTS)
- v NWS felhasználó felvétel kezelése (WRKNWSENR)

### **Integrált szerver támogatás (29. opció)**

### **Windows szerver telepítése (INSWNTSVR) parancs változásai**

A Windows szerver telepítése (INSWNTSVR) parancs számos paramétere megváltozott, ezért szükség lehet az ezeket a paramétereket használó meglévő CL programok újrafordítására.

- v A Dátum és idő szinkronizálása (SYNCTIME) paraméter alapértelmezett értéke a \*NONE értékre változott. Az összes jelenleg támogatott integrált szerver rendelkezik hardverbe épített elemes CMOS dátum és idő támogatással. Így ennek a paraméternek a használata szükségtelen vagy félrevezető lehet az alkalmazások számára, ha alternatív idő szinkronizálási mechanizmust is használ, például az Aktív tartományvezérlővel végez szinkronizálást.
- v A TCP port leállítása (SHUTDPORT) egy elavult paraméter, amely soha nem került felhasználásra. Eltávolításra került a parancsból.
- v A Szervizprocesszor inicializálása (INZSP) paraméter alapértelmezett értéke a \*NONE értékre változott, hogy konzisztens legyen az aktuálisan támogatott szervizprocesszor hardver konfigurációkkal.
- v Az Unicast engedélyezése (ENBUNICAST) paraméter alapértelmezett értéke a \*YES értékre változott, hogy megegyezzen a támogatott hardver konfigurációkkal.
- v A Ház azonosító (EID) paraméter alapértelmezett értéke az \*AUTO értékre változott, hogy konzisztens legyen az alapértelmezett ENBUNICAST paraméterrel és az ajánlott használattal.
- v Az Alapértelmezett IP biztonsági szabály, (DFTSECRULE), az IP biztonsági szabály (IPSECRULE) és az SP tanúsítvány azonosító (SPCERTID) paraméterek eltávolításra kerültek. Ezek a paraméterek azért kerültek korlátozásra, hogy csak az alapértelmezett értéket lehessen megadni a V5R4 kiadásban.

## **Linux szerver telepítése (INSLNXSVR) parancs**

A Linux szerver telepítése (INSLNXSVR) több olyan paraméterrel is rendelkezik, amelyek miatt szükség lehet a meglévő CL programok újrafordítására ezeknek a paramétereknek a használatával. A módosítások magukban foglalják az iSCSI megvalósítás változásait, az összes Linux operációs rendszer támogatás eltávolítását az IXS/IXA platformokon, valamint az SLES9 támogatás eltávolítását az iSCSI platformon. A Linux operációs rendszer változatok támogatásának eltávolításáról az 5761-LSV termék részben talál részletes információkat.

- v Az \*RHEL3, \*RHEL4, \*SLES8 és \*SLES9 Linux szerver disztribúció (LNXSVRDST) paraméter értékek eltávolításra kerültek.
- v Csaz az ISCSI-vel csatlakoztatott integrált szervereket lehet a Linux szerver telepítése (INSLNXSVR) paranccsal telepíteni ezen a kiadáson. Az Erőforrásnév (RSRCNAME) paraméter eltávolításra került.
- v A Linux forráskönyvtár (LNXSRCDIR) paraméterrel nem lehet támogatott Linux disztribúciókat telepíteni. Ez a paraméter eltávolításra került.
- v A Dátum és idő szinkronizálása (SYNCTIME) paraméter alapértelmezett értéke a \*NONE értékre változott. Az összes jelenleg támogatott integrált szerver rendelkezik hardverbe épített elemes CMOS dátum és idő támogatással, így erre a támogatásra már nincs szükség.
- v A TCP port leállítása (SHUTDPORT) paraméterre már nincs szükség, így eltávolításra került a parancsból.
- v A Szervizprocesszor inicializálása (INZSP) paraméter alapértelmezett értéke a \*NONE értékre változott, hogy konzisztens legyen az aktuálisan támogatott hardver konfigurációkkal.
- v Az Unicast engedélyezése (ENBUNICAST) paraméter alapértelmezett értéke a \*YES értékre változott, hogy megfeleljen az aktuálisan támogatott hardver konfigurációknak.
- v A Ház azonosító (EID) paraméter alapértelmezett értéke az \*AUTO értékre változott, hogy konzisztens legyen az alapértelmezett ENBUNICAST paraméterrel és az ajánlott használattal.
- v Az Alapértelmezett IP biztonsági szabály, (DFTSECRULE), az IP biztonsági szabály (IPSECRULE) és az SP tanúsítvány azonosító (SPCERTID) paraméterek a parancs egyszerűsítése érdekében eltávolításra kerültek. Ezek a paraméterek azért kerültek korlátozásra, hogy csak az alapértelmezett értéket lehessen megadni a V5R4 kiadásban. Azért kerültek eltávolításra, mert semmilyen más érték megadását nem tették lehetővé.

# **Linux fájlszintű biztonsági mentés**

A Linux fájlszintű biztonsági mentés használatához a Linux iSCSI és a Linux logikai partíció (LPAR) rendszereknek meg kell követelniük az alábbi i5/OS termékek telepítését:

- v 5761-SS1 12. opció Hoszt szerverek
- 5761-SS1 29. opció Integrált szerver támogatás
- v 5761-SS1 34. opció Digitális igazolás kezelő
- v 5761-SS1 35. opció CCA kriptográfiai szolgáltatás szállító
- v 5761-LSV Extended Integrated Server Support

# **Qshell (30. opció)**

### **ipcs segédprogram**

A Qshell **ipcs** (Folyamatok közötti kommunikációs állapotának jelentése) segédprgram több üres karaktert használ a SEGSZ kiterjesztett leírás kimeneti adatainak kitöltésére. Erre a 64 bit méretű megosztott memóriaszegmensek megfelelő megjelenítése érdekében van szükség.

### **Qshell PATH változásai**

A V6R1 kiadás előtt kiadásokban ha a PATH változó nem volt beállítva, akkor a rendszer az **/usr/bin:** alapértelmezett Qshell PATH értéket használta. A V6R1 kiadással kezdődően az alpértelmezett Qshell PATH az **/usr/bin:.:/QOpenSys/usr/bin**.

### **i5/OS hordozható alkalmazás megoldások környezet (33. opció)**

### **Az i5/OS ioctl PASE támogatása megváltozott**

Az i5/OS PASE **ioctl** függvénye úgy került módosításra, hogy tartalmazza az IPv6 socket címeket, ha az SIOCGIFCONF paranccsal kerül meghívásra. Az IPv6 felületek a társított IPv4 felülettel nem rendelkező sorokban a vonalleírás neve mezőt (**ifr\_name**) adják vissza (a cím pontokkal elválaszott neve helyett). Az **ioctl** továbbfejlesztése eredményeként már támogatja a CSIOCGIFCONF, OSIOCGIFCONF és SIOCGSIZIFCONF parancsokat, amelyek ugyanolyan eredményt adnak vissza, mint az AIX rendszereken.

Ezekről a parancsokról az AIX információs központ "Technikai leírás: Kommunikáció, 2. kötet" kiadványának "**ioctl** socketkezelő műveletek" témakörében talál további információkat. Az i5/OS PASE parancsok ugyanúgy működnek mint az AIX rendszereken.

# **A valós idejű szemafor felületek i5/OS PASE támogatása**

Az i5/OS PASE továbbfejlesztése eredményeként már támogatja a **sem\_open**, **sem\_close**, **sem\_unlink** , **sem\_init**, **sem\_destroy**, **sem\_getvalue**, **sem\_post**, **sem\_wait**, **sem\_trywait** és **sem\_timedwait** futási krönyezet függvényeket (ugyanannak a rendszertámogatásnak a használatával, mint amelyet a hasonló nevű ILE függvények is használnak).

## **A végrehajtási prioritás i5/OS PASE támogatása megváltozott**

A "nice" értékek és az i5/OS RUNPTY közötti leképezés megváltozott. Egyetlen "nice" egység mindig két RUNPTY egységre kerül leképezésre (a rendszer nem változó leképezést végez a RUNPTY 1-4 egységeire). Emiatt az i5/OS PASE "nice" parancsához tartozó interaktív jobok alapértelmezései a RUNPTY(60) beállítás helyett RUNPTY(40) beállítással futnak. A 15-ös "nice" értéket kell megadniuk azoknak a klienseknek, amelyek a "nice" parancsot kötegelt RUNPTY(50) értékben szeretnék használni.

Az i5/OS PASE futás közbeni függvények végrehajtási prioritás értékei (például a **pi\_pri** mező a **getprocs** által visszaadott adatszerkezetekben) mostmát a RUNPTY értékek. Emiatt az i5/OS PASE **ps** parancsa a RUNPTY értékeket jeleníti meg a heading "PRI" fejléc alatt.

Az i5/OS PASE alkalmazások mostmár a **pthread\_setschedparam** segítségével vagy a **pthread\_create** számára átadott attribútum objektumokkal kezelik a szál végrehajtási prioritást. Az i5/OS korlátozza a szál prioritást, így az alkalmazások maximum akkora szál prioritást állíthatnak be, mint a job RUNPTY értéke.

# **4. fejezet Licencprogramok**

Ez a fejezet azokról a licencprogramokról ad tájékoztatást, amelyek módosultak vagy változtak a V6R1 kiadásban.

### **Backup Recovery and Media Services (5761-BR1)**

#### **WRKMEDBRM változásai:**

A WRKMEDBRM panel **Lejárat** oszlopának új neve **Állapot**. Az oszlopban megjelenő értékek az \*INZ, az \*EXP, az \*ACT és az \*ERR.

#### **Nyomtatófájl változásai:**

A BRMS már nem törli a nyomtatófájl attribútumokat a frissítéskor. A V6R1 kiadás előtti kiadásokban az 5761-BR1 telepítésekor a rendszeren található nyomtatófájlok törlésre kerültek, és a rendszer az újonnan szállított nyomtatófájlokkal helyettesítette azokat. Most már a frissítéskor a BRMS elmenti a nyomtató fájl attribútumokat, telepíti az új fájlokat, majd alkalmazza a mentett attribútumokat az új nyomtatófájlokra. A BRMS megőrzi az attribútumok frissítés előtti módosításait.

### **IBM DB2 Content Manager OnDemand for i5/OS (5761-RD1)**

### **Jelentés nyomtatása OnDemand-ből (PRTRPTOND) parancs**

A Jelentés nyomtatás OnDemand-ből (PRTRPTOND) parancs két kulcsszava eltávolításra került. A két eltávolított kulcsszó a COPIES és a PAGERANGE. Ezek a kulcsszavak alapértelmezéssel rendelkeztek, és szinte soha nem kerültek megadásra. A nyomtatás elvégzésének módja miatt ezek a kulcsszavak soha nem működtek, így a félreértések elkerülése érdekében eltávolításra kerültek.

### **Lemeztár kezelés indítása (STRDSMOND) parancs**

A Lemeztár kezelés indítása (STRDSMOND) parancs egy kulcsszava eltávolításra került. Az eltávolított kulcsszó a VALIDATE. Ez a kulcsszó alapértelmezéssel rendelkezett, és szinte soha nem került megadásra. A függvényt különböző platformokon futó közös kódok futtatják, és a VALIDATE kulcsszó által engedélyezett ellenőrzésre nincs szükség az i5/OS rendszeren. A kulcsszó a félreértések elkerülése miatt került eltávolításra.

### **IBM DB2 Query Manager and SQL Development Kit for i5/OS (5761-ST1)**

### **SQL Fortran program létrehozása parancs**

A V6R1 kiadásban az SQL Fortran program létrehozása (CRTSQLFTN) CL parancs SQL előfordító támogatása eltávolításra került. A parancs a V6R1 kiadás telepítésekor törlésre kerül a QSQL és a QSYS könyvtárakból.

### **IBM DB2 Extenders for i5/OS 9.1 (5761-DE1)**

Az IBM DB2 XML Extender (5761-DE1, 2. opció) telepítése után végezze el az alábbi lépéseket:

- 1. Az DB2 XML Extender használata előtt telepítenie kell az IBM XML Toolkit for System i (5733-XT2, 1. opció) terméket.
- 2. Ha befejezte a DB2 XML Extender telepítését az XML Extender korábbi kiadására, akkor az áttérés futtatásához írja be a következő parancsot: CALL QDBXM/QZXMMIGV

## **IBM Developer Kit for Java (5761-JV1)**

### **Java verziók IBM technológiája**

A System i platform többféle Java fejlesztőkészlet (JDK) változatot és a Java 2 Platform, Standard Edition kiadást támogatja. Ha sem a JAVA\_HOME környezeti változó sem a **java.version** Java tulajdonság nincs megadva, akkor a rendszer a JDK környezetek közül azt a JDK-t választja, amelyen telepítve van az 5761-JV1 szolgáltatás.

**Megjegyzés:** Ha csak egy JDK-t telepít, akkor a telepített egyetlen JDK az alapértelmezett. Ha több JDK-t is telepít, akor a következő elsőbbségi sorrend határozza meg az alapértelmezett JDK-t:

- 1. 8. opció IBM Technology for Java 5.0 32 bites
- 2. 9. opció IBM Technology for Java 5.0 64 bites
- 3. 7. opció Classic 5.0
- 4. 11. opció IBM Technology for Java 6 32 bites
- 5. 12. opció IBM Technology for Java 6 64 bites
- 6. 10. opció Classic 6
- 7. 6. opció Classic 1.4

### **Java Runtime.exec változásai**

A V6R1 kiadásban az IBM Technology for Java virtuáli gép alapértelmezése megváltozott a Java **Runtime.exec()** függvény kimeneténél. Ha ez a függvény i5/OS PASE végrehajtható programként fut, akkor az utódfolyamat kimenetének alapértelmezése a **file.encoding** tulajdonságban megadott karakterkódolás lesz. Ez a tulajdonság általában egy ASCII karakterkódolás. A korábbi kiadásban az utódfolyamat a job CCSID-jének megfelelő EBCDIC karakterkódolást használt. Ez a megváltoztott viselkedés lehetővé teszi a Java alkalmazás számára hogy úgy olvassa az utódfolyamat kimenetét, hogy nem számít CCSID eltérésekre. Ez a módosítás nincs hatással azokra az esetekre, amikor a **Runtime.exec()** segítségével hív meg egy ILE programot, amelynek az alapértelmezett kimenete még mindig EBCDIC.

Ha azt szeretné, hogy egy i5/OS PASE végrehajtható program **Runtime.exec()** függvénye EBCDIC karakterkódolást adjon ki, akkor állítsa be a QIBM\_JAVA\_EXEC\_CONV=T környezeti változót.

## **IBM Extended Integrated Server Support for i5/OS (5761-LSV)**

IXS és IXA platformok **Linux támogatása:**

Az Integrált xSeries szerver (IXS) és xSeries adapter (IXA) platformokon futó Linux operációs rendszerek integrált szerver támogatása eltávolításra került. Az IXS/IXA platformok Linux támogatása addig kerül fenntartásra a korábbi i5/OS kiadásokban, amíg az i5/OS kiadás támogatott és a Linux disztribúció támogatja az operációs rendszert.

Az IXS/IXA szerverek átvehetők a korábbi kiadásból, de nem tarthatók karban. A támogatás "önmagában" áll rendelkezésre. Az IXS/IXA átvett szervereknél elvárt működő (de nem karbantartott) funkciók a következők:

- Szerver elindítása és leállítása.
- Tárterület csatolás.
- v Optikai és szalag zároló segédprogram (**ixsdev**).
- v A Hálózati szerver állapotának kezelése (WRKNWSSTS) paranccsal jelentett statisztikák.

A következő funkciók *nem* fognak működni a V6R1 kiadáson:

- IXS/IXA hardverekre végzett telepítések.
- v Telepítés utáni segédprogram (**ixssetup.sh**).
- v Frissítő segédprogram (**ixsupdt**).

#### **iSCSI platformok SuSE Enterprise Linux 9 támogatása:**

<span id="page-64-0"></span>Az iSCSI platformon futó SuSE Enterprise Linux 9 (SLES9) integrált szerver támogatása el lesz távolítva. Az iSCSI platformon lévő SLES9 támogatás addig kerül fenntartásra a korábbi i5/OS kiadásokon, amíg az i5/OS kiadás támogatott, és a Linux disztribúció támogatja az operációs rendszert. Az SLES9-et futtató iSCSI alapú integrált szerver átvehető, de a támogatás csak "önmagában" áll rendelkezésre. Az átvett szervereknél elvárt működő (de nem karbantartott) funkciók a következők:

- Szerver elindítása és leállítása.
- Tárterület csatolás.
- v Optikai és szalag zároló segédprogram (**ixsdev**).
- v WRKNWSSTS paranccsal jelentett statisztikák.

A következő funkciók *nem* fognak működni a V6R1 kiadáson:

- \*SLESe9 iSCSI hardver telepítések.
- v Telepítés utáni segédprogram (**ixssetup.sh**).
- v Frissítő segédprogram (**ixsupdt**).

## **IBM HTTP Server for i5/OS (5761-DG1)**

### **Harmadik féltől származó ómodulok**

Az APR főverziószáma 0-ról 1-re változik. A főverziószámok közötti váltásoknál a bináris kompatibilitás nem lehetséges. Jelentős API módosítások kerültek végrehajtásra, például adatszerkezet méret módosítások és a függvénynév módosítások, amelyek kompatibilitási problémákat okozhatnak a korábbi programoknál.

A betöltése előtt az összes harmadik féltől származó modult újra kell fordítani az Apache HTTP szerver 2.2 változatához.

Kevés felhasználó rendelkezik harmadik féltől származó modulokkal, de a változás érint minden olyan felhasználót, aki telepítette a nyílt forrású Tomcat kapcsolatot. A kapcsolat harmadik féltől származó modulnak minősül.

## **Bedolgozók és LoadModule utasítások**

Szerezze be a WebSphere vagy Domino bedolgozók legfrissebb változatát az IBM HTTP szerverhez a PTF-en keresztül.

A WebSphere Application Server 6.0 és 6.1 változataihoz társított külső HTTP szerverek által használt LoadModule utasítások megváltoztak.

A LoadModule utasítást az **IBM Web Administration for i5/OS** webhelyről frissítheti. Válassza ki a HTTP szervert, majd kattintson az **Edit Configuration file** elemre.

Az alábbi utasítások azokra a HTTP szerverekre vonatkoznak, amelyek már a V6R1 kiadásra frissítés előtt társítva vannak egy WebSphere Application Server 6.0 változathoz. A szerverek elindítása előtt el kell végeznie ezeket a lépéseket.

- 1. Alkalmazza az 5733-W60 SI29611 PTF-et.
- 2. Módosítsa a LoadModule utasítást a LoadModule was\_ap20\_module /QSYS.LIB/QWAS6.LIB/ QSVTAP20.SRVPGM utasításról LoadModule was\_ap20\_module /QSYS.LIB/QWAS6.LIB/ QSVTAPGT.SRVPGM utasításra.

Az alábbi utasítások azokra a HTTP szerverekre vonatkoznak, amelyek már a V6R1 kiadásra frissítés előtt társítva vannak egy WebSphere Application Server 6.1 változathoz. A szerverek elindítása előtt el kell végeznie ezeket a lépéseket.

- 1. Módosítsa a LoadModule utasítást a LoadModule was\_ap20\_module /QSYS.LIB/ *termék\_telepítési\_könyvtára*/QSVTAP20.SRVPGM utasításról LoadModule was\_ap20\_module /QSYS.LIB/QHTTPSVR.LIB/QSVTAP20.SRVPGM utasításra. A termék telepítési könyvtára egy név, például QWAS61A vagy QWAS61B.
- 2. A könyvtárnevet minden esetben módosítsa QHTTPSVR névre.

# **Tomcat**

A Tomcat szerverek már nem lesznek részei a 5761-DG1 terméknek a V6R1 kiadásban. Távolítsa el a következő utasítást az ügyfél konfigurációból:

LoadModule jk module /QSYS.LIB/QHTTPSVR.LIB/QZTCJK.SRVPGM

Ezenkívül, ha nem nyílt forrású Tomcat verziót használ Tomcat kapcsolattal, akkor távolítsa el a következő utasításokat az ügyfél konfigurációkból:

**JkAsfTomcat** JkLogFile JkLogLevel **JkMount JkMountCopy** JkWorkersFile

Ha a Tomcat kapcsolat nyítl forrású verzióját használja, akkor a harmadik féltől származó modulokra vonatkozó fenti információk a HTTP szerverbe betöltött modulra vonatkoznak.

## **IBM System Manager for i5/OS (5761-SM1)**

#### **Az RSTAPARDTA törlésre kerülhet az 5722-SM1 termék törlésekor:**

Az APAR adatok visszaállítása (RSTAPARDTA) parancs áthelyezésre került az IBM System Manager termékből az i5/OS termékbe. Így az APAR adatok mentése (SAVAPARDTA) és az RSTAPARDTA parancs is ugyanabban a termékben marad. Ha a System Manager (5722-SM1) V5R3 vagy V5R4 kiadása van telepítve egy V6R1 rendszerre, akkor a System Manager törlésekor vagy átvételekor jelentkező problémák megelőzése érdekében telepítse a következő 5722-SM1 PTF-eket:

- v V5R3 S128255 PTF
- v V5R4 S129132 PTF

Ha az RSTAPARDTA parancsot véletlenül törölte a V6R1 rendszerrel, akkor a következő parancs futtatásával állíthatja helyre:

```
CPY OBJ('/QSYS.LIB/RADBKP.CMD') TOOBJ('/QSYS.LIB/RSTAPARDTA.CMD')
```
# **IBM TCP/IP Connectivity Utilities for i5/OS (5761-TC1)**

### **SMTP konfigurációs adatok változásai:**

A QUSRSYS könyvtár QATMSMTP fizikai fájljának CONFIG memberáben tárolt Egyszerű levéltovábbítási protokoll (SMTP) konfigurációs adatok automatikusan átalakításra kerülnek az első hivatkozáskor. Az átalakítás akkor történik meg, amikor az SMTP szervert elindítja az STRTCPSVR vagy az STRTCP paranccsal, amikor az SMTP attribútumokat módosítja a CHGSMTPA parancs futtatásával, vagy ha a System i navigátorral frissíti az SMTP attribútumokat. Az átalakításra azért van szükség, hogy hozzá lehessen adni az új mezőket a konfigurációs fájlhoz, illetve hogy át lehessen venni azokat az információkat a konfigurációs adatfájl member új mezőibe, amelyek a korábbi kiadásokban az adatmezőkben voltak karbantartva.

Az átvett adatterületek a QTMSIDVRFY, a QTMSNOBRLF és a QTMSPOPOVR a QUSRSYS könyvtárban. Ezek az adatterületek a megfelelő konfigurációs mezőkre kerülnek átalakításra. Az átalakítás után az adatterületek törlésre kerülnek.

Ha az átalakítás előtt elmenti az SMTP konfigurációs fájlt, akkor a QUSRSYS/QTMSIDVRFY, a QUSRSYS/QTMSNOBRLF és a QUSRSYS/QTMSPOPOVR adatterületeket is el kell mentenie, amennyiben ezek léteznek.

### **IBM Universal Manageability Enablement for i5/OS (5722-UME)**

#### **A CIM funkció az alap operációs rendzserből licencprogramba kerül át:**

Az IBM System i Common Information Model Object Manager (CIMOM) szerver és szolgátlatók az alap oprtációs rendszerből az IBM Universal Manageability Enablement for i5/OS, licencprogram (LP) 5722-UME, V1R2M0 változatában kerülnek át. A korábbi kiadásokban az i5/OS részeként szállított CIM szerver (QYCMCIMOM) a V6R1 kiadásban lecserélésre került az 5722-UME termékre. Az 5722-UME az i5/OS V5R4 és V6R1 kiadásain kerül telepítésre. Az 5722-UME alapértelmezésben telepítésre kerül az i5/OS V6R1 kiadásán.

#### **CIM szerver indítás függősége:**

A CIM szerver hibák nélküli elindításához a felhasználóknak telepíteniük kell a következő licencprogramokat és opciókat:

- v 5761-SS1 33. opció (Hordozható alkalmazás megoldások környezet)
- v 5733-SC1 1. opció (OpenSSH, OpenSSL, zlib)

#### **A CIM az i5/OS PASE környezetben fut:**

A CIM szerver és a szolgáltatók futhatnak Hordozható alkalmazás megoldások környzetben (i5/OS PASE). A parancsok (**cimconfig**, **cimmof** és **cimprovider**) átkerültek az i5/OS PASE környezetbe. Az i5/OS PASE parancsok futtatása előtt futtatnia kell a call qp2term parancsot.

#### **IBM Director kompatibilitás:**

Lehetséges hogy az 5722-UME licencprogram nem működik az IBM Director 5.20.2 változatnál korábbi változataival. Az IBM Director 5.20.2 vagy ennél újabb változatára van szükség.

#### **Fejlesztési felületek:**

A CIM szerver az OpenPegasus V2.5.1 terméket alapul. A korlátozott i5/OS V5R3 vagy V5R3 CIM szolgáltató felületet használó külső termékeknek alkalmazkodniuk kell az új OpenPegasus Software Development Kit (SDK) V2.5.1 változatához. Ezenkívül az i5/OS specifikus felület dokumentációt is be kell szerezni az IBM-től. A fejlesztői felületek továbbra is korlátozottak az 5722-UME szolgáltatásban, és korlátozott elérhetőségi megállapodásra van szükség a használatukhoz. Ha külső termékek telepítették a CIM szolgáltatókat az i5/OS V5R4 vagy V5R3 kiadásában, akkor ezek a CIM szolgáltatók addig nem működnek az 5722-UME környezettel, amíg frissítésre nem kerülnek az i5/OS PASE környezetben való futtatáshoz és a frissített felületek használatára. A CIM szerver támogatja a "folyamaton kívüli" szolgáltatókat.

#### **CIM séma:**

Az 5722-UME V1R2M0 tartalmazza a Distributed Management Task Force (DMTF) CIM séma 2.14 változatát.

#### **CIMOM TCP/IP szerver bejegyzés a System i navigátorban:**

A CIM szervert TCP/IPI szerverként indíthatja el és állíthatja le. A System i navigátor használatával bontsa ki a **Hálózat -> Szerverek -> Felhasználói** elemet és keresse meg a "CIMOM" bejegyzést.

A Systems Director Navigator for i5/OS terméket is használhatja. Válassza ki a **Kezelés** -> **Hálózat** -> **Felhasználói** elemet, majd kattintson az **OK** gombra. Utána a weboldal használatával indíthatja el és állíthatja le a CIMOM környezetet.

#### **Lerakat átvétele:**

Ha a V6R1 kiadás a V5R3 vagy V5R4 változat fölé kerül frissítésre, akkor a CIM szerver lerakatot a rendszer a DMTF CIM séma 2.7 (vagy 2.9) változatáról átalakítja a DMTF CIM séma 2.14 változatára a CIM szerver 5722-UME licencprogramban való első elindításakor. Ez az átalakítás eltart egy ideig a learakat méretétől, a processzor sebességétől és a rendszer kihasználtságától függően.

A CIM szerver a lerakat átvételének befejezéséig nem fogja tudni feldolgozni a CIM kéréseket. A szerverjob leállítása az áttérés során adatveszteséget okozhat.

A learakat alábbi objektumai nem kerülnek átvételre:

- v A CIM szolgáltató bejegyzés nem kerül átvételre.
- v A Matrikus meghatározás statikus példányai nem kerülnek átvételre. Az 5722-UME V1R2M0 változatánál a CIM szolgáltatók dinamikusan összegyűjtik az információkat és megvalósítják ugyanazt a funkcionalitást.

A CIM szervernapló az alábbi üzeneteket tartalmazhatja a lerakat átvétellel kapcsolatban:

v Az áttérés elindításakor a PGS10100 üzenet kerül a CIM szervernaplóba. Az alapértelmezett hely a /QOpenSys/QIBM/UserData/UME/Pegasus/logs. PGS10100: A CIM szerver a lerakat visszaállítását indítja, majd átveszi a lerakatot a korábbi verzióból. Ez több percig is eltarthat, ezalatt a szerver nem lesz elérhető.

A szerver job leállítása adatvesztéshez vezethet.

v Az áttérés befejeződésekor a PGS10101 üzenet kerül a CIM szervernaplóba. PGS10101: A Common Information Model (CIM) lerakat sikeresen átvéve.

#### **Hitelesítési módszerek:**

Az 5722-UME licencprogram CIM szervere eltávolítja a Kerberos hitelesítési támogatást, és hozzáadja a Védett socket réteg (SSL) támogatást hitelesítési módszerként. Új konfigurációs tulajdonságok kerülnek hozzáadásra, például az **sslTrustStoreUserName**, az **exportSSLTrustStore**, az **sslTrustStore**, az **sslCertificateFilePath**, az **enableSSLExportClientVerification** , a **crlStore**, az **sslKeyFilePath** és az **sslClientVerificationMode**.

#### **Konfigurációs tulajdonságok:**

Az 5722-UME licencprogramban található CIM szerver megváltoztatott néhány konfigurációs tulajdonságot. A **home**, **daemon**, **slp** és **repositoryDir** tulajdonságok rögzített tulajdonsággá váltak. A **tempLocalAuthDir** és a **kerberosServiceName** tulajdonságok elavultak.

A **httpBindAddress** és a **httpsBindAddress** új tulajdonságokkal állíthatja be azt a cmíet, amellyel a távoli klienst a HTTP/HTTPS protokollok elérik. Az alapértelmezett értékek a 127.0.0.1 és az ALL. Az **enableHttpLocalConnection** konfiguráció elavult.

Ha a V6R1 kiadást V5R4 vagy V5R3 kiadás fölé frissíti, akkor a CIMOM első elindításakor a CIM szerver átveszi az adatokat a korábbi kiadás i5/OS CIM szerver konfigurációjából az i5/OS PASE CIM szerver konfigurációjába. A legtöbb konfigurációs tulajdonság érték változatlanul kerül átvételre. A következők kivételek, és nem kerülnek átvételre:

- v A **logdir**, **home**, **daemon**, **slp**, **repositoryDir**, **tempLocalAuthDir** és **kerberosServiceName** tulajdonságok nem kerülnek átvételre.
- v Ha a **httpAuthType** tulajdonság Kerberos a CIM szerverben a korábbi kiadásokból, akkor az **enableHttpsConnection**, az **sslClientVerificationMode** és a **httpAuthType** nem kerül átvételre. Az **enableHttpConnection** false értékre kerül beállításra.
- v Az **enableHttpLocalConnection** tulajdonság nem került átvételre.

Az átvételre kerülő tulajdonság értékeket a rendszer nem ellenőrzi. Ha a korábbi kiadásokban található CIM szerver konfigurációs tulajdonságok nincsenek beállítva a megfelelő működésre, akkor az 5722-UME licencprogram CIM szervere nem tud megfelelően elindulni és működni.

#### **Szolgáltató tulajdonságai:**

A korábbi kiadásokban található V5R4 CIM szolgáltatókhoz képes néhány szolgáltató tulajdonság megváltozott:

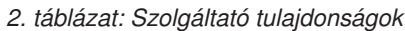

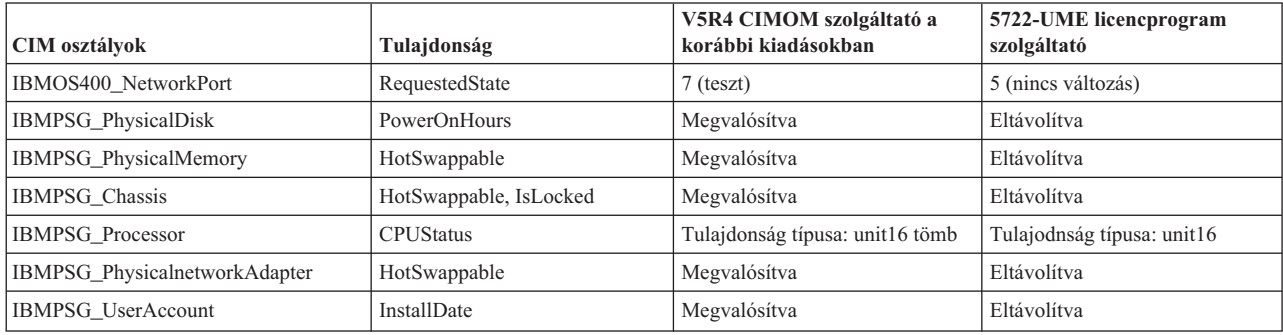

#### **Mérések szolgáltató hozzáférés felügyelete:**

A mérések szolgáltató hozzáférés felügyelete megváltozott. A **Rendszerkezelő műveletek** új alkalmazás adminisztrációs csoport jelent meg a **CIMOM szerver** termék alatt. A **CIM teljesítmény szolgáltató elérése** bejegyzés jelenhet meg ebben a csoportban. A Mérés érték szolgáltató (beleértve a példányás és társítását is) ezzel a bejegyzéssel felügyeli a felhasználói hozzáférést.

#### **Jelzés lekérdezési nyelve:**

Az 5722-UME licencprogramnál a jelzés szűrő lekérdezési nyelv támogatja a **WQL** és a **DMTF:CQL** nyelvet. A V5R4 és a V5R3 kiadásban a korábbi kiadások i5/OS CIM szolgáltatói csak a **CIM:CQL** nyelvet támogatták.

#### **Szolgáltató paraméter érvényességének ellenőrzése:**

A CIM szolgáltatók DMTF szabványú paraméter ellenőrzéseket használnak a CIM felületen. Ha érvénytelen paraméterek kerülnek átadásra a CIM felületnek, akkor a CIM szolgáltatók értesítik a felhasználókat a hibáról és a hiba okáról.

### **IBM WebSphere Application Server 6.0 (5733-W60) és IBM WebSphere Application Server 6.1 (5733-W61)**

### **WebSphere Application Server telepítése:**

A V5R4 kiadásban az IBM Web Enablement for i5/OS az i5/OS része volt és tartalmazta az IBM WebSphere Application Server Express V5.1 for iSeries és az IBM WebSphere Application Server Express V6 for OS/400 terméket.

A V6R1 kiadásban az IBM Web Enablement for i5/OS az i5/OS része és tartalmazza az IBM WebSphere Application Server Express V6 for OS/400 és az IBM WebSphere Application Server Express V6.1 for i5/OS terméket. A V6R1 kiadásban az IBM Web Enablement for i5/OS nem tartalmazza és nem is támogatja az IBM WebSphere Application Server Express V5.1 for iSeries terméket.

Ha jelenleg a WebSphere Application Server 5.1 változatát használja és a V6R1 kiadásra frissít, akkor át kell vennie a WebSphere Application Server V6.0.2.23 vagy V6.1.0.11 terméket. Az áttérés a V6R1 kiadásra frissítés előtt vagy után is elvégezhető.

A minimálisan szükséges WebSphere Application Server 6.1 kiadás a V6R1 kiadáson a 6.1.0.11. A WebSphere Application Server 6.1 V6R1 kiadáson való telepítéséhez frissített termékverzióra van szükség. A WebSphere Application Server 6.1 frissített változata a 6.1.0.11 szinten alapul. Ha a WebSphere Application Server 6.1 a V6R1 kiadásra frissítés előtt a rendszeren van, akkor alkalmazza a 11-es (6.1.0.11) vagy ennél újabb javítócsomagot a WebSphere Application Server 6.1 rendszerre a V6R1 kiadásra frissítés előtt vagy után.

A minimálisan szükséges WebSphere Application Server 6.0 kiadás a V6R1 kiadáson a 6.0.2.23. A WebSphere Application Server 6.0 V6R1 kiadáson való telepítéséhez frissített termékverzióra van szükség. A WebSphere Application Server 6.0 frissített változata a 6.0.2.23 szinten alapul. Ha a WebSphere Application Server 6.0 a V6R1 kiadásra frissítés előtt a rendszeren van, akkor alkalmazza a 23-as (6.0.2..23) vagy ennél újabb javítócsomagot a WebSphere Application Server 6.0 rendszerre a V6R1 kiadásra frissítés előtt vagy után. További információkat a WebSphere Application Server for OS/400 V6 és a WebSphere Application Server for i5/OS V6.1 dokumentációban talál a következő webhelyeken:

http://publib.boulder.ibm.com/infocenter/wsdoc400/index.jsp

http://publib.boulder.ibm.com/infocenter/wasinfo/v6r1/index.jsp

#### **LoadModule utasítások:**

A LoadModule utasításokat a WebSphere Application Server 6.0 és 6.1 változatához társított külső hTTP szerverek használják. A LoadModule direktívák frissítéséről a következő helyen talál információkat: ["Bedolgozók](#page-64-0) és [LoadModule](#page-64-0) utasítások" oldalszám: 53.

### **IBM WebSphere Development Studio for System i (5761-WDS)**

### **CRTCMOD, CRTBNDC, CRTCPPMOD és CRTBNDCPP parancsok Teraspace-t támogató paramétereinek változásai**

A V6R1 kiadással kezdődően minden modul és program objektumok teraspace-t támogató modulként és objektumként kerül létrehozása még akkor is, ha a \*NO speciális érték van megadva a CRTCMOD, CRTBNDC, CRTCPPMOD vagy CRTBNDCPP parancs TERASPACE paraméterében. Ha a modult vagy program objektumot V6R1M0 vagy ennél újabb célkiadáshoz (TGTRLS paraméter) hozza létre, akkor a TERASPACE paramétert a rendszer figyelmen kívül hagyja. Ha a modult vagy program objektumot V6R1M0 előtti célkiadáshoz hozza létre, akkor a megadott TERASPACE paraméterértéket a rendszer eltárolja az objektumsablonban.

Azért hogy az objektumokat \*NO TERASPACE értékkel létre lehessen hozni a V6R1 kiadásokon a korábbi TGTRLS-ekhez, a CL parancs lehetővé teszi a TERASPACE megadását, és eltárolja a megadott értéket az objektumsablonban, amennyiben a TGTRLS érték a V6R1M0 kiadásnál korábbi. Habár az objektum \*YES TERASPACE attribútummal jelenik meg a V6R1 kiadáson, a rendszer az objektumsablonban eltárolt értéket használja ha az objektum egy korábbi kiadáshoz került elmentésre. Az objektum a megadott TERASPACE értéket mutatja ha V6R1 előtti kiadásra állítja vissza.

## **A fordító parancsok figyelmen kívül hagyják az ENBPFRCOL paramétert**

A V6R1 kiadással kezdődően a rendszer figyelmen kívül hagyja a Teljesítmény adatgyűjtés engedélyezése (ENBPFRCOL) paramétert. A WebSphere Development Studio termékkel és a CL fordítókkal létrehozott programok és ILE modulok mindig tartalmazni fogják a teljesítménymérő kódot az objektumokban.

# **ILE C és C++ fordító INLINE beállításának változásai**

A Kötegelt C program létrehozása (CRTBNDC) és a C modul létrehozása (CRTCMOD) parancsnál az INLINE beállítás alapértelmezett módja \*NOAUTO módról \*AUTO módra változott. Ha az INLINE beállításnak az \*ON érték van beállítva és belső mód megadva, akkor a belső mód értéke \*NOAUTO helyett \*AUTO lesz. Az \*AUTO beállítás

használata olyan további függvények belsővé tételét teszi lehetővé, amelyek korábban nem lettek belső függvények. Mivel az INLINE beállítás alapértelmezett értéke az \*OFF, így a változása csak az \*ON INLINE beállítással valamint a belső mód megadása nélkül létrehozott objektumokat érinti.

A Kötegelt C++ program létrehozása (CRTBNDCPP) és a C++ modul létrehozása (CRTCPPMOD) parancsnál az INLINE beállítás alapértelmezett módja \*NOAUTO módról \*AUTO módra változott. Ha az INLINE beállításnak az \*ON érték van beállítva és belső mód megadva, akkor a belső mód értéke \*NOAUTO helyett \*AUTO lesz. Az \*AUTO beállítás használata olyan további függvények belsővé tételét teszi lehetővé, amelyek korábban nem lettek belső függvények. Mivel az INLINE beállítás alapértelmezett értéke az \*OFF, így a változása csak az \*ON INLINE beállítással valamint a belső mód megadása nélkül létrehozott objektumokat érinti.

## **Lotus Domino for i5/OS (5733-LD7 és -LD8)**

A Lotus Domino 7.0.3 for i5/OS (5733-LD7) és a Lotus Domino 8.0.1 for System i (5733-LD8) működik a V6R1 kiadással. Néhány licencprogram, például a Lotus Domino és a kapcsolódó termékek (Lotus Sametime, Lotus Enterprise Integrator (LEI), Lotus Quickr, és egyéb termékek), további átalakítási időt és bizonyos PTF-ek és gyorsjavítások telepítését igényelhetik. További információkat az IBM Redpaper publication, *i5/OS Program Conversion: Getting ready for i5/OS V6R1* kiadványban talál az IBM Redbooks webhelyen (http:// www.redbooks.ibm.com ).

A Lotus termékekről a Lotus Domino for i5/OS webhelyen talál további információkat (http://www.ibm.com/ systems/i/software/domino/support).

# **System i Access for Windows (5761-XE1)**

### **System i Access for Windows Windows telepítője**

#### **Új telepítő DVD-k:**

Az iSeries Setup and Operations CD-t a System i Access for Windows DVD-k váltották fel. Ezek a DVD-k az összes nyelvet tartalmazzák.

**Megjegyzés:** Az i5/OS információs központ azt feltételezi, hogy a telepítéshez csak egy DVD van. A DVD-ről való telepítésről a következő webhelyen talál információkat: http://www.ibm.com/systems/i/software/access

#### **Több nyelv telepítése a System i Access for Windowshoz**

Ez a kiadás nem támogatja több nyelv telepítését a System i Access for Windowshoz. Ugyanakkor a kezdeti telepítés során bármely rendelkezésre álló nyelvet telepítheti a System i Access for Windows elsődleges nyelveként a PC-re. Ha a termék DVD-ről végzi a telepítést, akkor az összes nyelv rendelkezésre áll, és kiválaszthatja azt a nyelvet, amelyet elsődleges nyelvként szeretne használni a PC-n. Ha a Licensed Program 5761-XE1 adathordozóról telepíti a terméket, akkor több másodlagos nyelvet is telepíthet a termékhez az i5/OS operációs rendszerre. A PC-re végzett kezdeti telepítéskor bármely másodlagos nyelvet kiválaszthatja elsődleges nyelvnek a PC-hez, az 5761-XE1-hez telepített elsődleges nyelv mellé.

#### **Windows telepítő varázsló párbeszédablakai héber és arab nyelvekhez:**

A System i Access for Windows telepítési technológiája a Windows telepítő technológiára került frissítésre ebben a kiadásban. A telepítés létrehozásához használt tartalomszerző eszköz nem tartalmazza az arab és a héber nyelvet. A termék telepítésekor a telepítő varázsló párbeszédablakai héber és arab nyelven nem állnak rendelkezésre. Ugyanakkor a termék további részei a korábbi kiadásokhoz hasonlóan támogatják az arab és héber nyelvet.

#### **System i Access for Windows telepítőkészletének mérete:**

A System i Access for Windows és az 5761-XE1 több területet foglal az integrált fájlrendszerben mint a korábbi kiadások. Ez a termék három telepítőkészletet tartalmaz: egyet a 32 bites PC-khez, egyet a 64 bites AMD/eMT PC-khez, és egyet a 64 bites Windows Itanium PC-khez. A korábbi kiadásokban a telepítőkészlet könyvtárának mérete 180 megabyte (MB) volt. A telepítőkészlet könyvtárak mérete mostmár 450 MB.

#### **Windows telepítő változásai:**

A System i Access for Windows telepítési technológiája a Windows telepítő technológiára került frissítésre ebben a kiadásban. Ez a frissítés a következő módosításokat eredményezi:

- v Az adminisztrátorok mostmár nem felügyelhetik testreszabott telepítésekkel hogy a felhasználóik milyen szolgáltatásokat telepítenek. A testreszabott telepítéseket a Windows telepítő átalakításai váltották fel.
- v A Windows telepítő technológia nem használ válaszfájlokat a csendes telepítésekhez. Az adminisztrátor átalakításokkal, nyilvános tulajdonságokkal, a felhasználói felület szintjének beállításával és a **setup.ini** fájl módosításával felügyelheti a telepítés viselkedését.
- v A System i Access for Windows i5/OS információs központ témaköre olyan információkat tartalmaz az adminisztrátorok számára, amelyek segítségével az adminisztrátorok felügyelhetik a felhasználóik telepítéseit.

#### **PC5250 adatfájlok helye:**

A V6R1 kiadással kezdődően megváltozott annak a két előre meghatározott mappának a helye, amelyben a munkaállomás profil (**.ws**) fájljai és az PC5250 adatfájlok eltárolásra kerülnek. A régi hely a System i Access for Windows telepítési útvonalán alapult, az új a felhasználóspecifikus Application Data mappán. Az alaphelyen az IBM\Client Access\Emulator\private mappa kerül létrehozásra a PC5250 fájlok tárolására.

Ezeket az elérési utakat kétféleképpen állíthatja be az összes felhasználó számára:

- v A /pc5250path paraméter beállításával és a **cwbcfg.exe** eszköz futtatásával.
- v A **System i Access tulajdonságok PC5250** lapjával.

A telepítés utáni első bejelentkezés után minden olyan felhasználó beállításai automatikusan módosításra kerülnek, akiknek a fenti előre meghatározott mappák egyike be van állítva, és a fájlokat a rendszer automatikusan átmásolja az új helyre, a parancsikonokat visszont nem állítja át. A PC5250 szekció indításához a .ws fájlra teljes elérési úttal hivatkozó parancsikon például nem kerül módosításra. A régi mappa ikonnal nem indítható PC5250 szekció, habár a szekció konfigurációs módosításai nincsenek elmentve az új mappába. Nagyon ajánlott törölni és ismét létrehozni vagy módosítani az ilyen parancsikonokat, és megadni az új mappahelyet.

Ezeknek az új helyeknek a teljes elérési útja nem azonos az összes Windows operációs rendszer verzióban, de minden verzió biztosít két környezeti változót, amelyek használatával hivatkozhat ezekre a helyekre illetve megkeresheti azokat. A felhasználóspecifikus Application Data mappa az APPDATA környezeti változóban van eltárolva, az általános Application Data mappa pedig az ALLUSERSPROFILE környezeti változóban. A környezeti változók értékeit úgy kérheti le, hogy a vátozókat két százalékjel (%) közé zárja. A PC5250 parancsikonokat úgy is módosíthatja, hogy az elérési út My Documents mappára hivatkozó részét az %APPDATA% változóra, a System i Access for Windows telepítési útvonalára hivatkozó részt pedig az %ALLUSERSAPPDATA% változóra cseréli. Ha például a ″C:\Documents and Settings\user5\My Documents\IBM\Client Access\Emulator\private\System1.ws″ fájlra hivatkozó parancsikon az "%APPDATA%\IBM\Client Access\Emulator\private\System1.ws", parancsikonra cseréli, akkor a parancsikon el fogja érni az új mappahelyen található .ws fájlt. A módosítás előtt készítsen biztonsági másolatot a parancsikonokról.

### **5722-XE1 licencprogram frissítése V5R4 rendszeren**

Az 5761-XE1 licencprogramra végzendő frissítés előtt alkalmaznia kell az SI28716 PTF-et a V5R4 rendszerre. Ha még nem alkalmazta ezt a PTF-et, akkor az 5761-XE1 telepítése előtt el kell távolítania az 5722-XE1 licencprogramot.
# **A legfrissebb System i Access for Windows javítócsomagra van szükség a kliens PC-k frissítése előtt**

Mielőtt a V6R1 kiadásra firssítene a Programverzió ellenőrzése használatával a bejelentkezéskor, alkalmaznia kell a legújabb javítócsomagot a V5R3 vagy V5R4 System i Access for Windows kliens telepítésre.

# **Kezelőközpont változásai**

## **Adatgyűjtési szolgáltatások változásai**

A V6R1 kiadással kezdődően nincs szükség speciális jogosultságra az adatbázisfájlok Adatgyűjtési szolgáltatásokkal való létrehozásához. Korábban \*ALLOBJ jogosultságra volt szükség az adatbázisfájlok Adatgyűjtési szolgáltatásokkal való létrehozásához.

### **Kezelőközpont tárolók kártyaszerver hardverrel**

Mivel a kártyaszerver hardver virtuális, a hardverinformációkat elérő legtöbb API nem támogatott. Ebből kifolyólag elképzelhető a Kezelőközpont hardvertár, a Keresés a hardvertárban és a Hardvertár exportálása nem működik. A rendszerinformációkat megjelenítő folyamatok és feladatok, például a Szoftvertár exportálása, korlátozott információkat jeleníthetnek meg, vagy lehetséges hogy eltáltalán nem jelenítenek meg információkat.

### **Javítások kezelése**

### **Küldés funkció: Szükséges javítások küldése beállítás változásai**

A Küldés funkció: Szükséges javítások küldése opció kiválasztásakor a szükséges terjesztések is elküldésre kerülnek az előfeltétel és a párhuzamos feltétel javításokkal. Egy V6R1 központi rendszert kell kiválasztania. A szükséges javítások minden végpontra terjesztésre kerülnek a Küldés és telepítés illetve a Küldés funkciók feldolgozása közben.

### **Összehasonlítás és frissítés változásai**

Az Összehasonlítás és Frissítés funkciók mostmár összehasonlítják a javításcsoportokat a javítások összehasonlításakor. Az Összehasonlítás és frissítés eredményének terjesztése esetén a javítácsoport információk is elküldésre kerülnek a modell rendszerről a célrendszerekre. A Javítások terjesztése funkció ugyanúgy maradt, mint a korábbi kiadásokban.

*Fontos:* Javításcsoportok kezelése esetén nagyon ajánlott a legmagasabb rendelkezésre álló kiadással beállítani a Központi rendszert a régebbi kiadásokkal való inkompatibilitási problémák elkerülése érdekében.

# **Meghiúsult figyelők újraindítása**

A V6R1 előtti kiadásokban a meghiúsult figyelők csak akkor indultak újra automatikusan, ha a QYPS\_AUTORETRY tulajdonság be volt állítva és az &RESTART meg volt adva a figyelő nevének részeként. A V6R1 kiadásban a meghiúsult figyelők automatikusan újraindulnak ha a QYPS\_AUTORETRY tulajdonság be van kapcsolva függetlenül attól, hogy a &RESTART része-e a figyelő nevének.

# **System i Access for Windows .NET szolgáltató**

A DB2 for i5/OS .NET adatszolgáltató néhány nem kompatibilis módosításon esett át, ezért a szolgáltató Assembly változatát 10.0.0.0 változatról 12.0.0.0 változatra kell módosítani. A módosítás miatt a meglévő alkalmazásokat újra kell fordítani a Visual Studio 2.0 változatával, vagy létre kell hozni illetve módosítani kell egy konfigurációs fájl, hogy a .NET futási környezet át tudja irányítani 10.0.0.0 változatú szolgáltató kéréseit a 12.0.0.0 változatú szolgáltatóhoz.

Részletes információkat a System i Access for Windows .NET szolgáltató technikai leírásának "Nem kompatibilis módosítások a korábbi kiadásokból" témakörében talál. Az egyéb késő firssítésekről az Access for Windows .NET Provider webhelyen talál információkat:

http://www.ibm.com/systems/i/software/access/windows/dotnet/

# **System i navigátor**

### **Távoli hozzáférés szolgáltatások grafikus felhasználói felület (Tulajdonságok és Új profilok párbeszédablakok)**

A V5R4 kiadásban a távoli hozzáférés szolgáltatások grafikus felhasználói felületén egy **Új** és egy **Megnyitás** gomb volt a **Kapcsolat** lapon a kezdeményező és a fogadó kapcsolati profilokhoz. A V6R1 kiadásban a felület megváltozott. A **Kapcsolat** lapon már nincs **Új** gomb, de a **Megnyitás** gomb még mindig megjelenik. A **Megnyitás** gomb látja el mindkét funkciót. Ha olyan sornevet ír be, amely nem szerepel a listában, akkor a gomb **Új** gombként működik. Ha a listában szereplő sornevet választ ki vagy ír be, akkor a gomb **Megnyitás** gombként működik. Az API változások miatt a V5R4 System i navigátor Távoli hozzáférés szolgáltatások grafikus felhasználói felület nem kompatibilis a V6R1 rendszerekkel. A felhasználók nem várt hibákat fognak tapasztalni ha a V5R4 System i navigátor Távoli elérés szolgáltatások grafikus felhasználói felületet megpróbálják egy V6R1 rendszerrel használni.

### **System i navigátor Windows Itanium rendszeren**

A System i navigátor, a Grafikus felhasználói felület készítő és az Erőforrás parancsfájl átalakító nem támogatott a Windows iA64 rendszereken (Itanium rendszerek).

### **Fájlok másolása a System i navigátor használatával**

Ha a V6R1 kiadás előtti kiadásokban másolt fájlokat a System i navigátor használatával, akkor a másolás váratlanul meghiúsulhatott még akkor is, ha ugyanaz a funkció az Objektum másolása (CPY) parancs használata során működött. Néhány fájl System i navigátorral való másolásához \*ALLOBJ speciális jogosultságra van szükség. A V6R1 kiadásban nincs szükség \*ALLOBJ speciális jogosultságra a fájlok System i navigátorral való másolásához.

Ha a V6R1 előtti kiadásokban hibába ütközött miközben egy teljes könyvtárat másolt a System i navigátor segítségével, akkor a másolás feldolgozása befejeződött, és a fennmaradó fájlokat a rendszer nem másolta át. A V6R1 kiadásban a másolási folyamat egy fájl másolásának meghiúsulása után megpróbálja átmásolni a fennmaradó fájlokat.

### **System i navigátor bedolgozók helye**

A System i navigátor bedolgozóinak a QIBM/ProdData/OpNavPlugins vagy a QIBM/UserData/OpNavPlugins könyvtár integrált fájlrendszerében kell lenniük. A régi QIBM/ProdData/GUIPlugin vagy QIBM/UserData/GUIPlugpin könyvtárban található bedolgozókat a rendszer nem észleli.

# **System i Access webes felkészítése**

Az IBM System i navigátor a rendszerek kezelésének egy hatékony grafikus felhasználói felülete. A System i navigátor egyebek között navigációs, konfigurációs és tervezési képességekkel rendelkezik, emellett online súgót biztosít a feladatok végrehajtásához. A System i navigátor egyszerűbbé és hatékonyabbá teszi a rendszer üzemeltetését és felügyeletét. Tartalmazza a Kezelőközpontot is, amellyel több szervert kezelhet egy központi rendszerről.

A funkciós webes felkészítéséhez olyan módosítások kerültek elvégzésre ezeket a funkciókon, amelyek néhány esetben egy kicsit módosították a tartalmat és a System i Access grafikus párbeszédablakainak adatfolyamát.

További információkat a **System i navigátor** információs központ témakörben és a következő webhelyen talál: http://www.ibm.com/systems/i/solutions/management/products.html

Kattintson az **IBM System i navigátor** hivatkozásra.

### **IBM Systems Director Navigator for i5/OS:**

A V6R1 kiadással kezdődően a System i navigátor feladatokat weben keresztül is elérheti az új IBM Systems Director Navigator for i5/OS webes konzol segítségével. A konzol egy feladat navigációs területen jeleníti meg a fő feladatkategóriákat, és a kiválasztott feladatok portál kisalkalmazásként megjelennek a konzol munkaterületen. Győződjön meg róla, hogy a HTTP adminisztrációs szerver fut, és a konzol megjelenítéséhez írja be a következő URL címet:

### http://{rendszer}:2001

További információkat a **Systems Director Navigator for i5/OS** információs központ témakörben talál.

**Megjegyzés:** Az **i5/OS feladatok** oldal, amely korábban a http://{rendszer}:2001 URL cím beírásakor jelent meg, mostmár a **IBM Systems Director Navigator for i5/OS Üdvözlet** oldalon érhető el. Az i5/OS feladatok oldalának feladatait úgy jelenítheti meg, hogy az **i5/OS feladatok oldal** hivatkozásra kattint az **Üdvözlet** oldal alján.

#### **System i navigátor feladatok a weben:**

A legtöbb System i navigátor feladat egy adott URL cím beírásával elérhető a webböngészőből. Ezek a feladatok a System i Access for Windows illetve a System i navigátor telepítése nélkül is használhatók. A V6R1 kiadástól kezdődően több mint 300 feladat áll rendelkezésre a weben. Győződjön meg róla, hogy a HTTP adminisztrációs szerver fut, és a webes honlap feladatainak megjelenítéséhez írja be a következő URL címet:

http://{rendszer}:2001/webnav/WnServlet?task=home

Erről a kezdőlaporól megjelenítheti az összes webes feladatot, testreszabott feladat URL címeket hozhat létre, illetve elmentheti a kedvenc webes feladatait, és ezeket befoglalhatja a böngésző Kedvencek listájába.

### **System i Access for Windows és Linux kliensek Unicode támogatása**

A System i Access for Windows és a Linux kliensek is rendelkeznek egy kapcsolóval az új Unicode támogatás hatálytalanítására, így vissza lehet térni a job CCSID használatára minden kérésnél. A hatálytalanítás engedélyezéséhez beállíthatja a CWB\_RMTCMD\_V5R4\_COMPATIBILITY környezeti változót a kliensen. A változó érvényes értékei az alábbiak:

**\*ALL** Minden folyamat a régi formátumot használja.

**XXX.EXE**

Ez a folyamatnév (8.3 formátumban) a réig üzenet formátumot használja.

### **Visual Basic varázsló változásai**

A Visual Basic varázslók szolgáltatás eltávolításra került a System i Access for Windows licencprogramból. A Visual Basic varázsló célja azt volt, hogy segítséget nyújtson az ActiveX adatobjektumok (ADO) alkalmazásfejlesztőinek. A varázslókra mutatkozó igény minimálisra csökkent az ipari szabványú fejlesztőeszközökben megjelent következő generációs adatbázis eszközök miatt.

# **System i Access for Web (5761-XH2)**

#### **Mielőtt telepíti a V6R1 System i Access for Web terméket:**

Ha jelenleg van beállított futó System i Access for Web termék az i5/OS rendszeren, akkor a System i Access for Web konfigurációs parancsokat ismét futtatnia kell az új verzió telepítésekor még a termék használata előtt. A parancs futtatása engedélyezi az új kiadásban biztosított új funkcionalitás használatát. Ha a WebSphere Application Server környezetekben futtatja a CFGACCWEB2 parancsot, akkor tartsa szem előtt, hogy a WASPRF paraméter érték bemenete megkülönbözteti a kis- és nagybetűket, és pontosan úgy kell megadni, ahogy az az /QIBM/UserData/Access/ Web2/config/instances.properties fájlban szerepel. A termék telepítéséről és frissítéséről valamint a konfigurációs parancsok futtatásáról a V6R1 i5/OS információs központban talál információkat. Kattintson a **Csatlakozás a System i rendszerhez > System i Access > System i Access for Web** elemre.

#### **Webalkalmazás szerverek és WebSphere Portal környezetek:**

Ha rendelkezik beállított, futó System i Access for Web verzióval az i5/OS rendszeren, akkor lehetséges hogy a System i Access for Web már nem támogatja az adott webalkalmazás szervert. A System i Access for Web konfigurációt át kell vennie egy támogatott webalkalmazás szerverbe. További információkat a V6R1 i5/OS információs központban talál. Kattintson a **Csatlakozás a System i rendszerhez > System i Access > System i Access for Web** elemre.

A V6R1 System i Access for Web nem támogatja az alábbi webalkalmazás szervereket:

- WebSphere Application Server V5.0 for iSeries
- WebSphere Application Server V5.0 Express for iSeries
- WebSphere Application Server V5.1 for iSeries
- WebSphere Application Server V5.1 Express for iSeries
- Apache Software Foundation (ASF) Tomcat

A V6R1 System i Access for Web nem támogatja a következő WebSphere Portal környezeteket:

- WebSphere Portal Express for iSeries V5.0
- Workplace Services Express V2.5

A V6R1 System i Access for Web át tudja venni a felhasználók által előállított adatokat a nem támogatott webalkalmazás környezetekből, és így támogatja a webalkalmazás szerver környezetet az új webalkalmazás szerverek beállításakor. A felhasználók által előállított adatokat a CFGACCWEB2 paranccsal és az SRCSVRTYPE/ SRCSVRINST/SHRUSRDTA paraméterek bemenetének megadásával veheti át.

A V6R1 System i Access for Web lehetővé teszi a System i Access for Web konfiguráció eltávolítását a nem támogatott webalkalmazás szerver környezetből az RMVACCWEB2 parancs használatával. Győződjön meg róla, hogy betöltötte és alkalmazta a legfrissebb V6R1 System i Access for Web PTF javításokat, mielőtt megkísérel áttérni webalkalmazás szerver környezet konfigurációkra, vagy megpróbálja eltávolítani azokat.

#### **Apache Software Foundation (ASF) Tomcat:**

A V6R1 System i Access for Web nem támogatja az Apache Software Foundation (AFS) Tomcat terméket. Ajánlott átvenni az ASF Tomcat konfigurációkat az integrált webalkalmazás szerver környezetbe.

#### **Konfigurációs parancsok:**

A System i Access for Web korábbi kiadásaiban csak CL parancsokkal lehetett kezelni a System i Access for Web konfigurációkat. Ezek a korábbi kiadások később, PTF javítások keretében, QShell parancsfájl parancsokkal bővültek, hogy támogassák az újabb webes alkalmazásszervereket. A V6R1 System i Access for Web termékben a CL parancsok és a QShell parancsfájl parancsok is az alapkiadás részei. A CL parancsokkal és a QShell parancsfájl parancsokkal is kezelheti a System i Access for Web konfigurációkat. A parancsok használatának módjáról a V6R1 i5/OS információs központ információs központban talál információkat. Kattintson a **Csatlakozás a System i rendszerhez > System i Access > System i Access for Web** elemre.

#### **Digitális aláírások:**

A V6R1 System i Access for Web digitálisan aláírt objektumokat biztosít és telepít az i5/OS rendszerre. Ezek az objektumok 6. változatú információkkal kerültek összeállításra. Ha a V6R1 System i Access for Web egy V5R4 kiadású i5/OS rendszerre kerül telepítésre, akkor a digitális aláírások elvesznek. Az objektumok digitális aláírásainak visszaállításához végezze el az alábbi lépéseket:

- 1. Frissítse a rendszert az i5/OS V6R1 változatára.
- 2. Telepítse újra a V6R1 System i Access for Web terméket.
- 3. Töltse be újra és alkalmazza a V6R1 System i Access for Web PTF-eket.

# **Nyilatkozatok**

Ezek az információk az Egyesült Államokban forgalmazott termékekre és szolgáltatásokra vonatkoznak.

Elképzelhető, hogy a dokumentumban tárgyalt termékeket, szolgáltatásokat vagy összetevőket az IBM más országokban nem forgalmazza. Az adott országokban rendelkezésre álló termékekről és szolgáltatásokról az IBM helyi képviseletei szolgálnak felvilágosítással. Az IBM termékeire, programjaira vagy szolgáltatásaira vonatkozó utalások sem állítani, sem sugallni nem kívánják, hogy az adott helyzetben csak az adott IBM termék, program vagy szolgáltatás alkalmazható. Minden olyan működésében azonos termék, program vagy szolgáltatás alkalmazható, amely nem sérti az IBM szellemi tulajdonjogát. Az ilyen termékek, programok és szolgáltatások működésének megítélése és ellenőrzése azonban a felhasználó felelőssége.

A dokumentum tartalmával kapcsolatban az IBM bejegyzett vagy bejegyzés alatt álló szabadalmakkal rendelkezhet. Jelen dokumentum nem ad semmiféle használati engedélyt ezekhez a szabadalmakhoz. A licenckéréseket írásban küldheti az alábbi címre:

IBM Director of Licensing IBM Corporation North Castle Drive Armonk, NY 10504-1785 U.S.A.

Ha duplabyte-os (DBCS) információkkal kapcsolatban van szüksége licencre, akkor lépjen kapcsolatban az országában az IBM szellemi tulajdon osztállyal, vagy írjon a következő címre:

IBM World Trade Asia Corporation Licensing 2-31 Roppongi 3-chome, Minato-ku Tokyo 106-0032, Japan

**A következő bekezdés nem vonatkozik az Egyesült Királyságra, valamint azokra az országokra sem, amelyeknek jogi szabályozása ellentétes a bekezdés tartalmával:** AZ INTERNATIONAL BUSINESS MACHINES CORPORATION E KIADVÁNYT "JELENLEGI FORMÁJÁBAN", BÁRMIFÉLE KIFEJEZETT VAGY VÉLELMEZETT GARANCIA NÉLKÜL ADJA KÖZRE, IDEÉRTVE, DE NEM KIZÁRÓLAG A JOGSÉRTÉS KIZÁRÁSÁRA, A KERESKEDELMI ÉRTÉKESÍTHETŐSÉGRE ÉS BIZONYOS CÉLRA VALÓ ALKALMASSÁGRA VONATKOZÓ VÉLELMEZETT GARANCIÁT. Bizonyos államok nem engedélyezik egyes tranzakciók kifejezett vagy vélelmezett garanciáinak kizárását, így elképzelhető, hogy az előző bekezdés Önre nem vonatkozik.

Jelen dokumentum tartalmazhat technikai, illetve szerkesztési hibákat. A kiadványban leírt információk bizonyos időnként módosulnak. A módosításokat a kiadvány új kiadásai tartalmazzák. Az IBM mindennemű értesítés nélkül fejlesztheti és/vagy módosíthatja a kiadványban tárgyalt termékeket és/vagy programokat.

A kiadványban a nem az IBM által üzemeltetett webhelyek megjelenése csak kényelmi célokat szolgál, és semmilyen módon nem jelenti ezen webhelyek előnyben részesítését másokhoz képest. Az ilyen webhelyeken található anyagok nem képezik az adott termék dokumentációjának részét, így ezek felhasználása csak saját felelősségre történhet.

Az IBM belátása szerint bármilyen formában felhasználhatja és továbbadhatja a felhasználóktól származó információkat anélkül, hogy a felhasználó felé ebből bármilyen kötelezettsége származna.

A programlicenc azon birtokosai, akik (i) a függetlenül létrehozott programok vagy más programok (beleértve ezt a programot is) közti információcsere, illetve (ii) a kicserélt információk kölcsönös használata céljából szeretnének információkhoz jutni, a következő címre írjanak:

#### IBM Corporation

Software Interoperability Coordinator, Department YBWA 3605 Highway 52 N Rochester, MN 55901 U.S.A.

Az ilyen információk bizonyos feltételek és kikötések mellett állnak rendelkezésre, ideértve azokat az eseteket is, amikor ez díjfizetéssel jár.

A dokumentumban tárgyalt licencprogramok és a hozzájuk tartozó licenc anyagok biztosítása IBM Vásárlói megállapodás, IBM Nemzetközi programlicenc szerződés, IBM Gépi kódra vonatkozó licencszerződés vagy a felek azonos tartalmú megállapodása alapján történik.

A dokumentumban található teljesítményadatok ellenőrzött környezetben kerültek meghatározásra. Ennek következtében a más működési környezetekben kapott eredmények jelentősen különbözhetnek a dokumentumban megadottaktól. Egyes mérések fejlesztői szintű rendszereken kerültek végrehajtásra, így nincs garancia arra, hogy ezek a mérések azonosak lesznek az általánosan hozzáférhető rendszerek esetében is. Továbbá bizonyos mérések következtetés útján kerültek becslésre. A tényleges eredmények ettől eltérhetnek. A dokumentum felhasználóinak ellenőrizniük kell az adatok alkalmazhatóságát az adott környezetben.

A nem IBM termékekre vonatkozó információk a termékek szállítóitól, illetve azok publikált dokumentációiból, valamint egyéb nyilvánosan hozzáférhető forrásokból származnak. Az IBM nem tesztelte ezeket a termékeket, így a más gyártótól származó termékek esetében nem tudja megerősíteni a teljesítményre és kompatibilitásra vonatkozó, valamint az egyéb állítások pontosságát. A nem IBM termékekkel kapcsolatos kérdéseivel forduljon az adott termék szállítóihoz.

Az IBM fejlesztési irányaival vagy szándékaival kapcsolatos minden állítás előzetes bejelentés nélkül módosítható vagy visszavonható, azok csak a célokat és elképzeléseket jelentenek.

Szerzői jogi licenc:

A könyv forrásnyelvi alkalmazásokat tartalmaz, amelyek a programozási technikák bemutatására szolgálnak a különböző működési környezetekben. A példaprogramokat tetszőleges formában, az IBM-nek való díjfizetés nélkül másolhatja, módosíthatja és terjesztheti fejlesztési, használati, eladási vagy a példaprogram operációs rendszer alkalmazásprogram illesztőjének megfelelő alkalmazásprogram terjesztési céllal. Ezek a példák nem kerültek minden körülmények között tesztelésre. Az IBM így nem tudja garantálni a megbízhatóságukat, javíthatóságukat vagy a program funkcióit.

Ha az információkat elektronikus formában tekinti meg, akkor elképzelhető, hogy a fotók és színes ábrák nem jelennek meg.

### **Programozási felületre vonatkozó információk**

Ez az i5/OS jegyzék a felhasználóknak kiadvány olyan tervezett programozási felületeket dokumentál, amelyek segítségével a felhasználó programokat írhat az i5/OS szolgáltatásainak használatára.

# **Védjegyek**

A következő kifejezések az International Business Machines Corporation védjegyei az Egyesült Államokban és/vagy más országokban:

AFS AIX AS/400 DB2 Domino EnergyScale i5/OS IBM IBM(logó) iSeries Language Environment Lotus Lotus Enterprise Integrator OS/400 POWER5 POWER6 **Ouickr** Redbooks Sametime System i Tivoli WebSphere Workplace xSeries

Az Adobe, az Adobe logó, a PostScript és a PostScript logó az Adobe Systems Incorporated védjegye vagy bejegyzett védjegye az Egyesült Államokban és/vagy más országokban.

Az Intel, az Intel logó, az Intel Inside, az Intel Inside logó, az Intel Centrino, az Intel Centrino logó, a Celeron, az Intel Xeon, az Intel SpeedStep, az Itanium és a Pentium az Intel Corporation vagy a leányvállalatai védjegye vagy bejegyzett védjegye az Egyesült Államokban és/vagy más országokban.

A Microsoft, a Windows, a Windows NT és a Windows logó a Microsoft Corporation védjegye az Egyesült Államokban és/vagy más országokban.

A Java valamint az összes Java alapú védjegy a Sun Microsystems, Inc. védjegye az Egyesült Államokban és/vagy más országokban.

A Linux Linus Torvalds védjegye az Egyesült Államokban és/vagy más országokban.

Más cégek, termékek és szolgáltatások nevei mások védjegyei vagy szolgáltatás védjegyei lehetnek.

### **Feltételek és kikötések**

A kiadványok használata az alábbi feltételek és kikötések alapján lehetséges.

**Személyes használat:** A kiadványok másolhatók személyes, nem kereskedelmi célú használatra, de valamennyi tulajdonosi feljegyzést meg kell tartani. Az IBM kifejezett engedélye nélkül nem szabad a kiadványokat vagy azok részeit terjeszteni, megjeleníteni, illetve belőlük származó munkát készíteni.

**Kereskedelmi használat:** A kiadványok másolhatók, terjeszthetők és megjeleníthetők, de kizárólag a vállalaton belül, és csak az összes tulajdonosi feljegyzés megtartásával. A kiadványokat nem használhatja fel további munkák alapjául, illetve nem reprodukálhatja, terjesztheti vagy mutathatja be a kiadványokat és azok részeit a vállalaton kívül az IBM kifejezett beleegyezése nélkül.

A jelen engedélyben foglalt, kifejezetten megadott hozzájáruláson túlmenően a kiadványokra, illetve a bennük található információkra, adatokra, szoftverekre vagy egyéb szellemi tulajdonra semmilyen más kifejezett vagy vélelmezett engedély nem vonatkozik.

Az IBM fenntartja magának a jogot, hogy jelen engedélyeket saját belátása szerint bármikor visszavonja, ha úgy ítéli meg, hogy a kiadványokat az érdekeit sértő módon használják fel, vagy a fenti előírásokat nem megfelelően követik.

Jelen információk kizárólag valamennyi vonatkozó törvény és előírás betartásával tölthetők le, exportálhatók és reexportálhatók, beleértve az Egyesült Államok exportra vonatkozó törvényeit és előírásait is.

AZ IBM NEM VÁLLAL GARANCIÁT A KIADVÁNYOK TARTALMÁRA VONATKOZÓAN. A KIADVÁNYOK ″JELENLEGI FORMÁJUKBAN″, BÁRMIFÉLE KIFEJEZETT VAGY VÉLELMEZETT GARANCIA VÁLLALÁSA NÉLKÜL KERÜLNEK KÖZREADÁSRA, IDEÉRTVE, DE NEM KIZÁRÓLAG A KERESKEDELMI ÉRTÉKESÍTHETŐSÉGRE, A SZABÁLYOSSÁGRA ÉS AZ ADOTT CÉLRA VALÓ ALKALMASSÁGRA VONATKOZÓ VÉLELMEZETT GARANCIÁKAT IS.

# **Olvasóink írják**

**i5/OS i5/OS Jegyzék a felhasználóknak 6. verzió 1. kiadás**

Szeretnénk megismerni a jelen kiadványról alkotott véleményét. Kérjük, nyíltan írja meg a jelen könyv egyes hibáit, pontatlanságait, szerkezeti vagy témakörbeli hiányosságait. Kérjük, hogy megjegyzéseit korlátozza a jelen könyvben foglalt tájékoztatásra és e tájékoztatás megjelenítési módjára.

Ha műszaki kérdései vannak, vagy termékekről és árakról szeretne tájékozódni, keresse föl a helyi IBM kirendeltséget, IBM üzlettársat vagy meghatalmazott viszonteladót.

Megjegyzései elküldésével (nem kizárólagos) jogot ad az IBM-nek arra, hogy belátása szerint használja vagy terjessze az Ön megjegyzéseit, anélkül, hogy ezzel bármilyen kötelezettséget róna Önre.

Megjegyzések:

Köszönjük támogatását.

Véleményét sokféleképpen eljuttathatja hozzánk:

- v Megjegyzéseit küldje el a jelen űrlap túloldalán látható címre.
- v Küldjön távmásolatot a következő számra: Egyesült Államok és Kanada: 1-800-937-3430
	- Más országok: 1-507-253-5192
- v Megjegyzéseit küldje el elektronikus levélben erre a címre: RCHCLERK@us.ibm.com

Ha szeretne választ kapni az IBM-től, kérjük, adja meg a következő adatokat:

Név Cím

Vállalat

Telefonszám Elektronikus levelezési cím

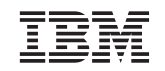

IBM CORPORATION ATTN DEPT 542 IDCLERK 3605 HWY 52 N ROCHESTER MN

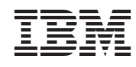

Nyomtatva Dániában